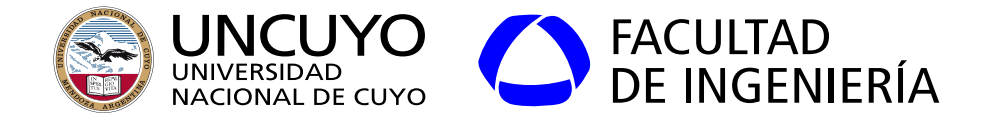

# Sistemas Embebidos

## Unidad 2 **Comunicación con el exterior**

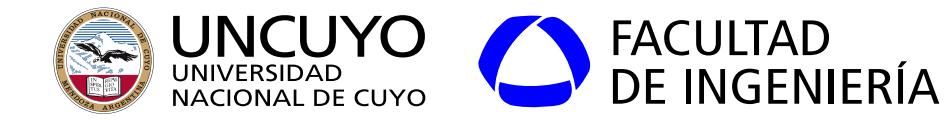

**GPIO (general-purpose input/output)** Puertos de entrada salida de propósito general

- Pines que pueden configurarse como entradas o salidas digitales.
	- Entrada:
		- Se lee como 1 lógico si se aplica un nivel alto de tensión en el pin.
		- Se lee como 0 lógico si se aplica un nivel bajo de tensión en el pin.
	- Salida:
		- Produce un nivel alto de tensión en el pin si se escribe un 1 lógico.
		- Produce un nivel bajo de tensión en el pin si se escribe un 0 lógico.
- Usualmente agrupados en grupos de 8 llamados "puertos".
- Pueden tener resistencias pull-up o pull-down.
	- Pull-up: imponen un 1 lógico por defecto.
	- Pull-down: imponen un 0 lógico por defecto.

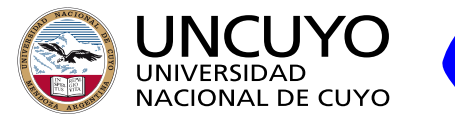

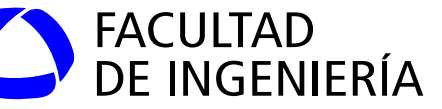

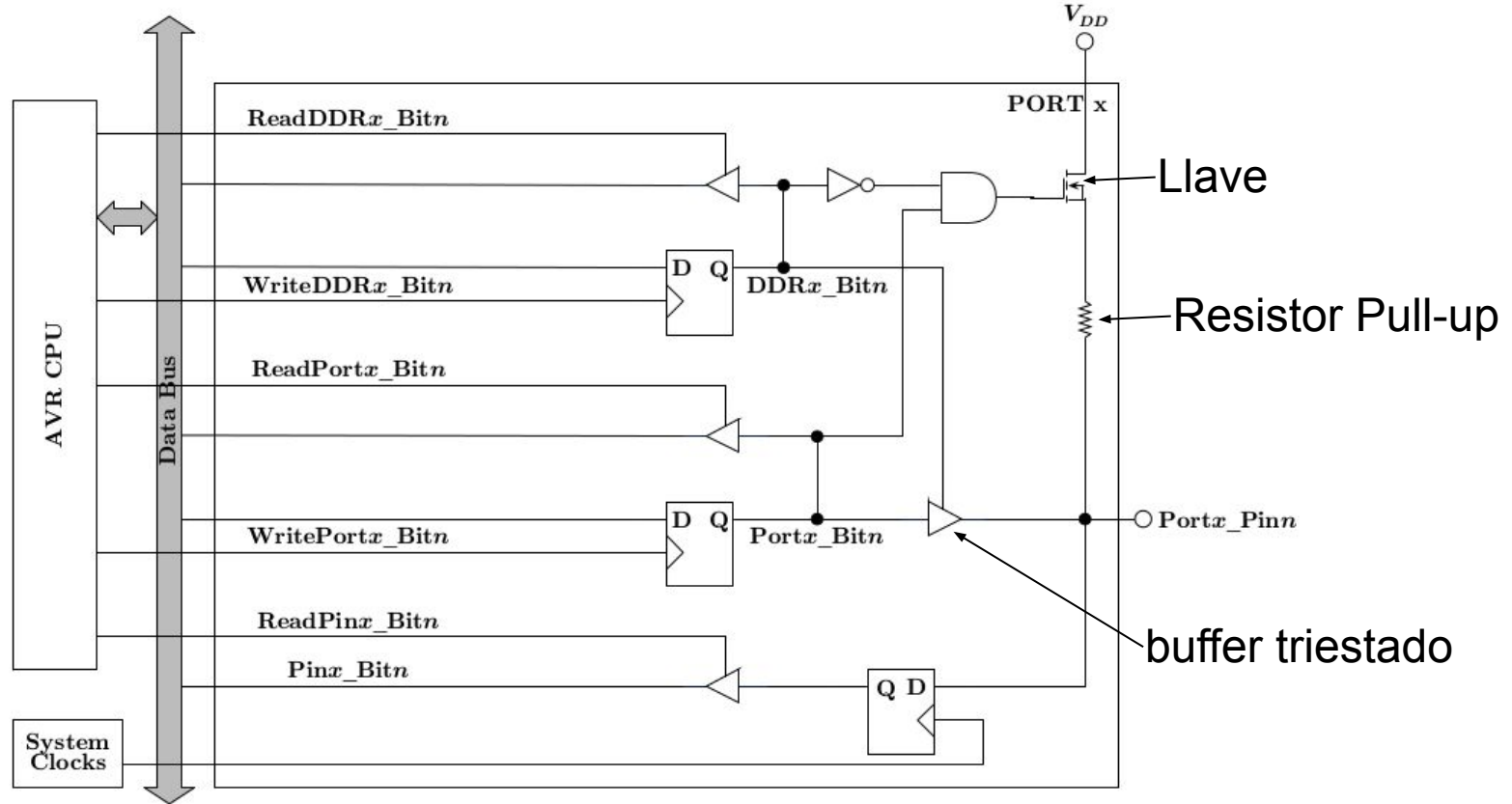

Figura obtenida de: David Russel, "Introduction to Embedded System Using ANSI C and the Arduino Development Environment", página 103

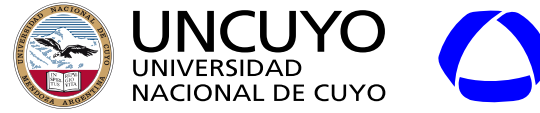

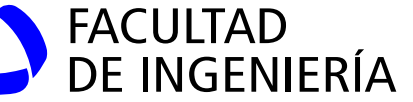

#### **PORTD - THE PORT D DATA REGISTER** 6.4.7

#### Salida

Dirección

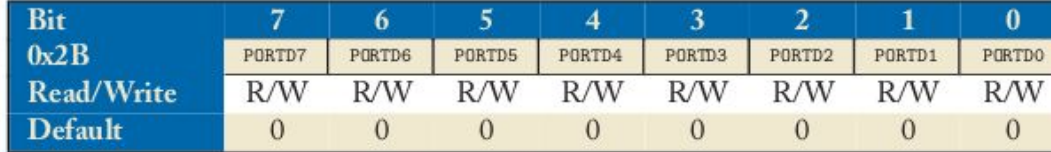

Registros para manejar el Puerto D del ATmega 328

• PORTD7-0: GPIO data value stored in bit  $n$ .

#### **DDRD - THE PORT D DATA DIRECTION REGISTER** 6.4.8

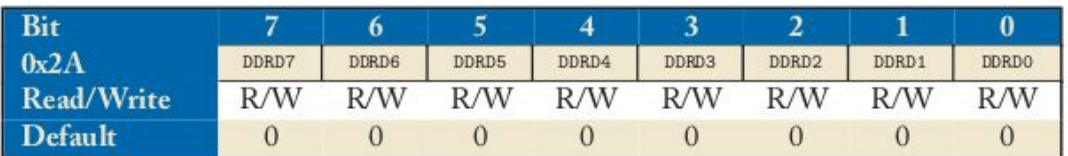

• DDRD7-0: selects the direction of pin n. If DDRDn is written '1', then PORTDn is configured as an output pin. If DDRDn is written '0', then PORTDn is configured as an input pin.

#### PIND - THE PORT D INPUT PINS ADDRESS 6.4.9

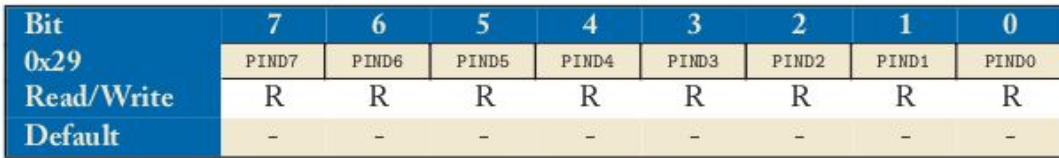

• PIND7-0: logic value present on external pin  $n$ .

#### Entrada

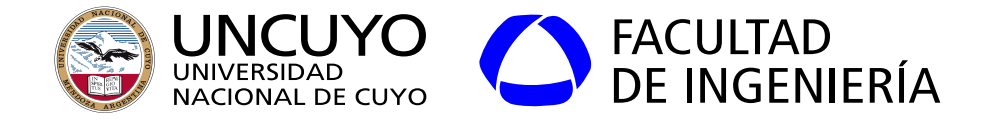

#### **Entrada Salida con el IDE de Arduino UNO**

 $/*$ Configuración de pines como entrada o salida\*/ pinMode(pin, OUTPUT); pinMode(pin, INPUT); /\*Leer el valor de un pin\*/  $value$  r=digitalRead(pin); /\*Escribe val en el pin indicado value puede valer HIGH o LOW. \*/ digitalWrite(pin, value);

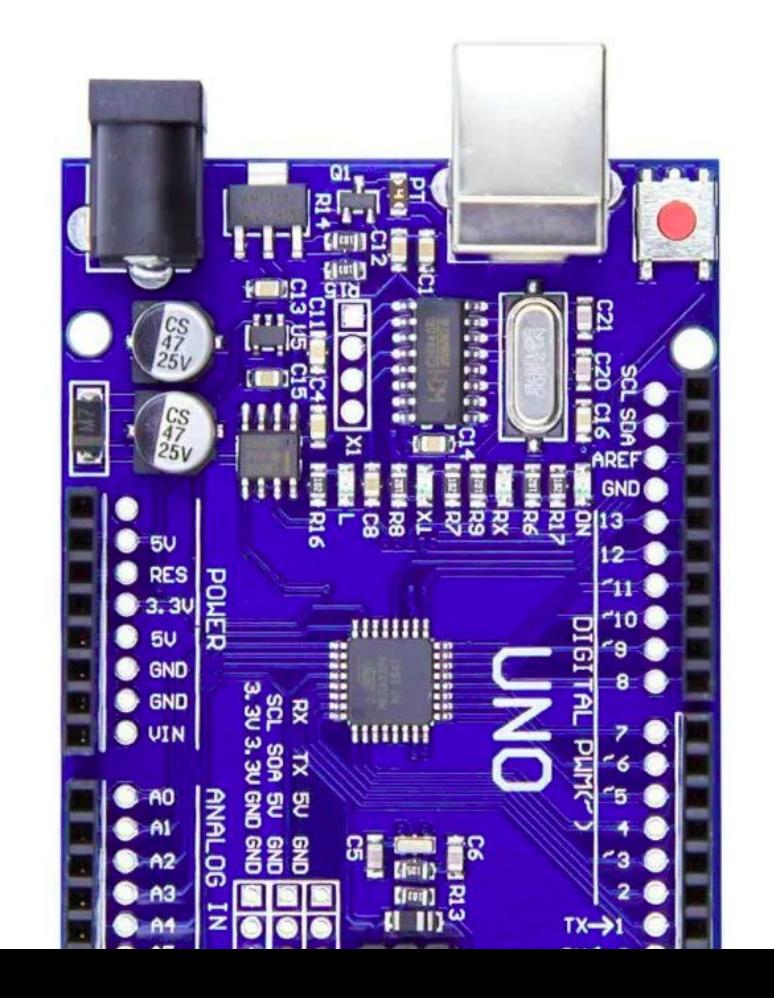

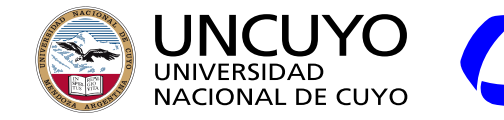

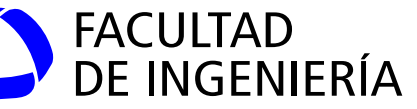

#### **Ejemplo de especificaciones**

|                      | Symbol Parameter                                          | <b>Condition</b>       | Min.                  |  | Typ. Max.            | <b>Units</b> |
|----------------------|-----------------------------------------------------------|------------------------|-----------------------|--|----------------------|--------------|
| $V_{IL}$             | Input Low Voltage, except XTAL1 and<br>RESET pin          | $V_{CC}$ = 1.8V - 2.4V | $-0.5$                |  | $0.2V_{CC}^{(1)}$ V  |              |
|                      |                                                           | $V_{CC}$ = 2.4V - 5.5V | $-0.5$                |  | $0.3V_{CC}^{(1)}$    |              |
| V <sub>IH</sub>      | Input High Voltage, except XTAL1 and<br><b>RESET</b> pins | $V_{CC}$ = 1.8V - 2.4V | $0.7V_{\rm CC}^{(2)}$ |  | $V_{\rm CC}$ + 0.5 V |              |
|                      |                                                           | $V_{CC}$ = 2.4V - 5.5V | $0.6V_{CC}^{(2)}$     |  | $V_{CC}$ + 0.5       |              |
| Fiamnlo: Si Vcc=5 NV |                                                           |                        |                       |  |                      |              |

Ejemplo: Si Vcc=5.0V Un 0 será: de -0.5 V a 1.5V Un 1 será: de 3.0 V a 5.5V

Valores máximos:

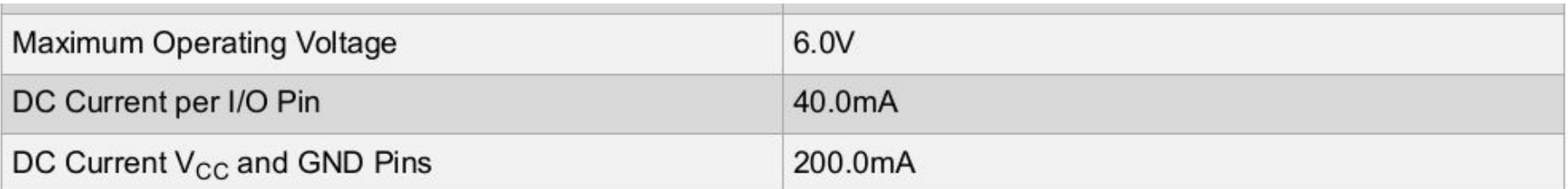

Figura tomada de: Atmel, "8-bit AVR Microcontrollers. ATmega328-328P Datasheet complete", página 365

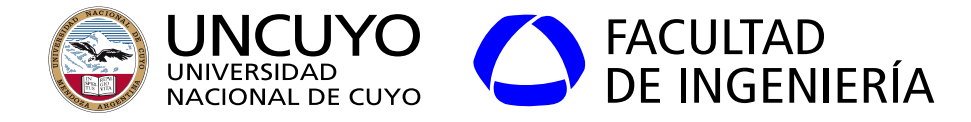

### **Entrada Salida en Raspbian**

- La entrada/salida se controla mediante la escritura a archivos virtuales.
- Para habilitar un pin como GPIO, debemos escribir el número de pin en el archivo "*/sys/class/gpio/export*".
	- Esto crea la carpeta "/sys/class/gpio/gpioX" siendo X el número de pin.
	- *Escribiendo in o out en "/sys/class/gpio/gpioX/direction" se configura como entrada o salida.*
	- *Leer o escribir el pin "/sys/class/gpio/gpioX/value"*
	- Para deshabilitar el GPIO usado, debe escribirse el número de pin en "/sys/class/gpio/unexport".

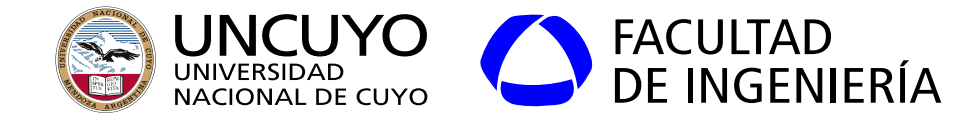

**Conversor analógico a digital**

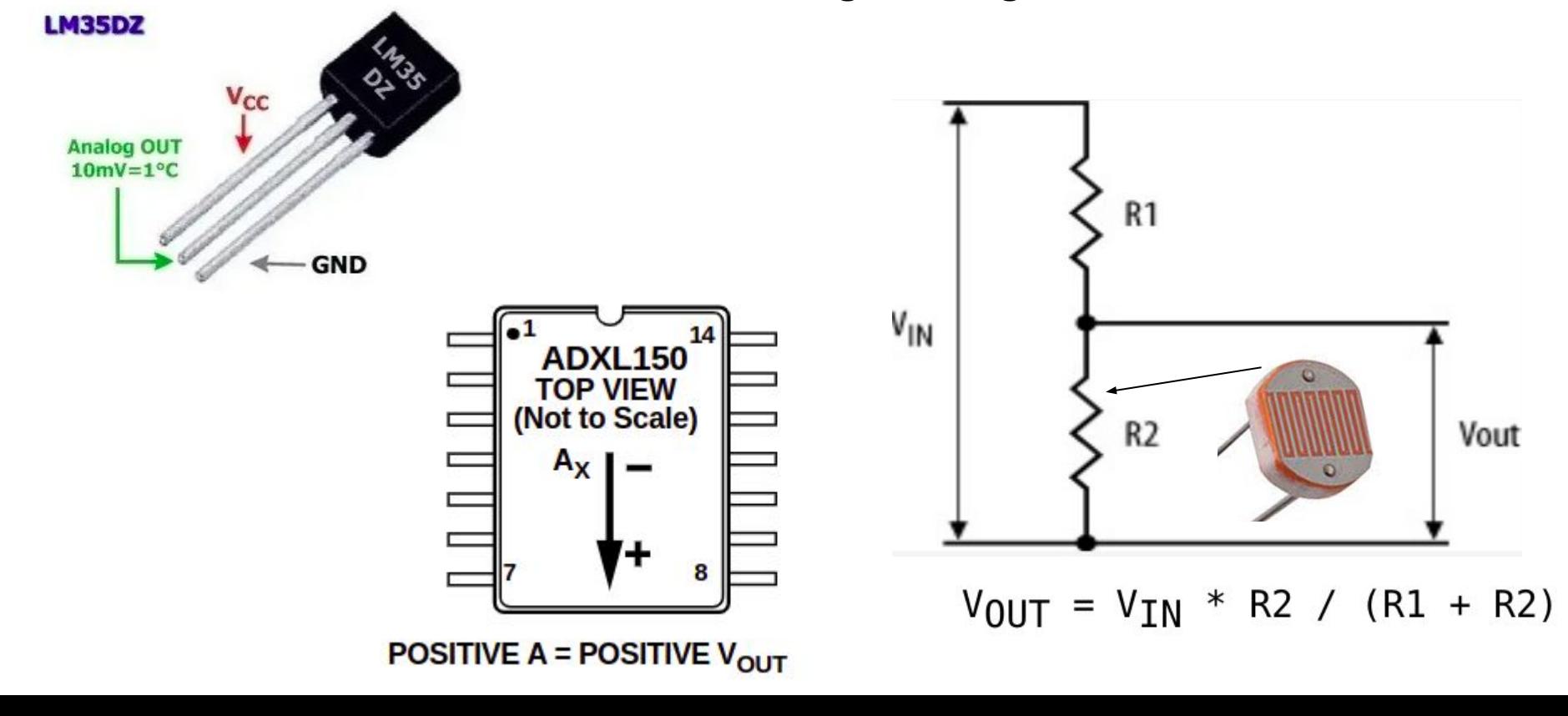

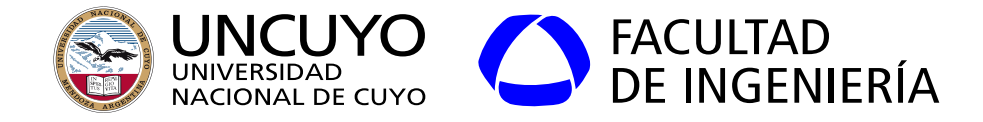

#### **Conversor analógico a digital**

- Conversor Analógico a Digital, ADC o A/D: convierte una tensión (voltios) entre dos pines de analógico a un número digital de n bits.
- Puede tener:
	- Una entrada: mide diferencia de potencial entre la entrada y tierra (0 volts).
	- Dos entradas: mide diferencia de potencial entre esas dos entradas.

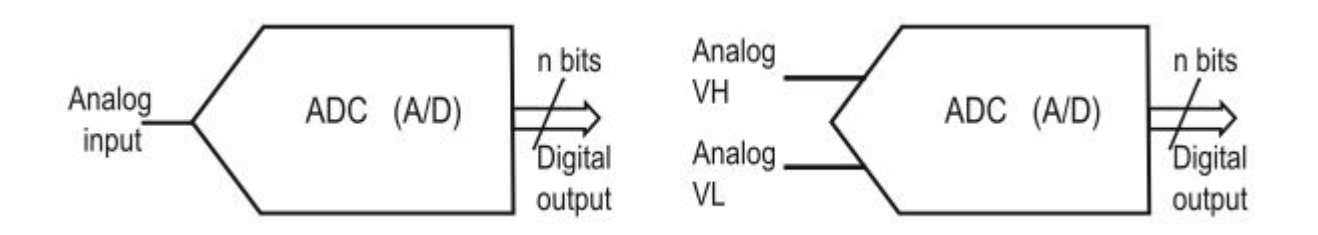

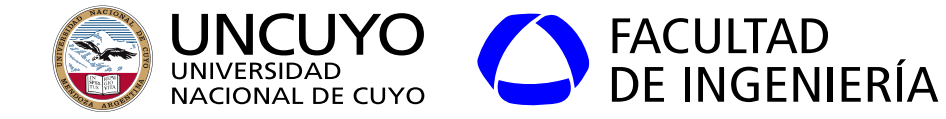

#### **Conversor analógico a digital**

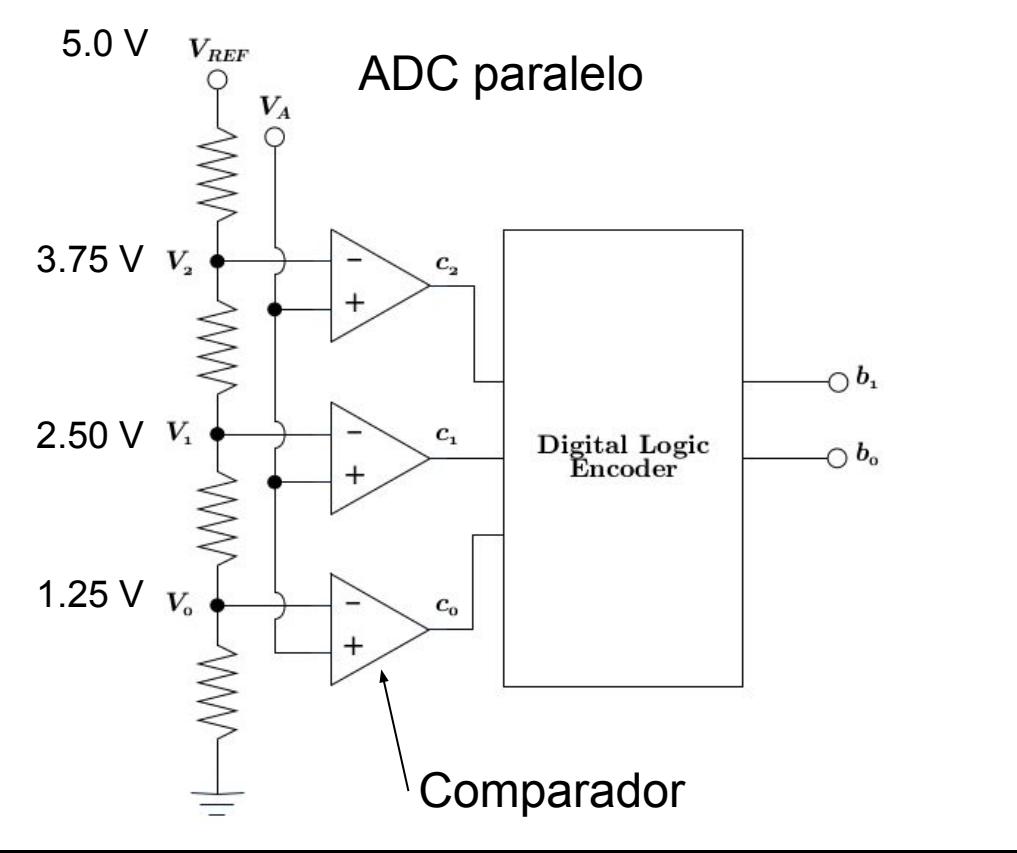

Si V+4.0 V 
$$
\longrightarrow
$$
  $c_o$  0.0V (0 lógico)  
3.0 V  $\longrightarrow$ 

Si V+>V+, Salida: 1

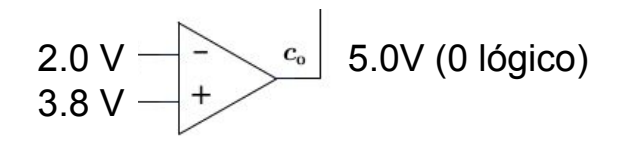

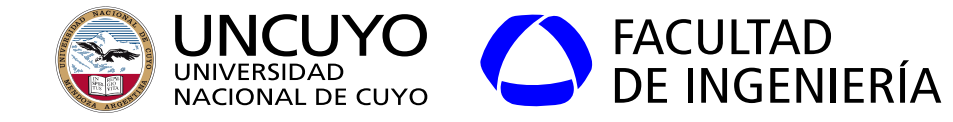

#### **Conversor analógico a digital**

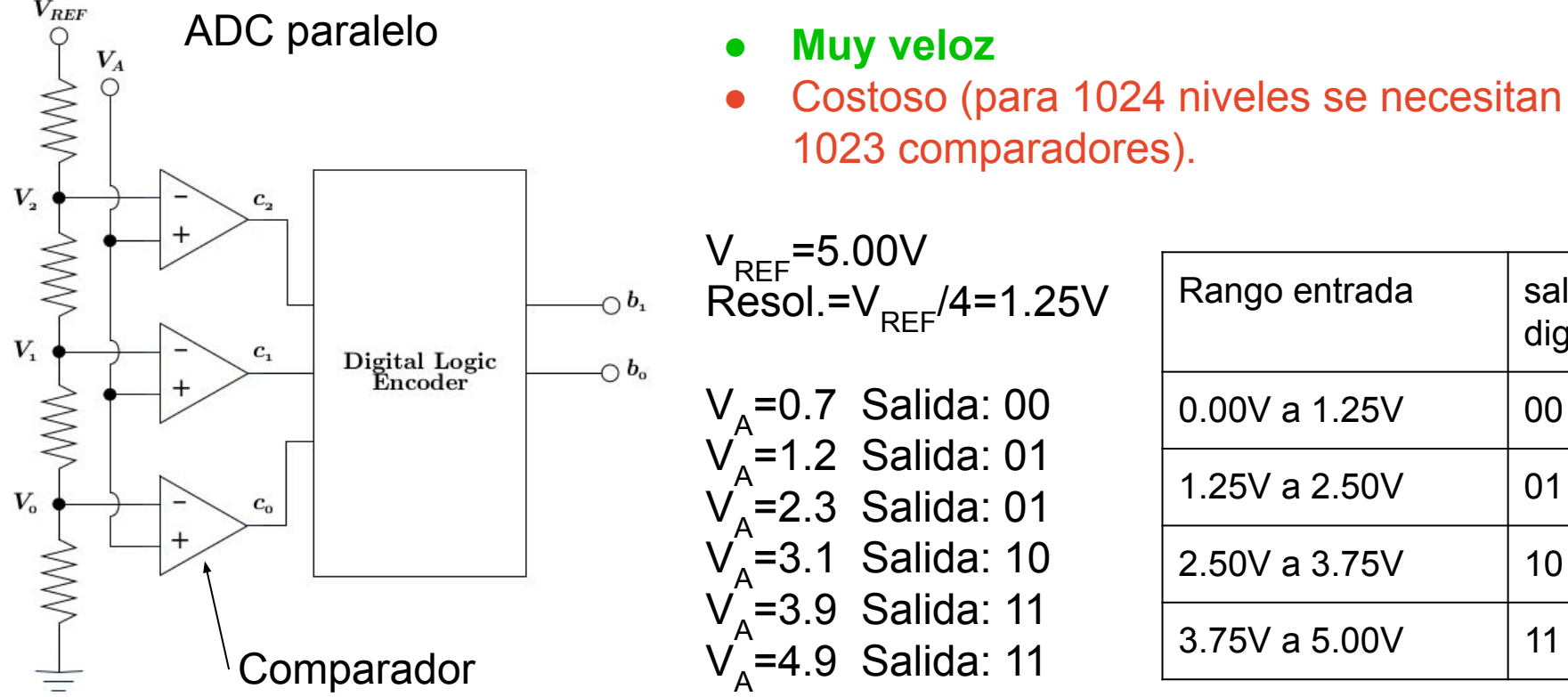

### **•** Muy veloz

● Costoso (para 1024 niveles se necesitan 1023 comparadores).

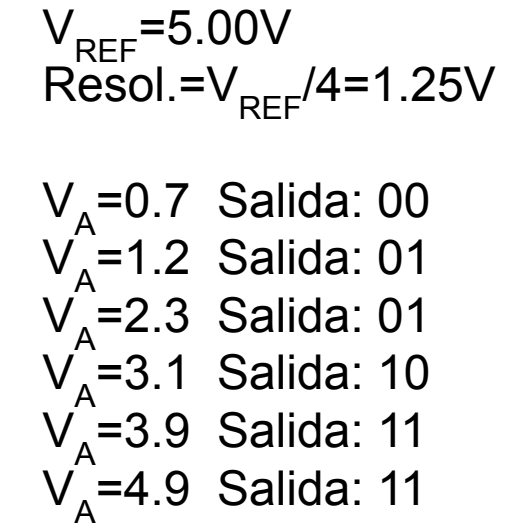

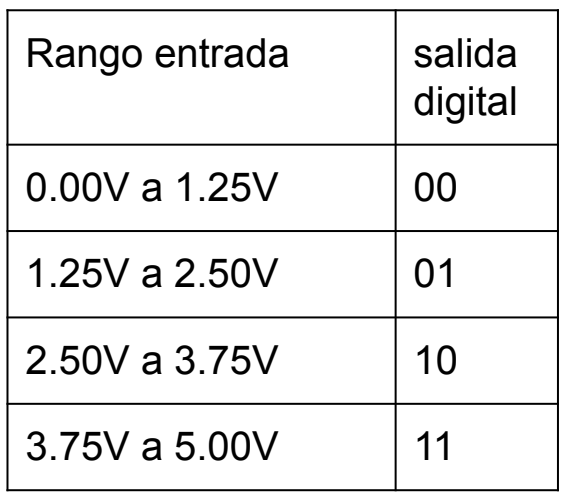

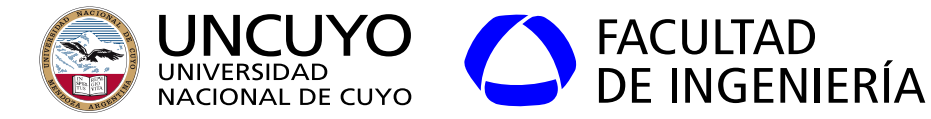

**Conversor analógico a digital**

#### **Cuantización y Resolución**

 $V_{REF}$ =5.00V Resolución: 4 bits Resolución (LSB) =  $V_{RFF}$ /2<sup>4</sup>=0,3125V (LSB: least significant bit)

 $V_{x}$ =1.0 Salida: 0011  $V_{\chi}$ =2.0 Salida: 0110

 $V_{\chi}$ =1.88 Salida: 0110 (1.88/0,3125=6.016)  $V_x = 2.18$  Salida: 0110  $V_{\chi}$ =2.19 Salida: 0111

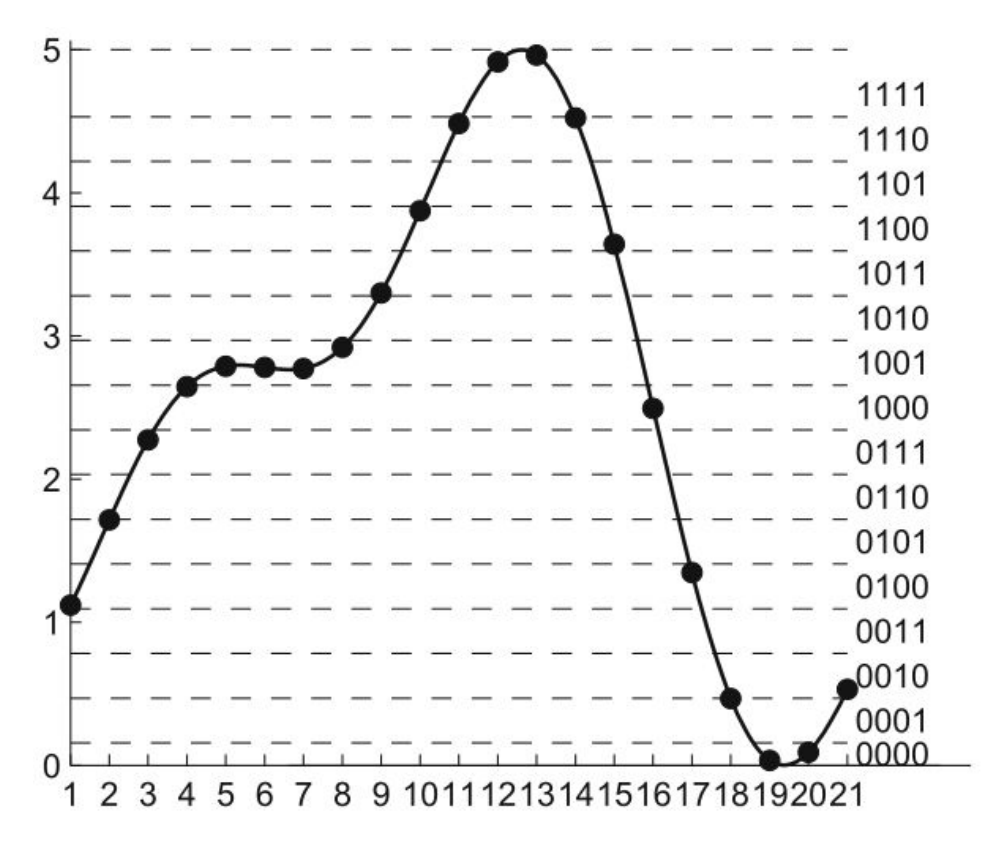

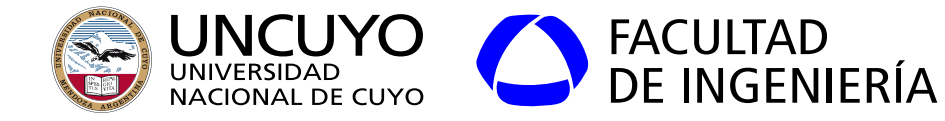

#### **Conversor analógico a digital Diferentes formas de cuantización**

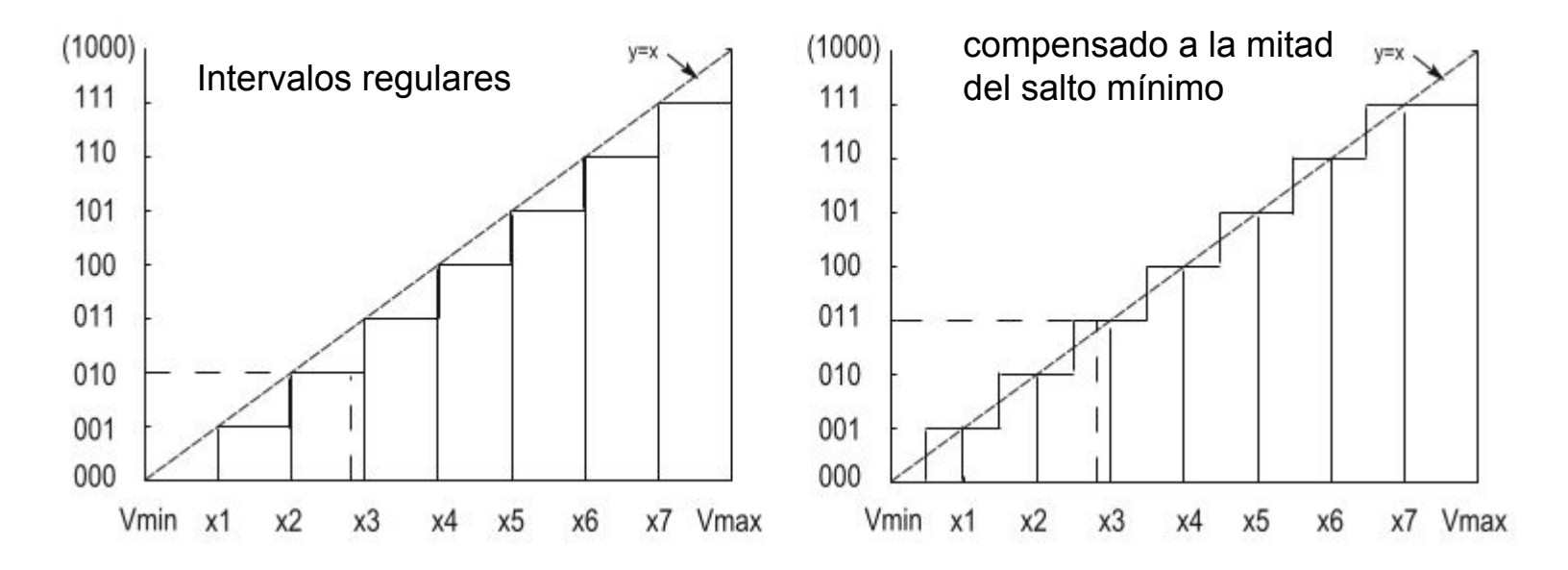

Figura obtenida de: Jiménez et. al. "Introduction to Embedded Systems Using Microcontrollers and the MSP430", página 565

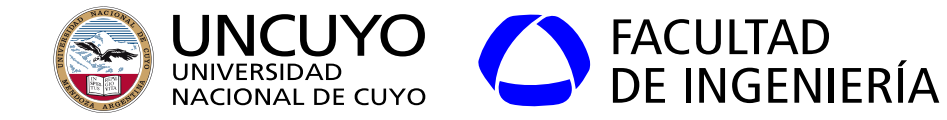

**Conversor analógico a digital**

Resoluciones típicas (suponiendo  $V_{RFE} = 5.00V$ ):

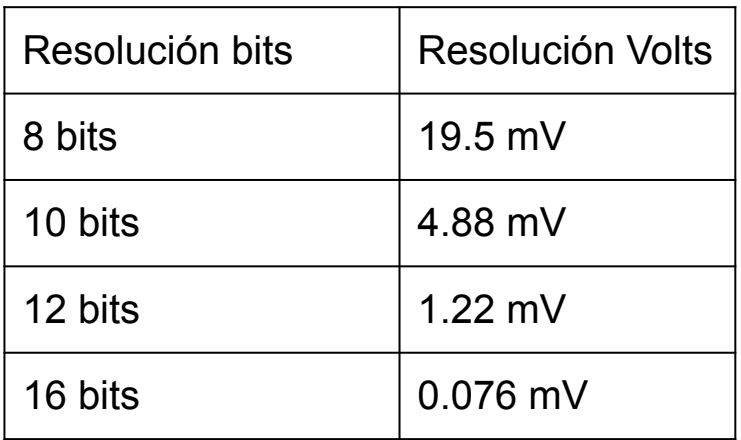

Más bits, más resolución, mayor tiempo de conversión

Exactitud

Errores producidos por diferentes factores:

- Calidad de fabricación
- Distorsión introducida por los componentes.
- Ruido
- Usualmente especificada como un porcentaje de la resolución.

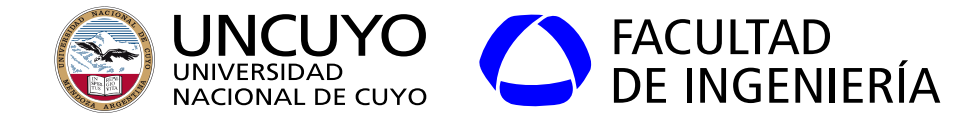

### **Funcionamiento interno: Rampa**

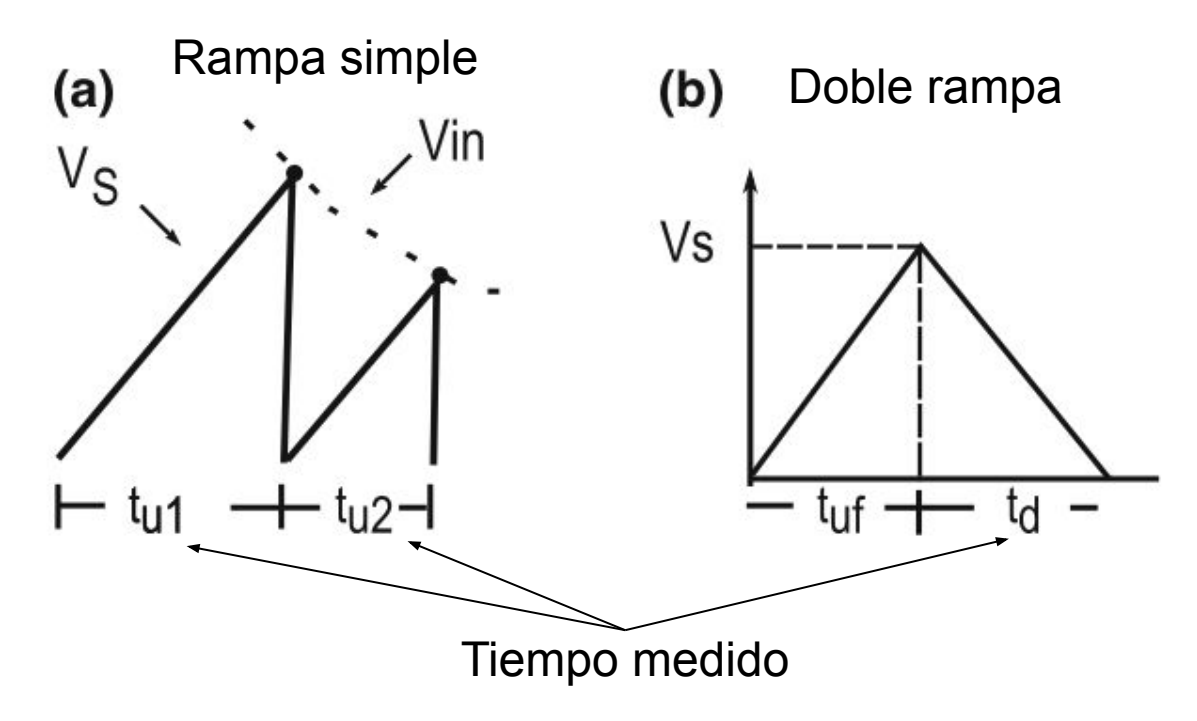

- Convierte una medición de voltaje en una medición de tiempo (necesidad de contadores).
- Ventaja: bajo costo.
- Desventaja: demora en tomar la lectura

Figura obtenida de: Jiménez et. al. "Introduction to Embedded Systems Using Microcontrollers and the MSP430", página 580

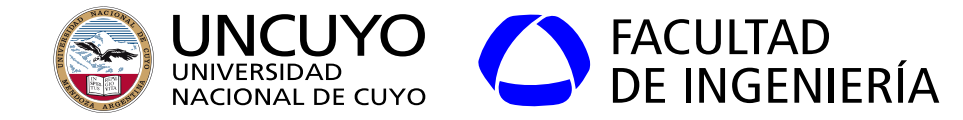

#### **Funcionamiento interno: Contador**

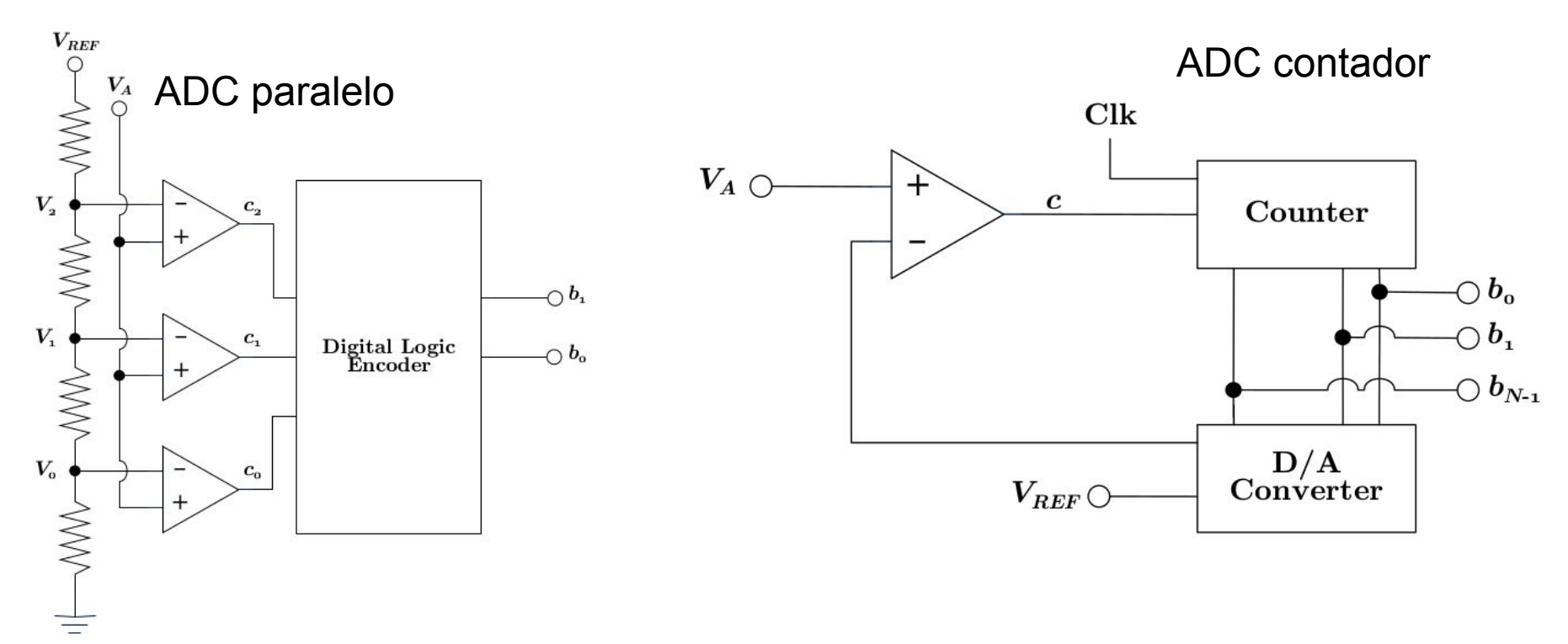

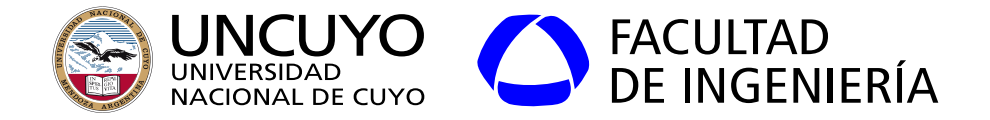

#### **Funcionamiento interno: Contador con aproximaciones sucesivas**

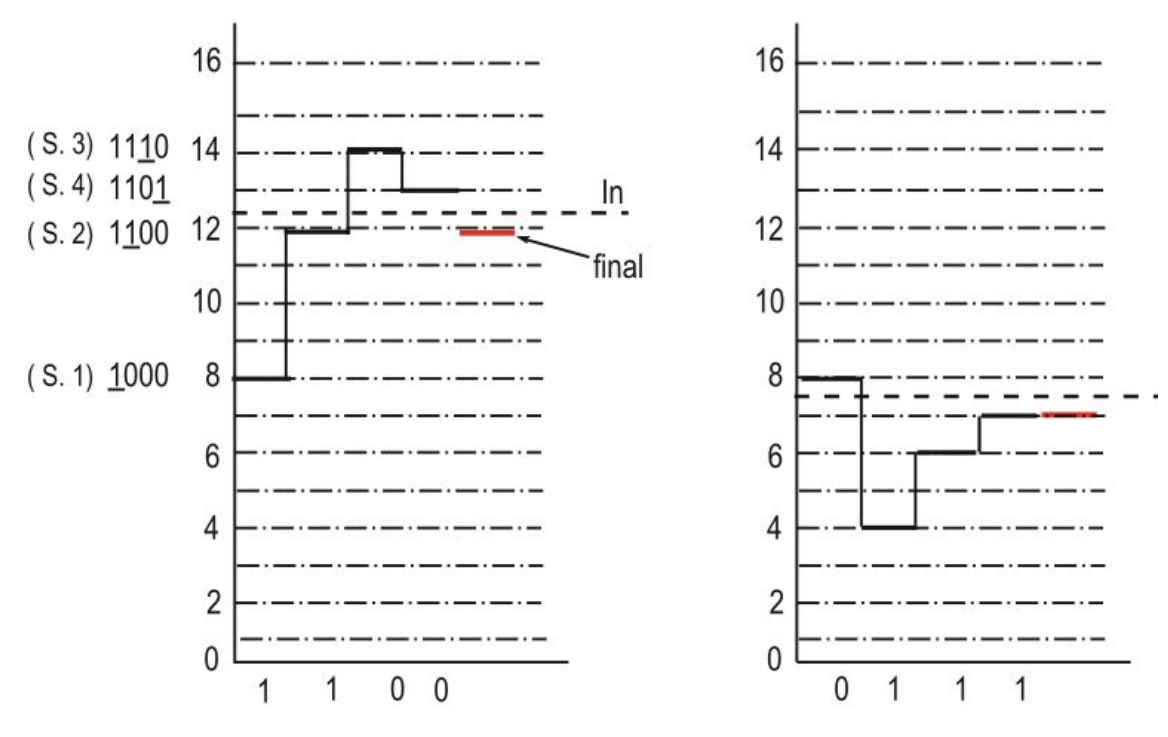

- Requiere un conversor de digital a analógico.
- Ventaja: más rápido
- Desventaja: más costoso.

Figura obtenida de: Jiménez et. al. "Introduction to Embedded Systems Using Microcontrollers and the MSP430", página 580

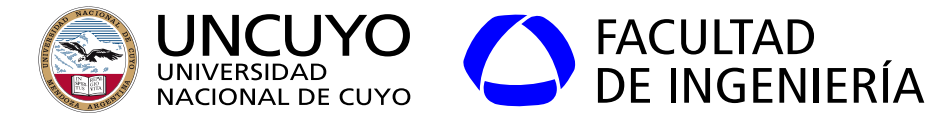

### **Frecuencia de muestreo y principio de Nyquist**

Frecuencia de muestreo

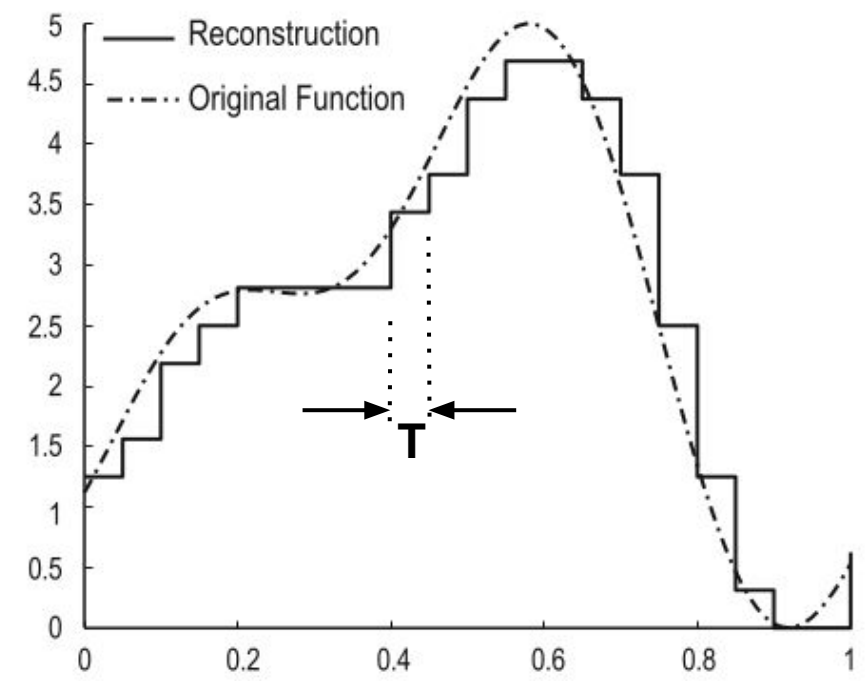

frecuencia de muestreo: f<sub>S</sub>=1/T

#### **principio de Nyquist**

Frecuencia de muestreo para no perder información o para poder reconstruir la señal:

 ${\sf f}_{\sf S}$ =  $\geq 2{\sf f}_{\sf MAXIMA}$ 

Figura obtenida de: Jiménez et. al. "Introduction to Embedded Systems Using Microcontrollers and the MSP430", página 561

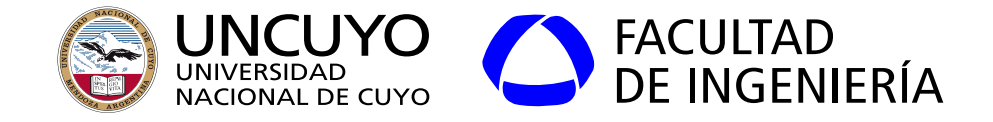

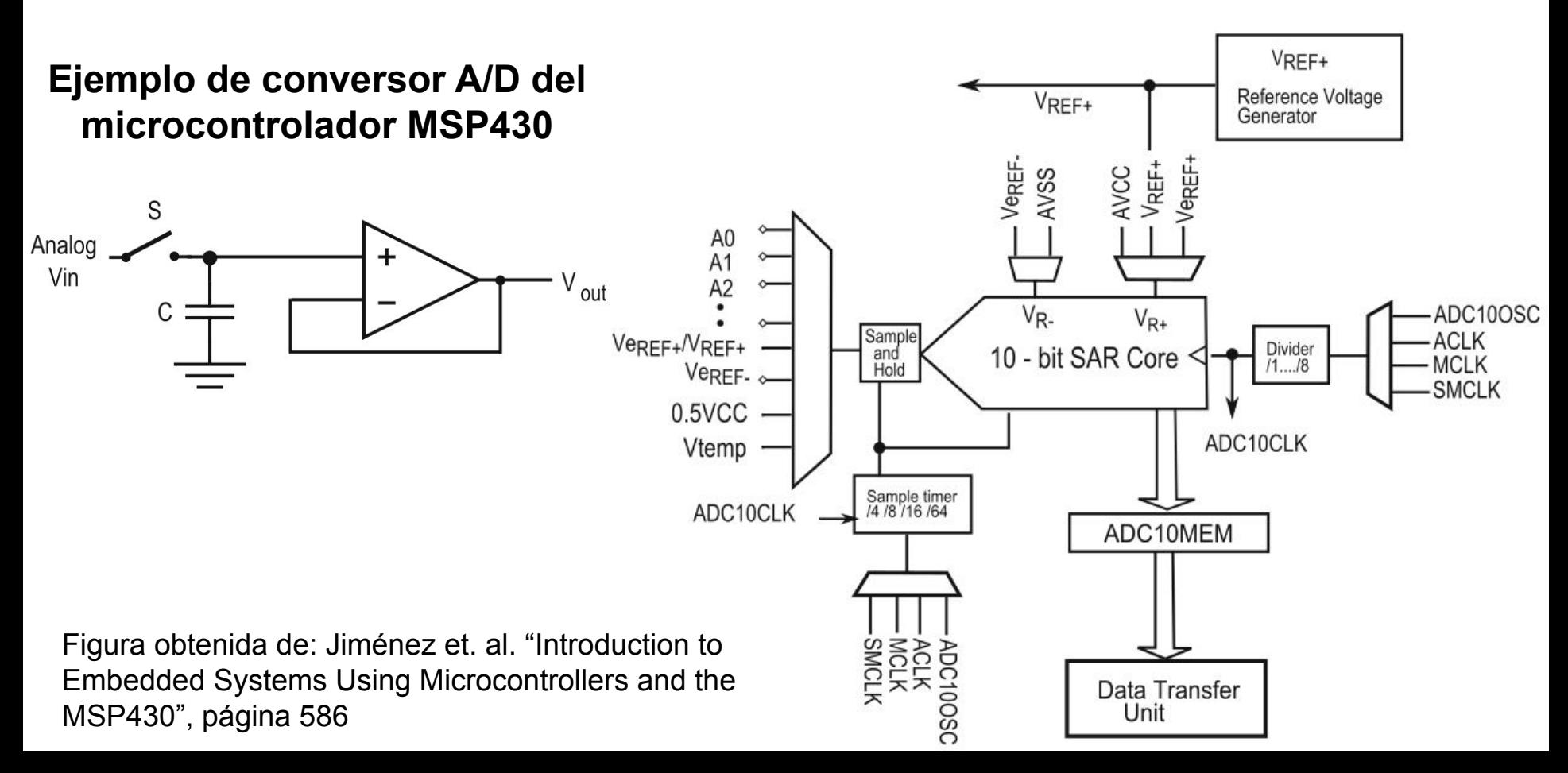

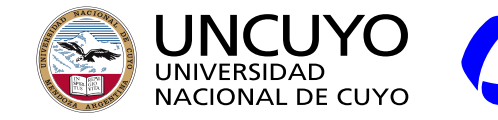

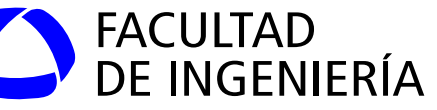

#### **Ejemplo: Conversor AD Atmega 328**

#### $28.1.$ **Features**

- 10-bit Resolution
- 0.5 LSB Integral Non-Linearity  $\bullet$
- ±2 LSB Absolute Accuracy ٠
- 13 260µs Conversion Time ۰
- Up to 76.9kSPS (Up to 15kSPS at Maximum Resolution) SPS: samples per second ٠
- Six Multiplexed Single Ended Input Channels  $\bullet$
- Two Additional Multiplexed Single Ended Input Channels (TQFP and VFQFN Package only) ٠
- Temperature Sensor Input Channel ٠
- Optional Left Adjustment for ADC Result Readout ۰
- 0 V<sub>CC</sub> ADC Input Voltage Range ٠
- Selectable 1.1V ADC Reference Voltage ٠
- Free Running or Single Conversion Mode ٠
- Interrupt on ADC Conversion Complete ٠
- Sleep Mode Noise Canceler ٠

Figura obtenida de: Atmel, "8-bit AVR Microcontrollers. ATmega328-328P Datasheet complete". Página 305

 $\rm V_{\rm ref}$ =5.0V  $LS\overline{B}$ =5.0V/(2<sup>10</sup>)=0,00488V Lectura=X±0,00977 V

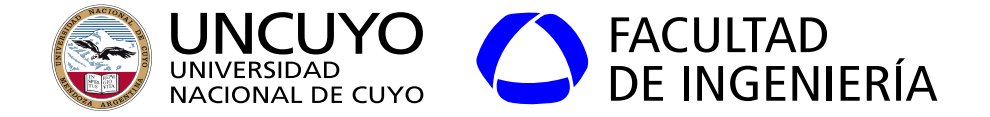

#### **Programación del ADC en ensamblador (ATmega 328)**

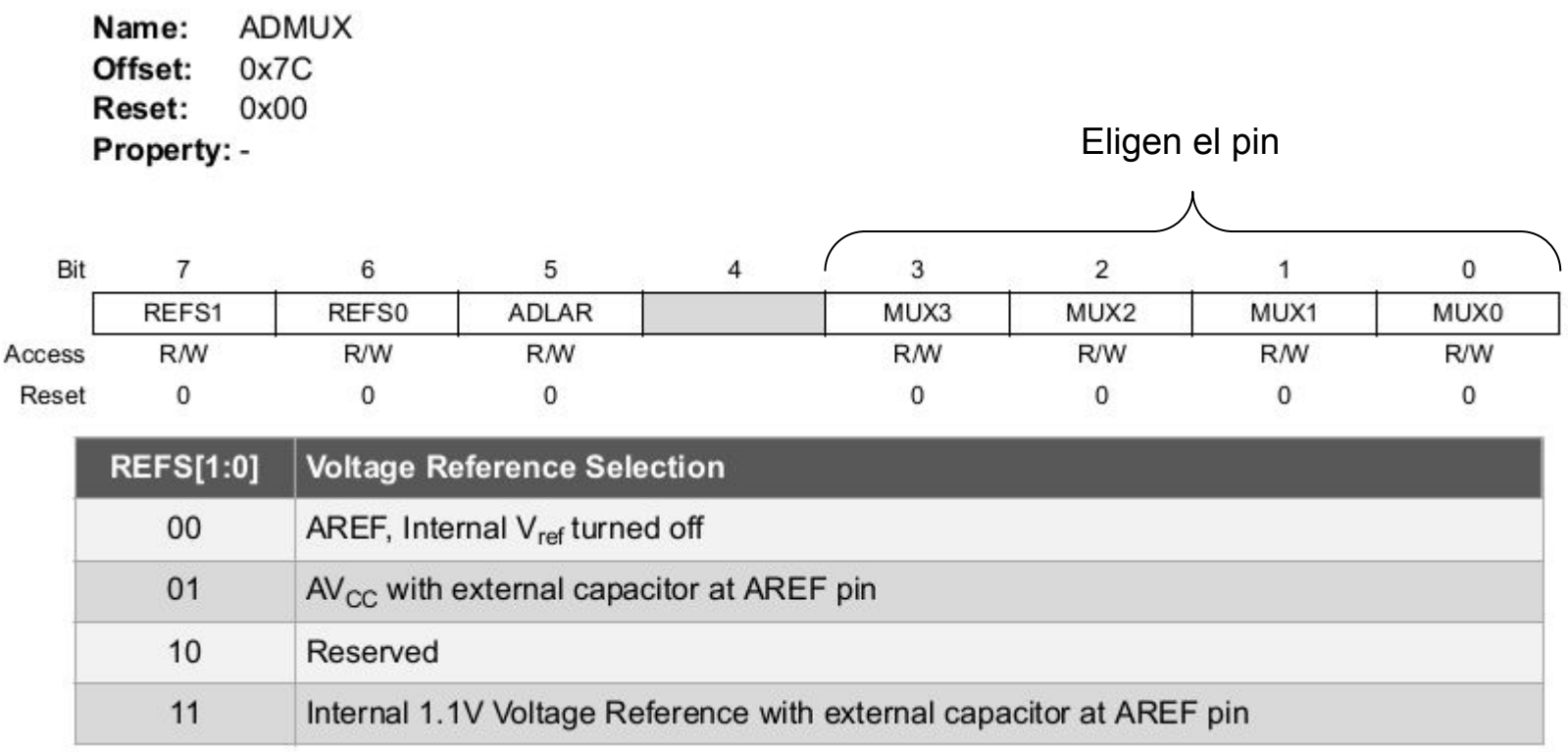

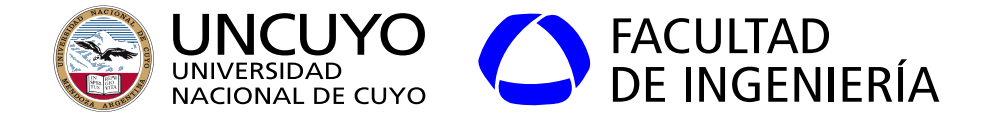

### **Programación del ADC en ensamblador (ATmega 328)**

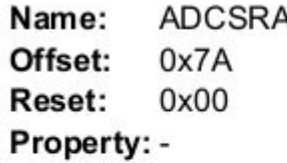

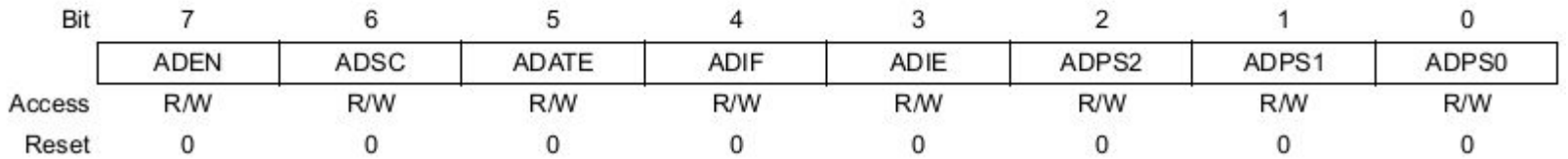

ADEN: encender/apagar el AD

ADSC: comenzar la conversión. Mientras la conversión está en proceso, se lee como 1. Cuando la conversión termina, se lee como 0.

ADATE: Autoconversión con flanco positivo.

ADIF y ADIE: Interrupt Flag e Interrupt Enable, respectivamente.

ADPS2 - ADPS0: Preescaler del reloj

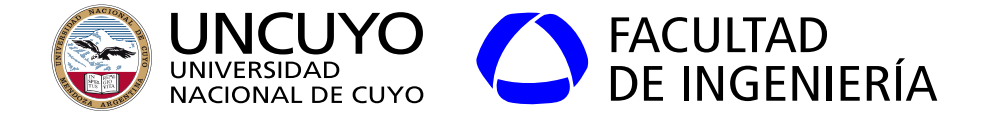

#### **Programación del ADC en ensamblador (ATmega 328)**

**ADCH** Name: Offset:  $0x79$  $0x00$ Reset: Property: ADLAR = 0

Resultado de la conversión

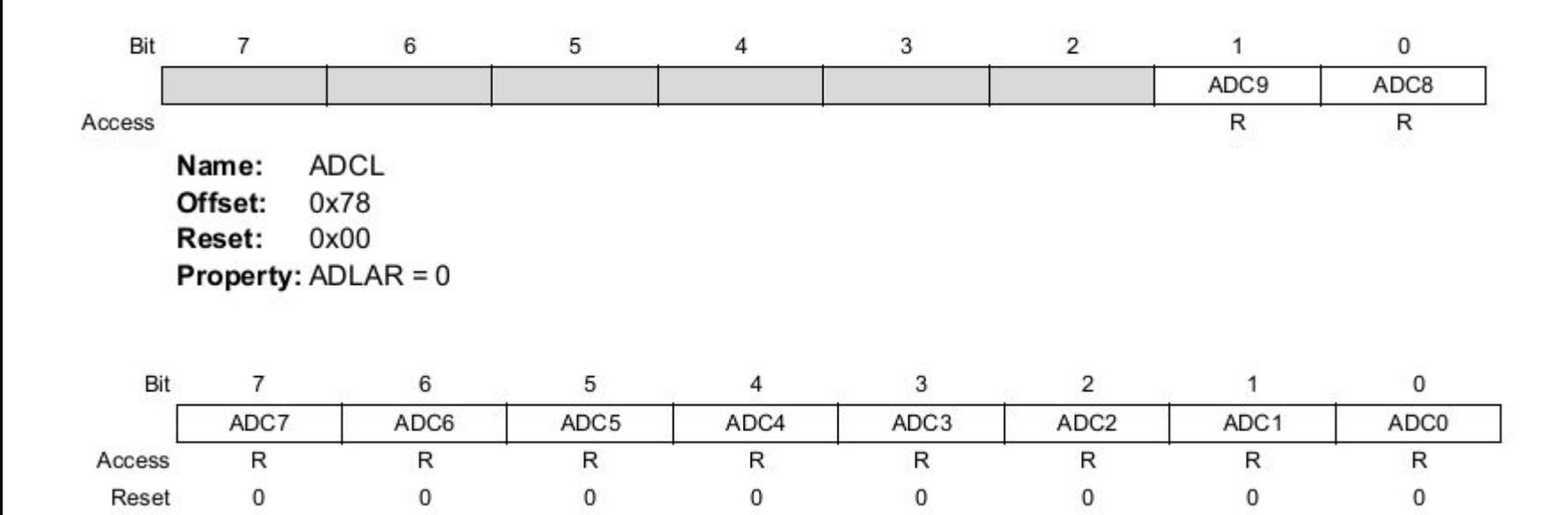

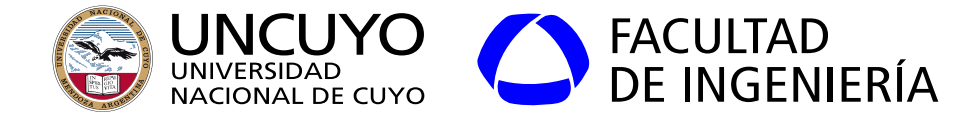

**Conversor A/D en Arduino**

analogReference(DEFAULT);

DEFAULT: 5 Volts INTERNAL: 1.1 V EXTERNAL: Voltaje aplicado al pin AREF otras opciones dependiendo del modelo…

Sin resistencia pullup (sin valor por defecto) pinMode(A0, INPUT); Con resistencia pullup (valor por defecto =  $V_{REF}$ ) pinMode(A0, INPUT PULLUP);

analogReadResolution(bits); Solo algunos modelos

```
valor=analogRead(A0);
```
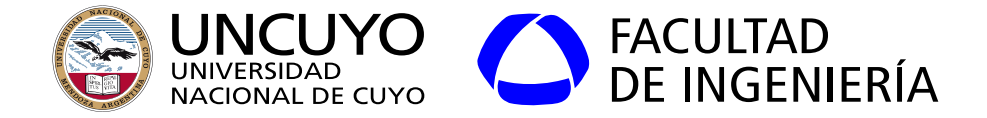

**Comparador analógico**

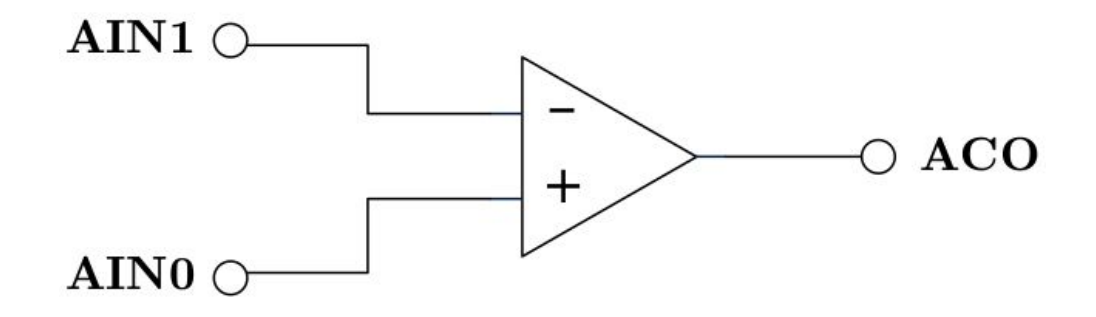

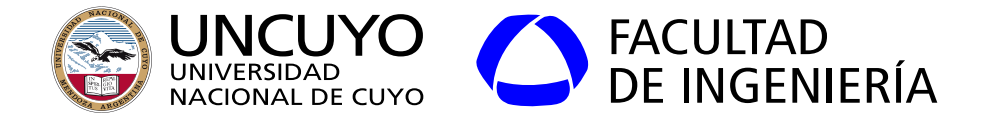

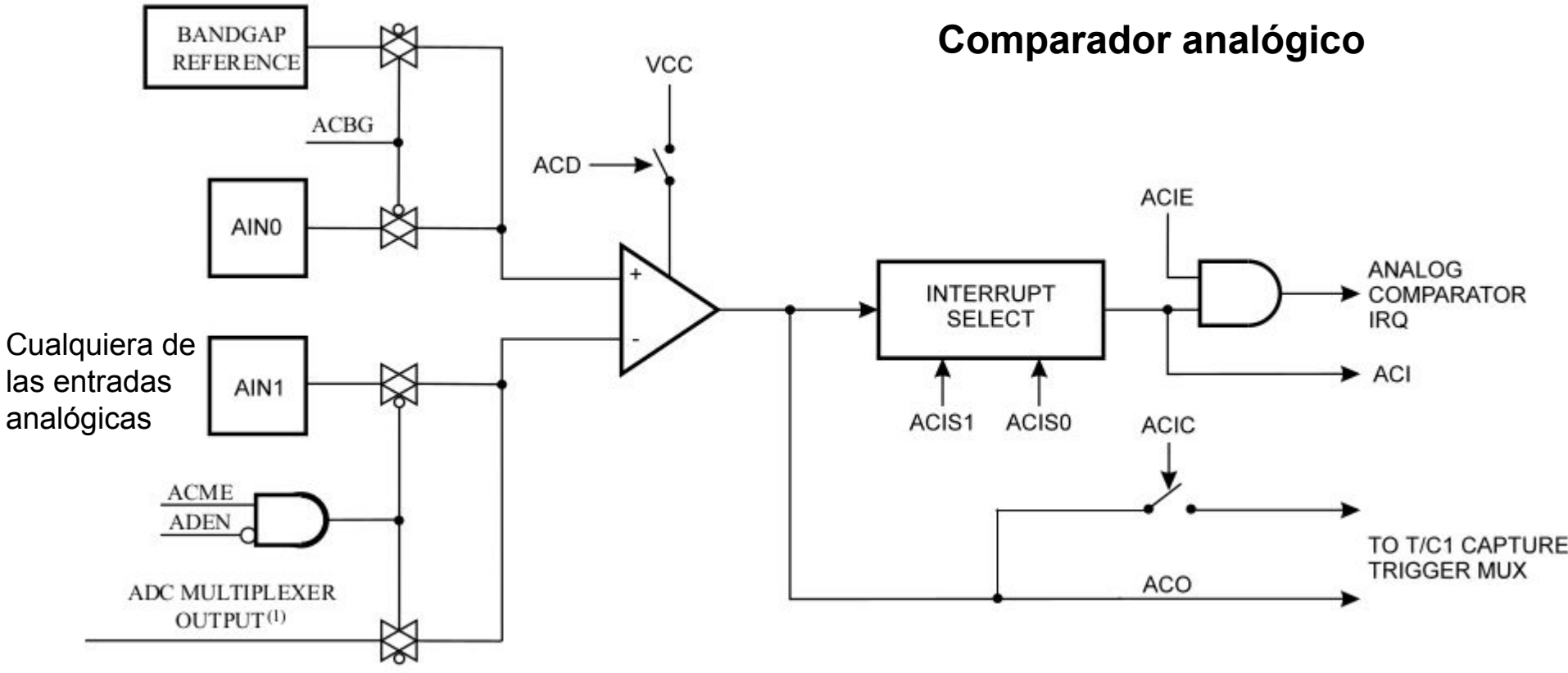

Figura obtenida de: Atmel, "8-bit AVR Microcontrollers. ATmega328-328P Datasheet complete". Página 299

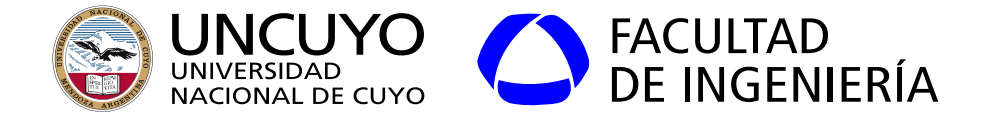

#### **Conversor Digital a analógico**

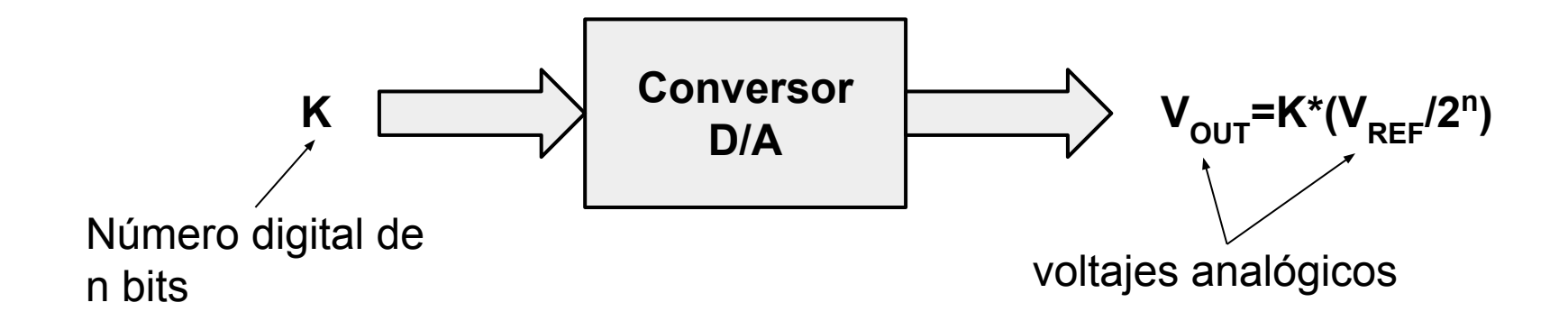

Ejemplo:  $V_{REF}$ =5.00V y tenemos 8 bits  $Resolucioñ = V_{REF}/2^n = 5.00V/(2^8) = 0.01953V$ 

Si K=bx10010010 (146) ;  $V_{\text{OUT}}$ =2.85V Si K=bx00110000 (48) ;  $V_{\text{OUT}}$ =0.937V

 $V_{RFF}$  puede ser interno o externo

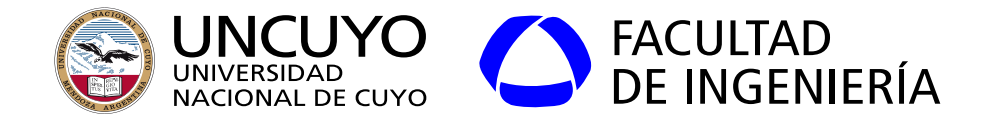

#### **Conversor Digital a analógico**

- Control de velocidad de motores
- Control de calefacción
- Control del nivel de iluminación
- Reconstruir una señal (por ejemplo: audio)

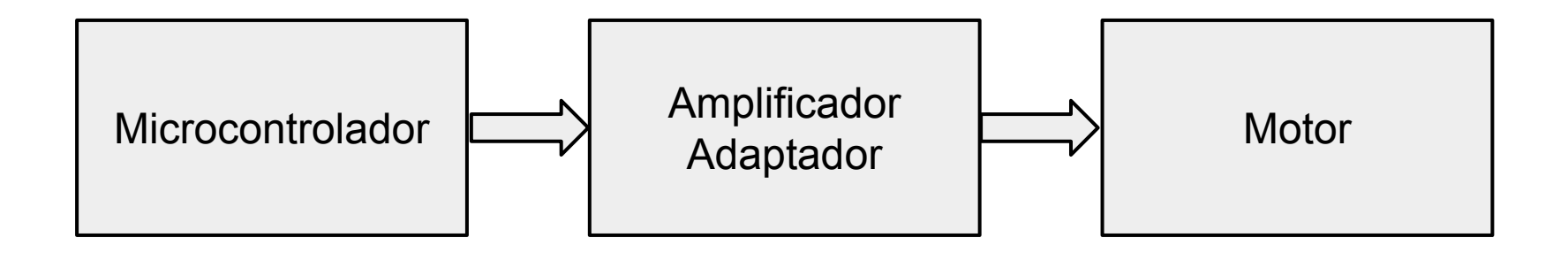

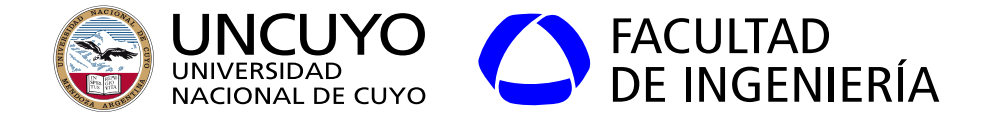

#### **Conversor Digital a analógico: Conversor R-2R**

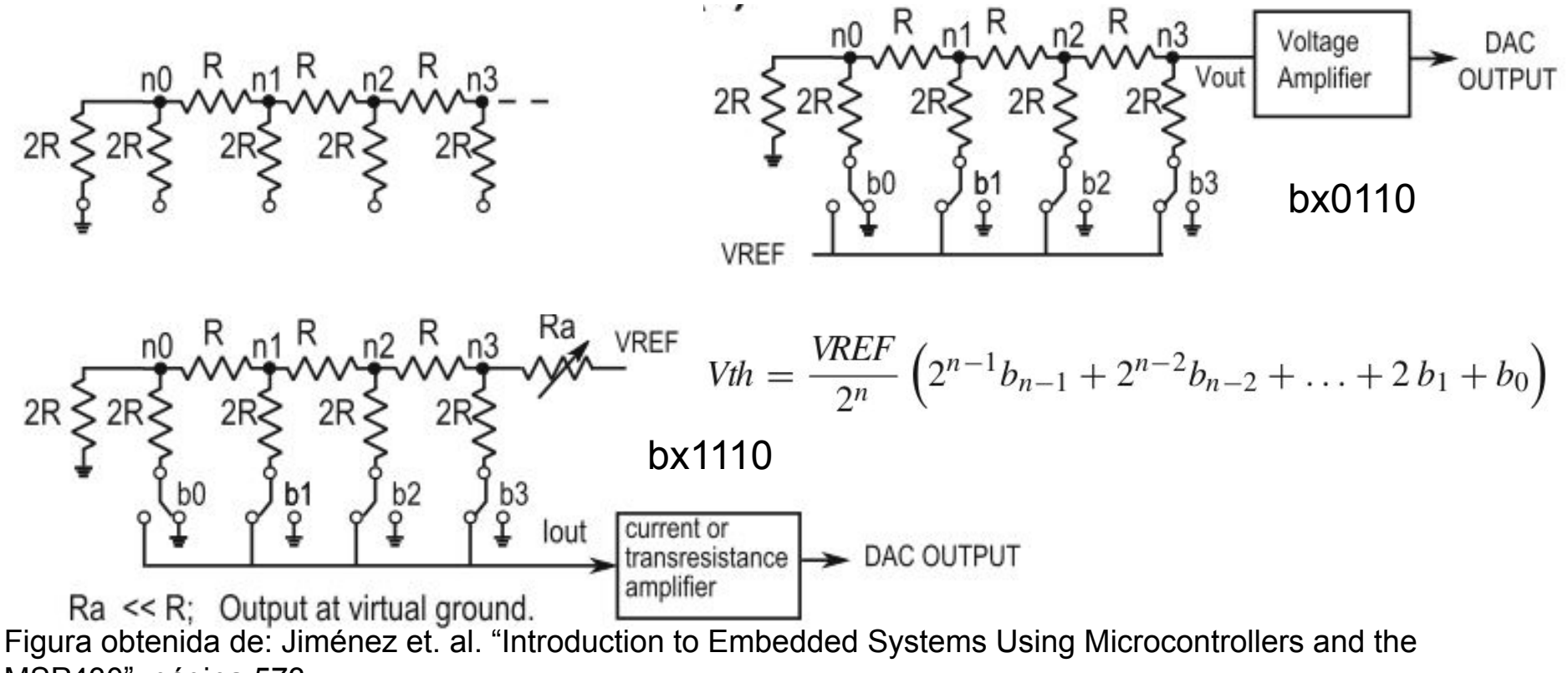

MSP430", página 573

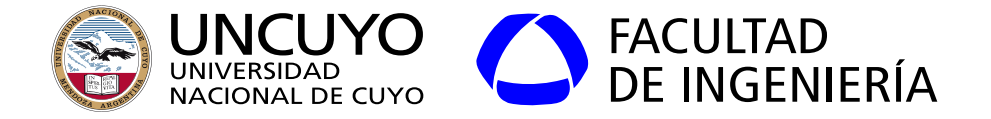

#### **Conversor Digital a Analógico - Efecto de la resolución en la Reconstrucción**

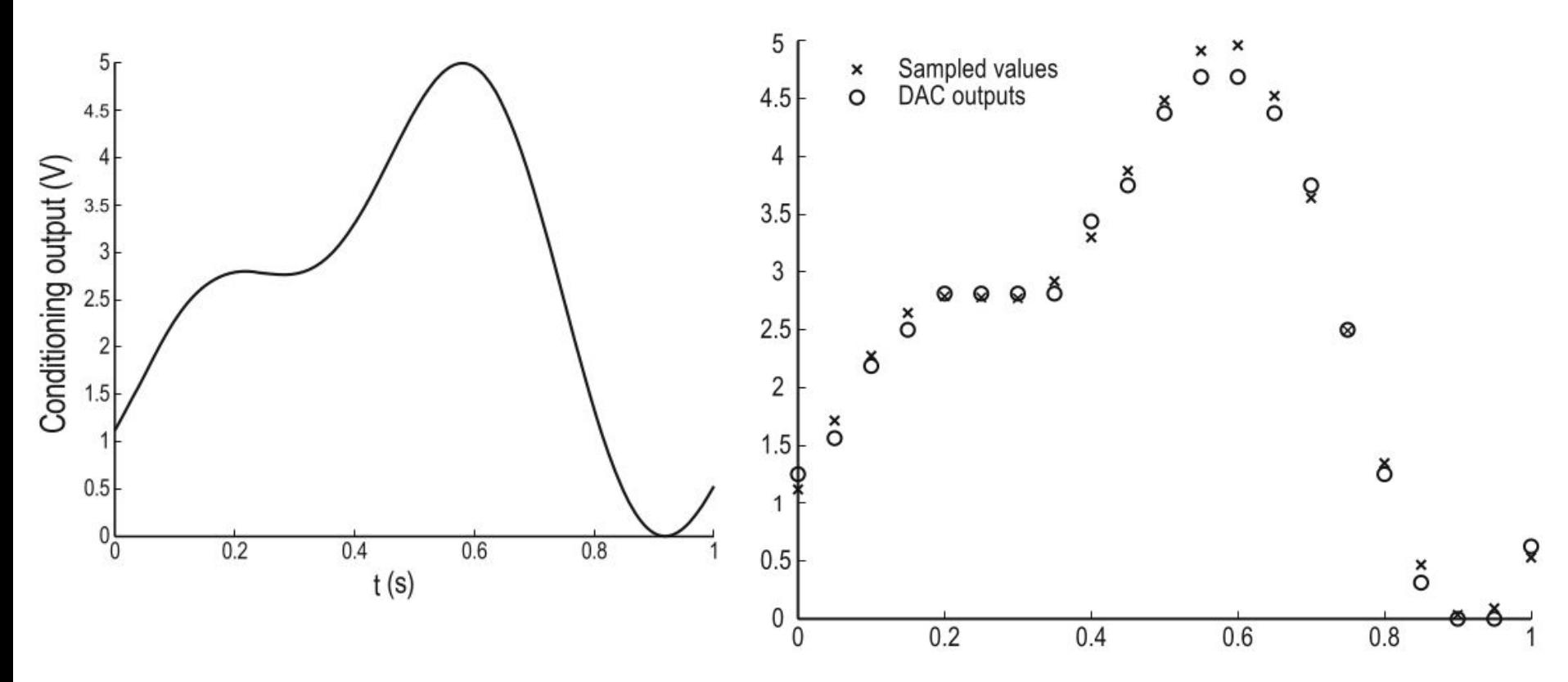

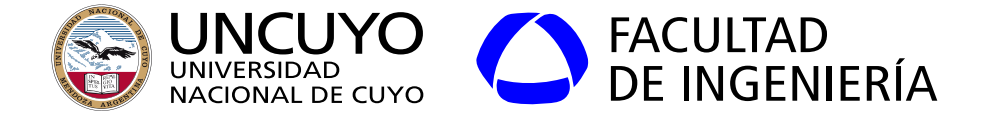

#### **Conversor Digital a Analógico - Reconstrucción**

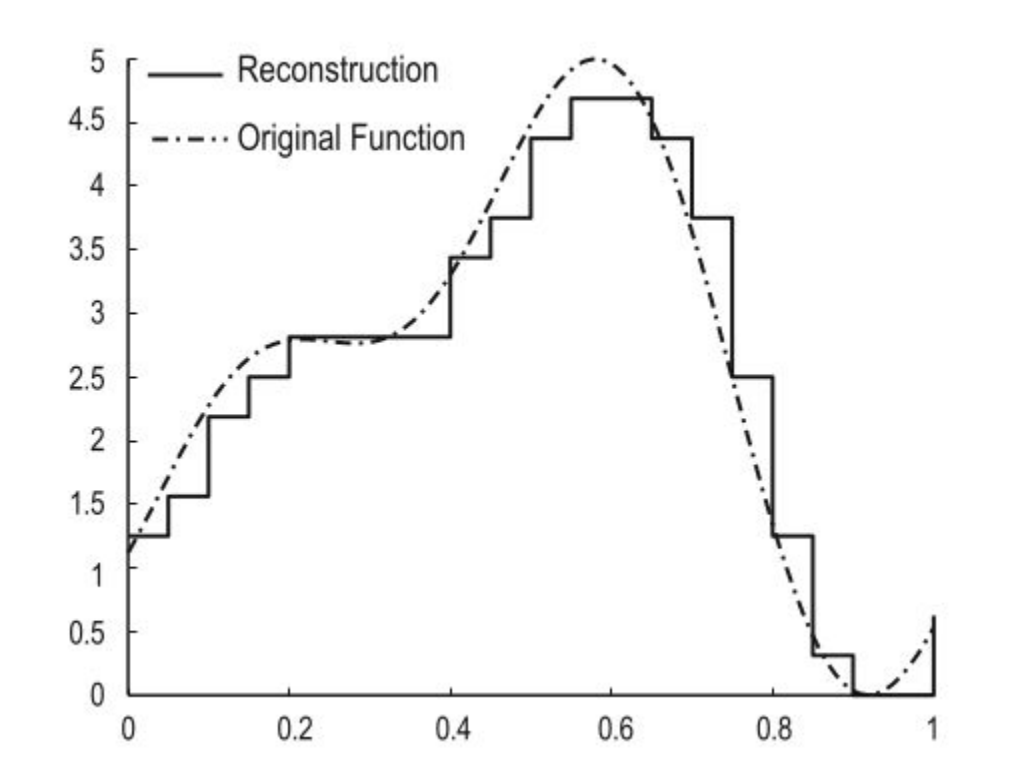

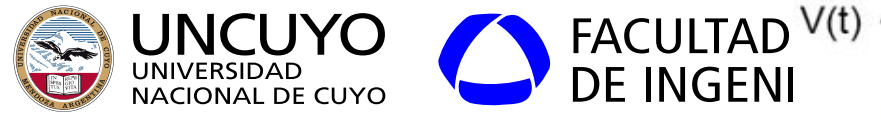

### **Conversor Digital a analógico Conversor basado en PWM (Pulse Width Modulation)**

Duty cycle: fracción del tiempo total que el pulso está en alto.

$$
V_{\text{MEDIA}} = V_{\text{REF}} \text{*Duty\_cycle}
$$

Figura basada en: Chaves Osorio, José & Quintero, Edwin & Cortes, Jimy. (2011). Generación de señales senoidales mediante PWM y filtros activos de segundo orden.

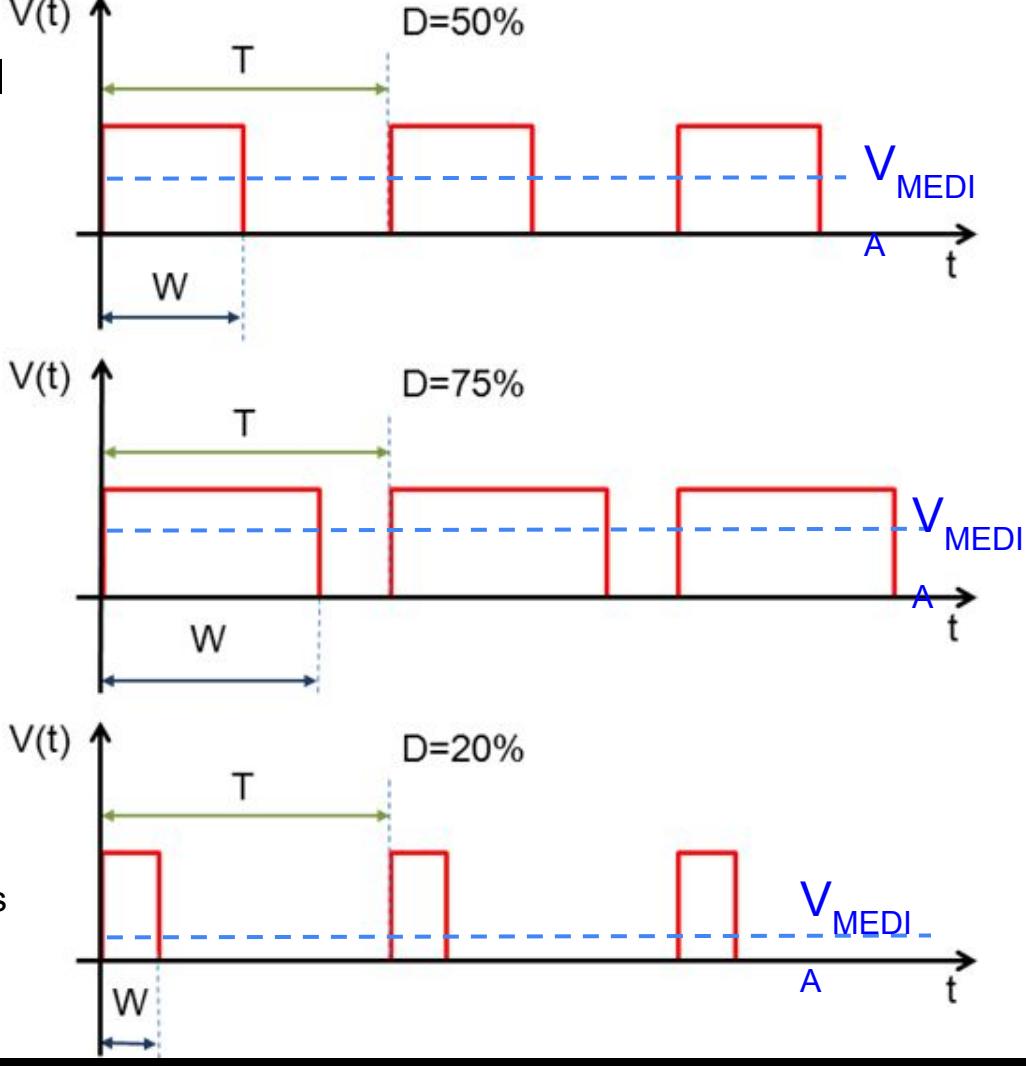

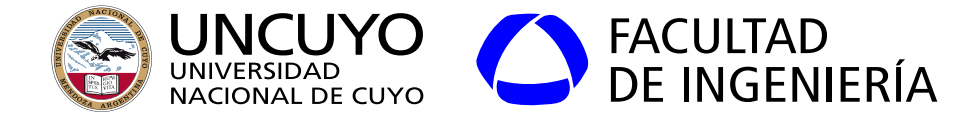

**Reconstrucción de una señal analógica a partir de un PWM**

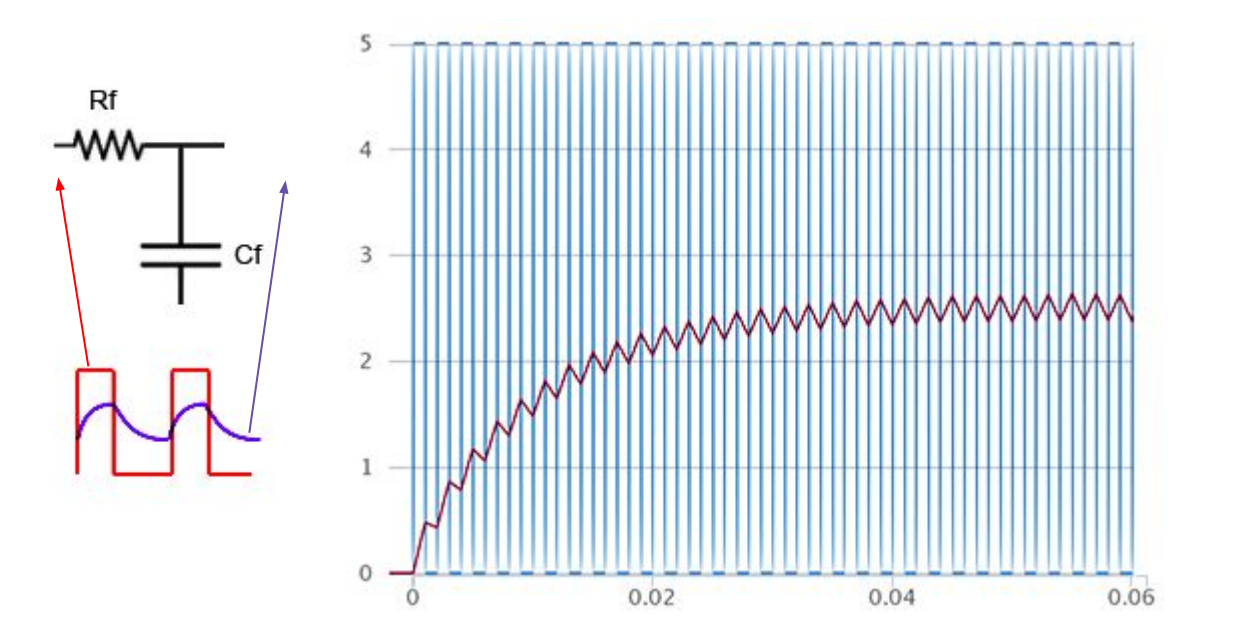

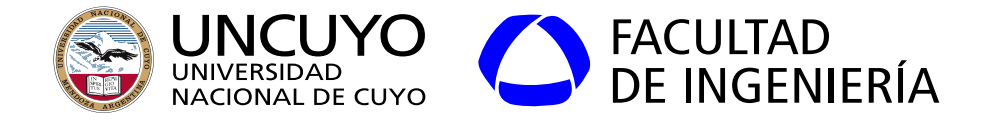

#### **Reconstrucción de una señal analógica a partir de un PWM**

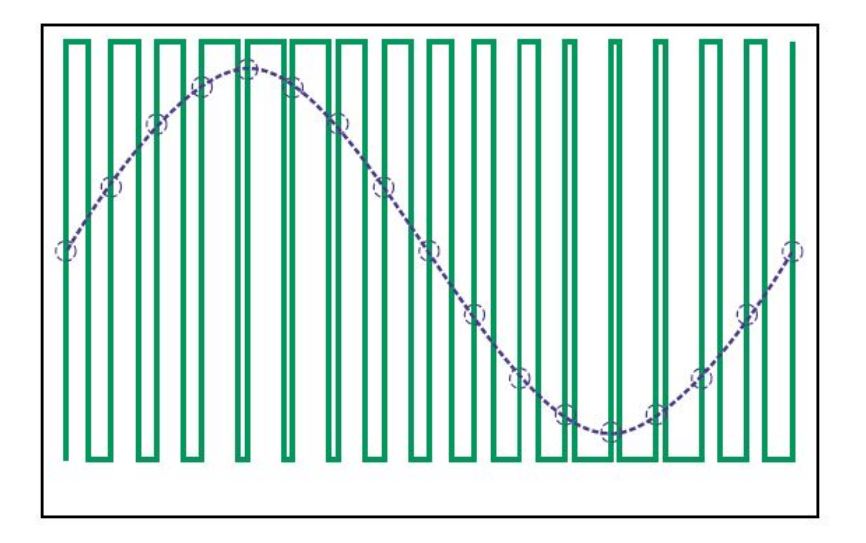

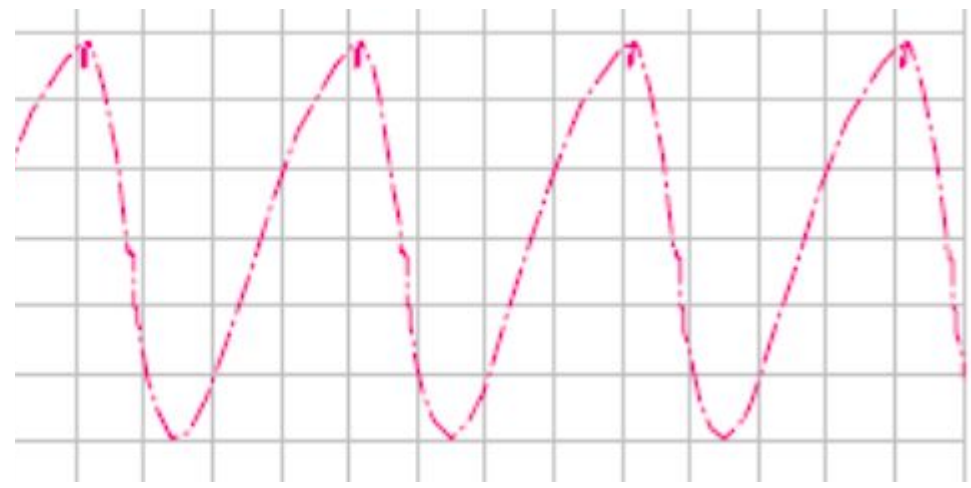

### PWM y señal senoidal (ideal) Señal senoidal resultante de un conversor D/A tipo PWM más filtro

Figura basada en: Chaves Osorio, José & Quintero, Edwin & Cortes, Jimy. (2011). Generación de señales senoidales mediante PWM y filtros activos de segundo orden.

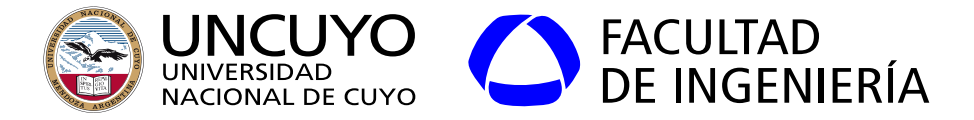

#### **Conversor Digital a analógico Conversor basado en PWM (Pulse Width Modulation)**

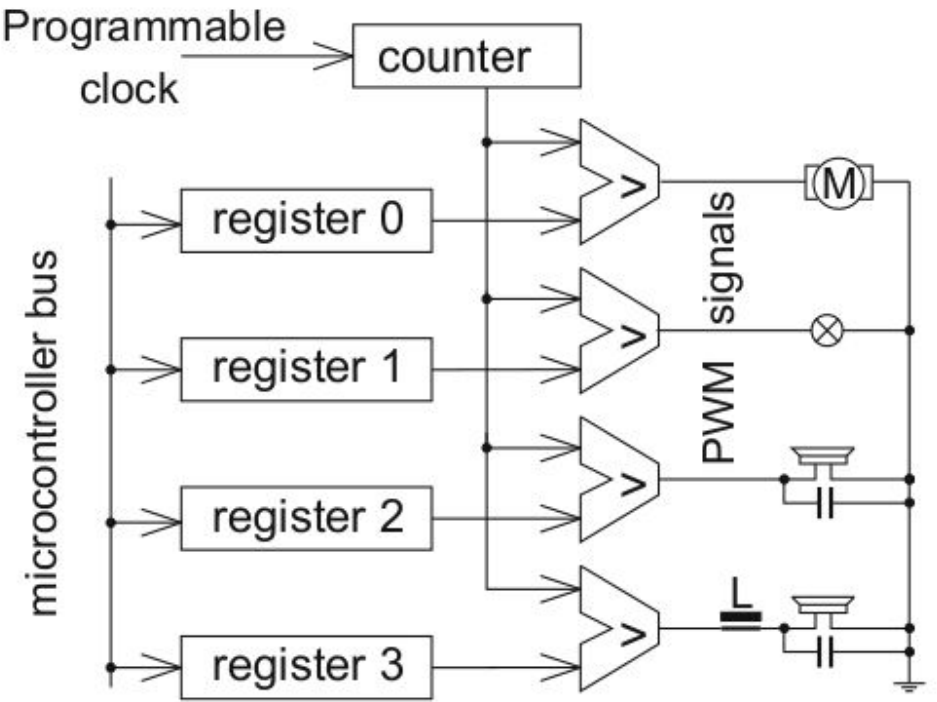

Figura obtenida de: Peter Marwedel, "Embedded System Design. Embedded Systems, Foundations of Cyber-Physical Systems, and the Internet of Things", página 183

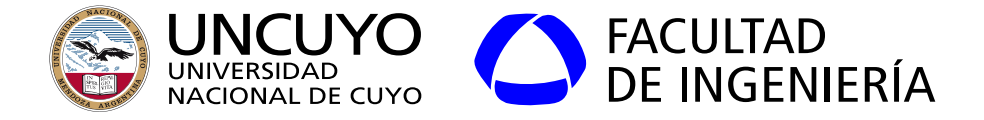

#### **Conversor D/A en Arduino**

Conversor tipo PWM sin filtro pasa bajos (si es necesario, debe agregarse externamente) de 8 bits (256 niveles) o algunos modelos 12 bits (4096 niveles).

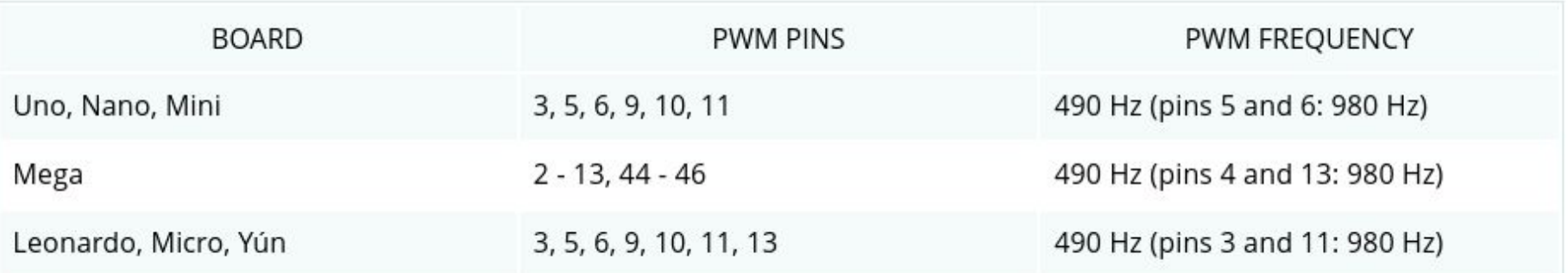

#### pinMode(pin, OUTPUT);

analog WriteResolution (resolución); Algunos modelos permiten elegir entre 8 y 12 bits.  $analogWrite(pin, value)$ ; valor entre 0 y 256 o 4096 (algunos modelos)
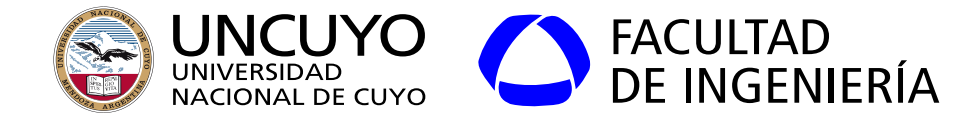

**Protocolos de comunicación**

- Algunos microcontroladores tienen poder de procesamiento suficiente para utilizar IP, TCP y UDP, poseen Ethernet o WiFi, incluso permiten instalar servidores web (por ejemplo: Apache). Ejemplo: Raspberry.
	- **○ Ventaja: El sistema puede comunicarse directamente con otras computadoras por medios usuales (servicio web, ssh, etc.).**
	- Desventaja: Requiere un microcontrolador con elevado poder de procesamiento, memoria y puertos Ethernet o Wifi.
- Sistemas embebidos de menor poder de procesamiento o sensores específicos: Se requieren protocolos que requieran menores requisitos ○ SPI, I<sup>2</sup>C, CAN, RFID y NFC, ZigBee, LoRa.

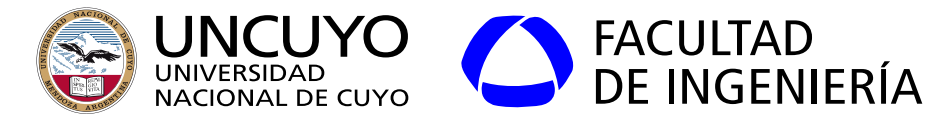

## **Protocolo I2C**

- I<sup>2</sup>C o IIC (Inter-Integrated Circuit)
- Protocolo serial creado por NXP Semiconductors.
- Objetivo: Interconectar periféricos de baja velocidad a través de un bus de dos  $V_{DD} \subset$ cables.

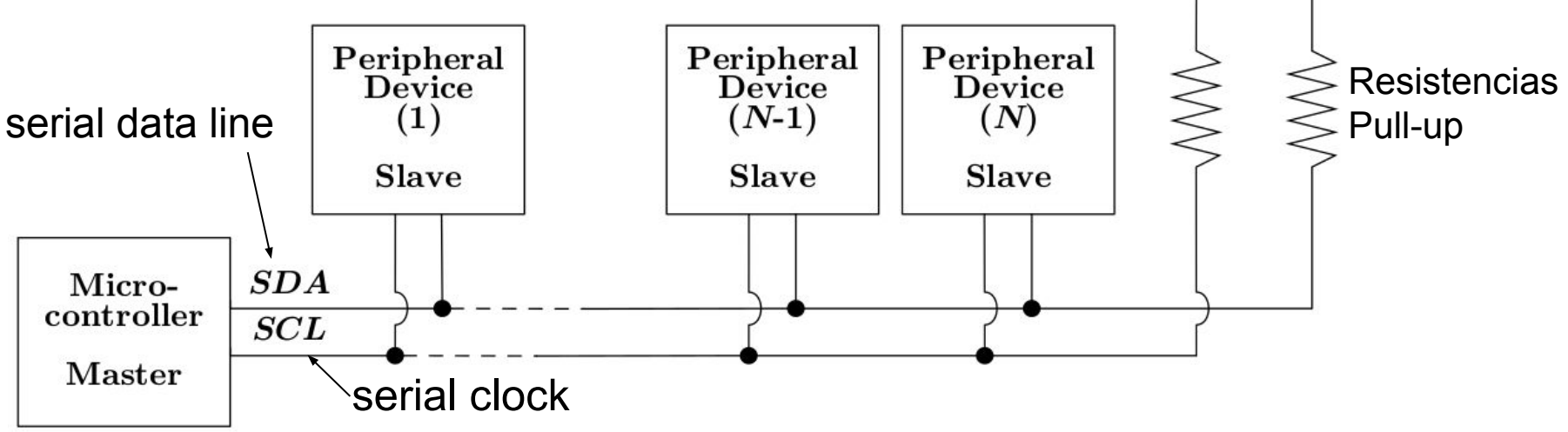

Figura obtenida de: David Russel, "Introduction to Embedded System Using ANSI C and the Arduino Development Environment", página 169

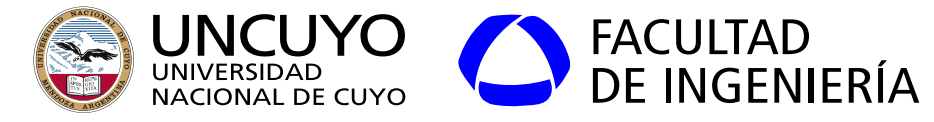

## **Protocolo I2C**

- La línea SDA (datos) es bidireccional. La línea SCL (clock) la controla el master.
- Un master, uno o más slaves (hasta 128).
- Protocolo basado en polling.

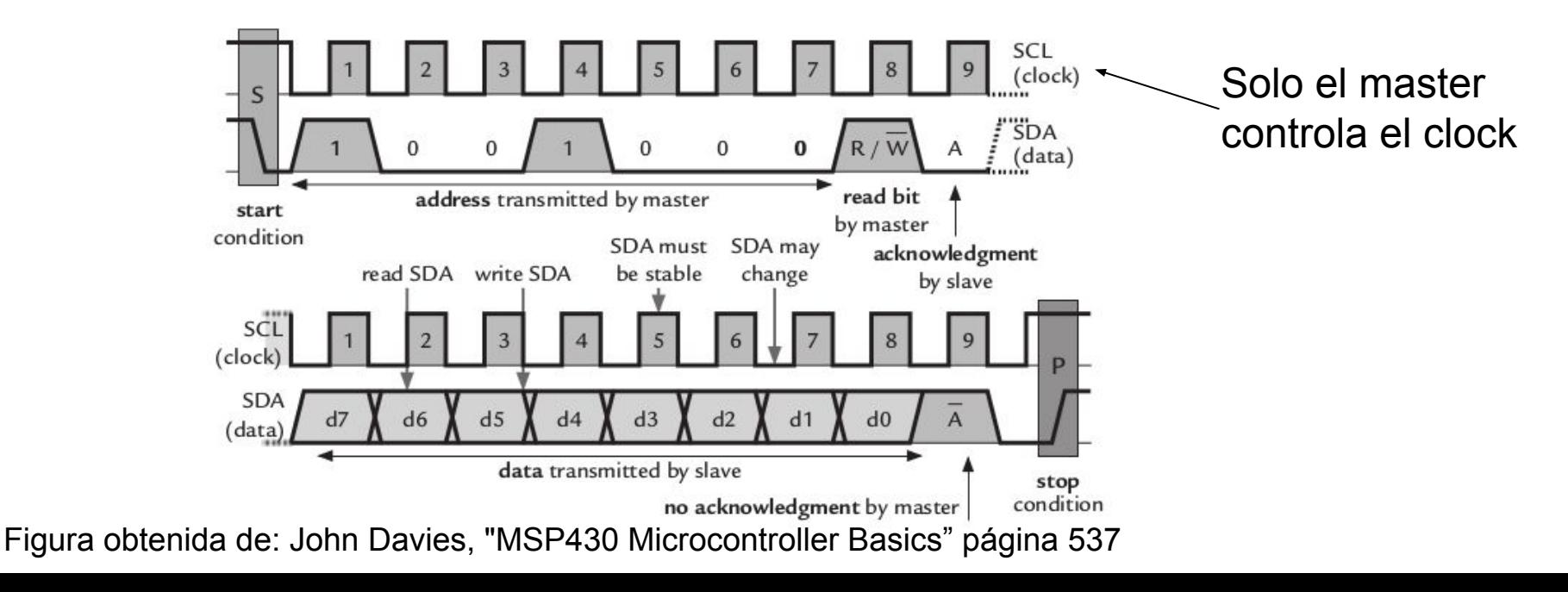

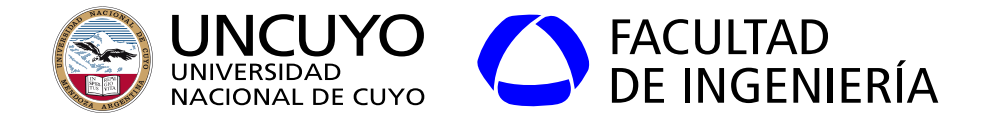

## **Protocolo I2C**

Datos: no hay límite establecido en el protocolo de la cantidad de datos.

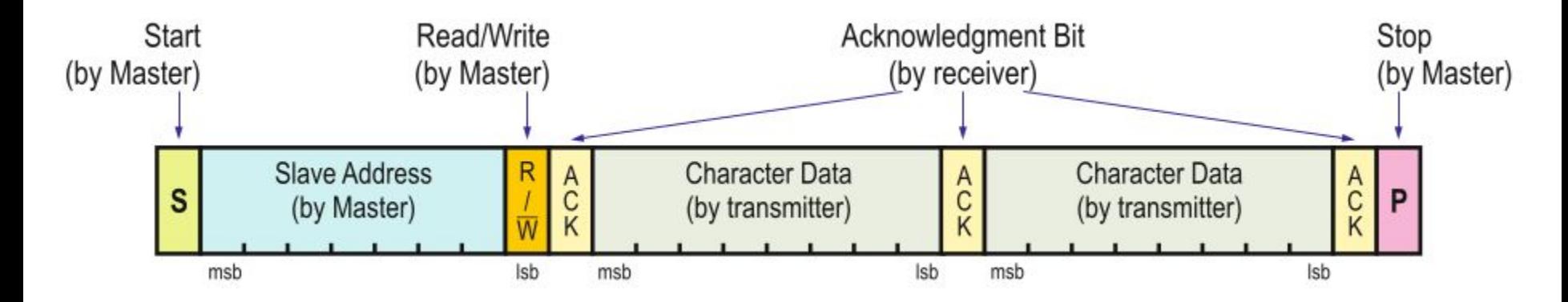

Figura obtenida de Jiménez et. al. "Introduction to Embedded Systems Using Microcontrollers and the MSP430", página 504.

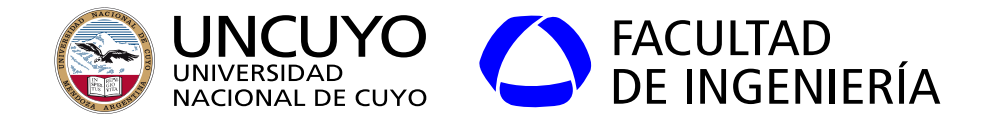

## **Protocolo I2C**

- Direcciones: 7 bits
	- Los bits superiores usualmente fijos de fábrica según función.
		- Ejemplo: Conversores AD tienen direcciones 1001XXX.
	- Los bits inferiores pueden configurarse de diferentes maneras:
		- Grabados en una ROM o EPROM
		- Conectando pines a voltajes positivos para 1 y a 0 Volt para 0.
	- Direcciones 0000xxx y 1111xxx están reservadas.
		- Ejemplo: la dirección 000000 con RW=0 resetea todo el sistema.
	- Existen algunas extensiones (por ejemplo, direcciones de 10 bits).
- Curiosidad: El bus SMBus está basado en I<sup>2</sup>C.

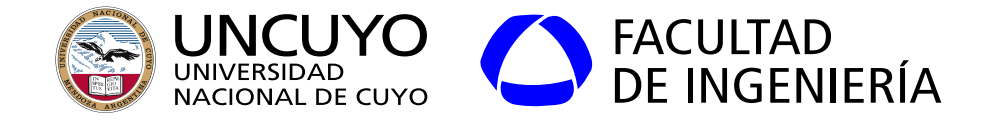

#### **Protocolo SPI (Serial Peripheral Interface)**

- Creado por Motorola.
- Bus de 3 cables full duplex.

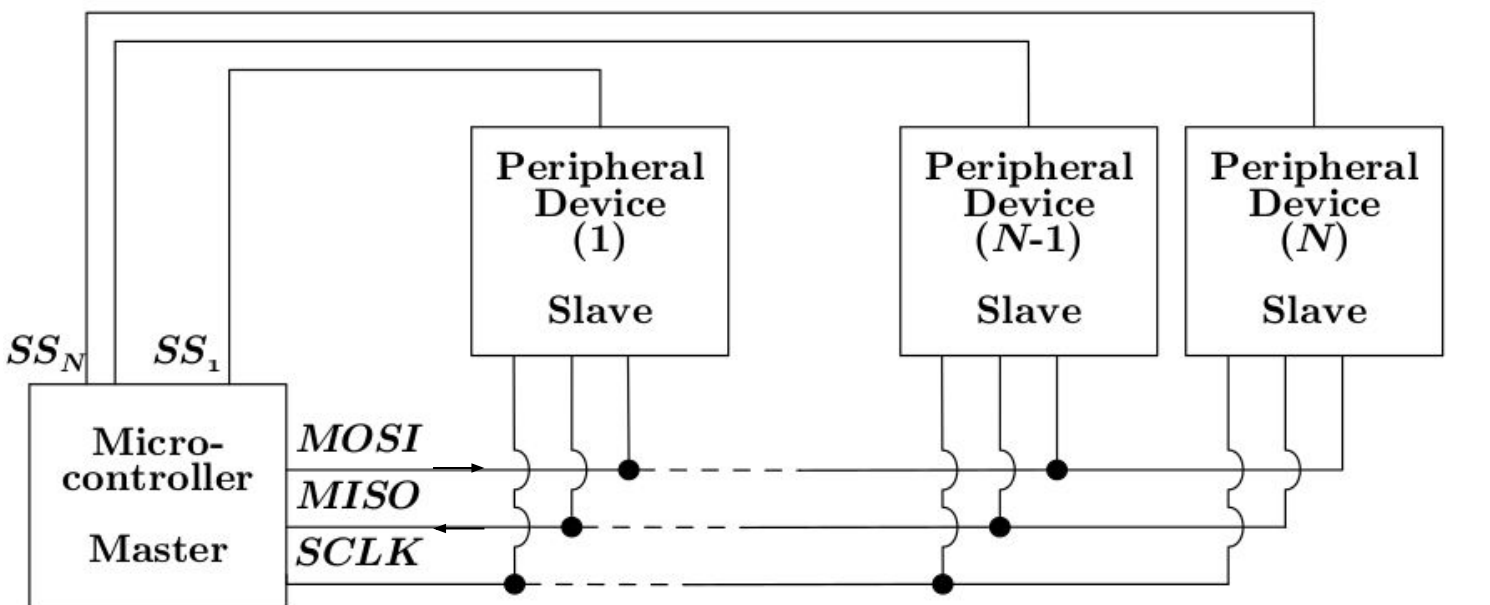

SCLK: serial clock MOSI: master-out/slave-in MISO: master-in/slave-out SS: slave-select

Figura obtenida de: David Russel, "Introduction to Embedded System Using ANSI C and the Arduino Development Environment", página 170.

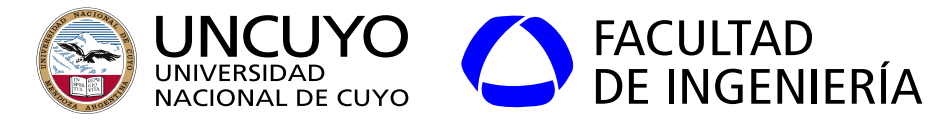

## **Protocolo SPI**

- Muchas variaciones según los fabricantes.
- 8 Mbps (Arduino).
- Un master y uno o más slaves.
- El master elige el slave con el cual comunicarse a través de las líneas SSi.

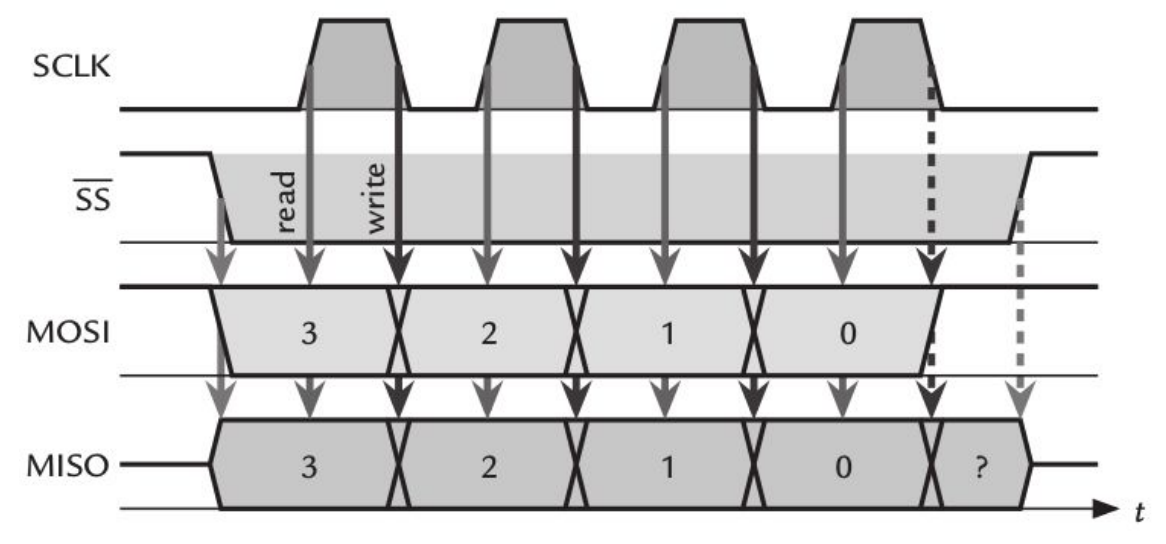

Figura obtenida de John Davies, "MSP430 Microcontroller Basics", página 501

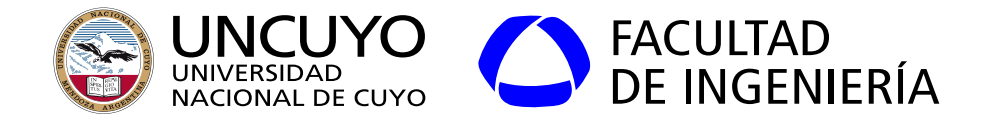

#### **UART (universal asynchronous receiver/transmitter)**

- No hay línea de clock. Con cada bits de start se sincronizan los relojes.
- Emisor y receptor son básicamente registros de desplazamiento.
- Transmisor y receptor deben acordar bps, longitud de palabra (7 u 8 bits), bits de stop y paridad.

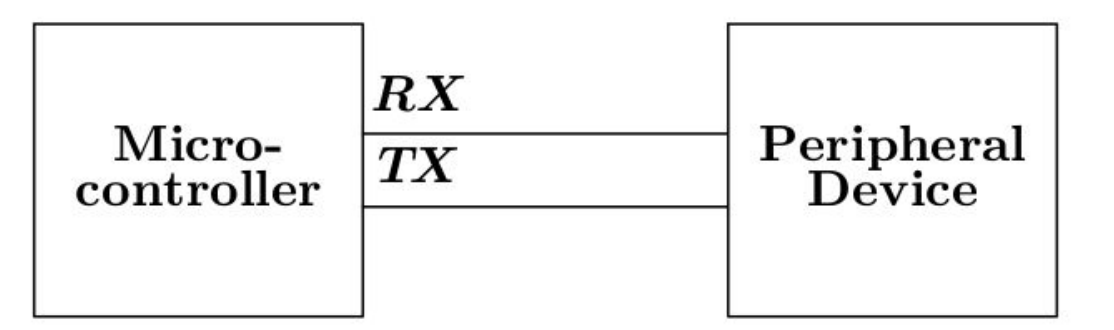

Figura obtenida de: David Russel, "Introduction to Embedded System Using ANSI C and the Arduino Development Environment", página 171.

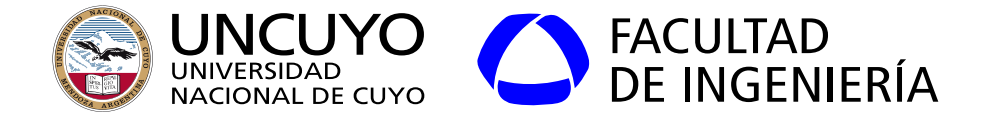

#### **UART (universal asynchronous receiver/transmitter)**

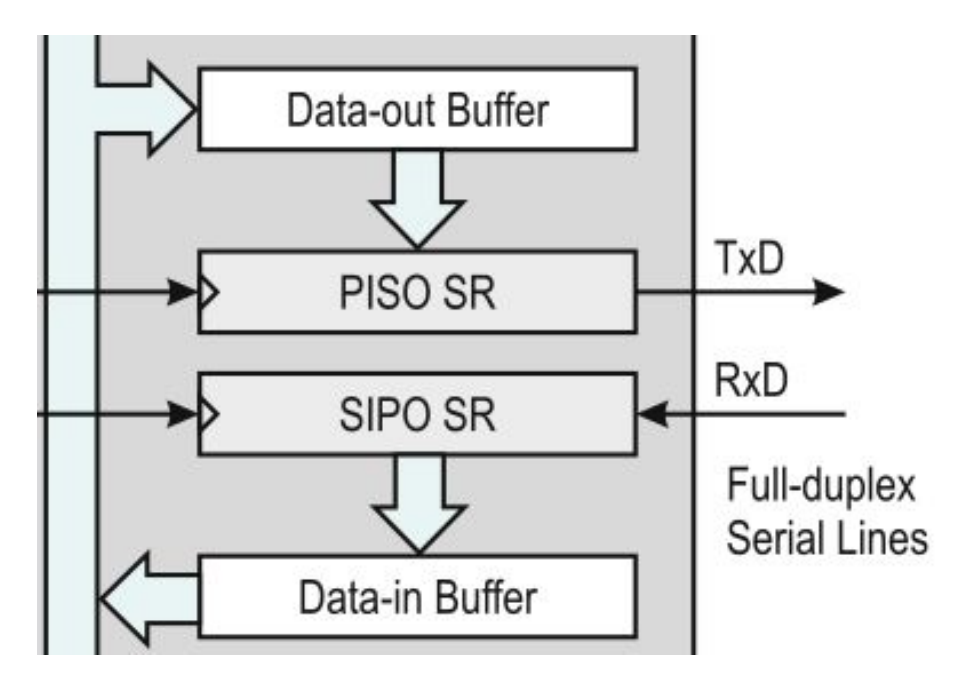

Figura obtenida de: Jiménez et. al. "Introduction to Embedded Systems Using Microcontrollers and the MSP430", página 483.

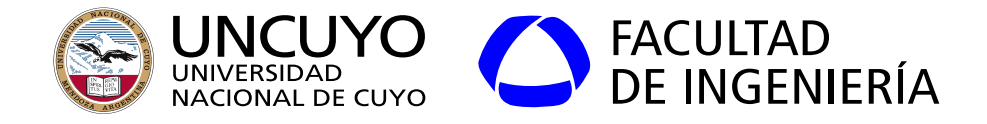

#### **CAN (Controller Area Network)**

- Red creada inicialmente para comunicar dispositivos dentro de un automóvil. ○ Su confiabilidad hizo que se adoptara en otros ámbitos (medicina, trenes, etc.)
- Especifica una capa física para red serial de dos alambres de hasta un 1 Mbps.

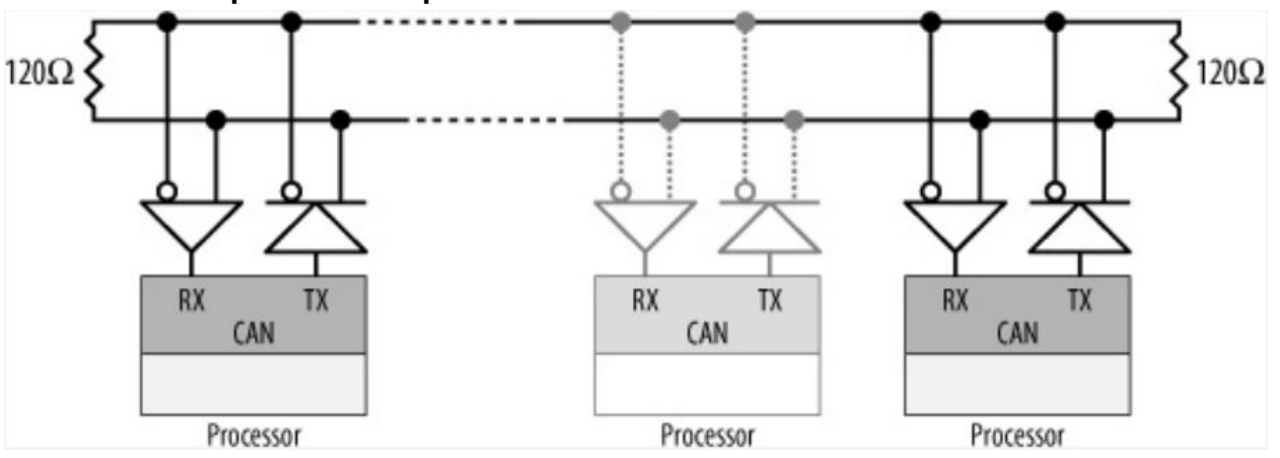

Figura obtenida de: John Catsoulis. "Designing Embedded Hardware". Pag 332.

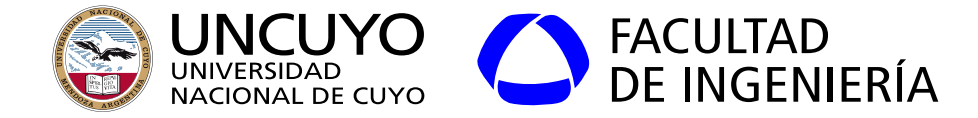

#### **IEEE802.15.4 y ZiGBee**

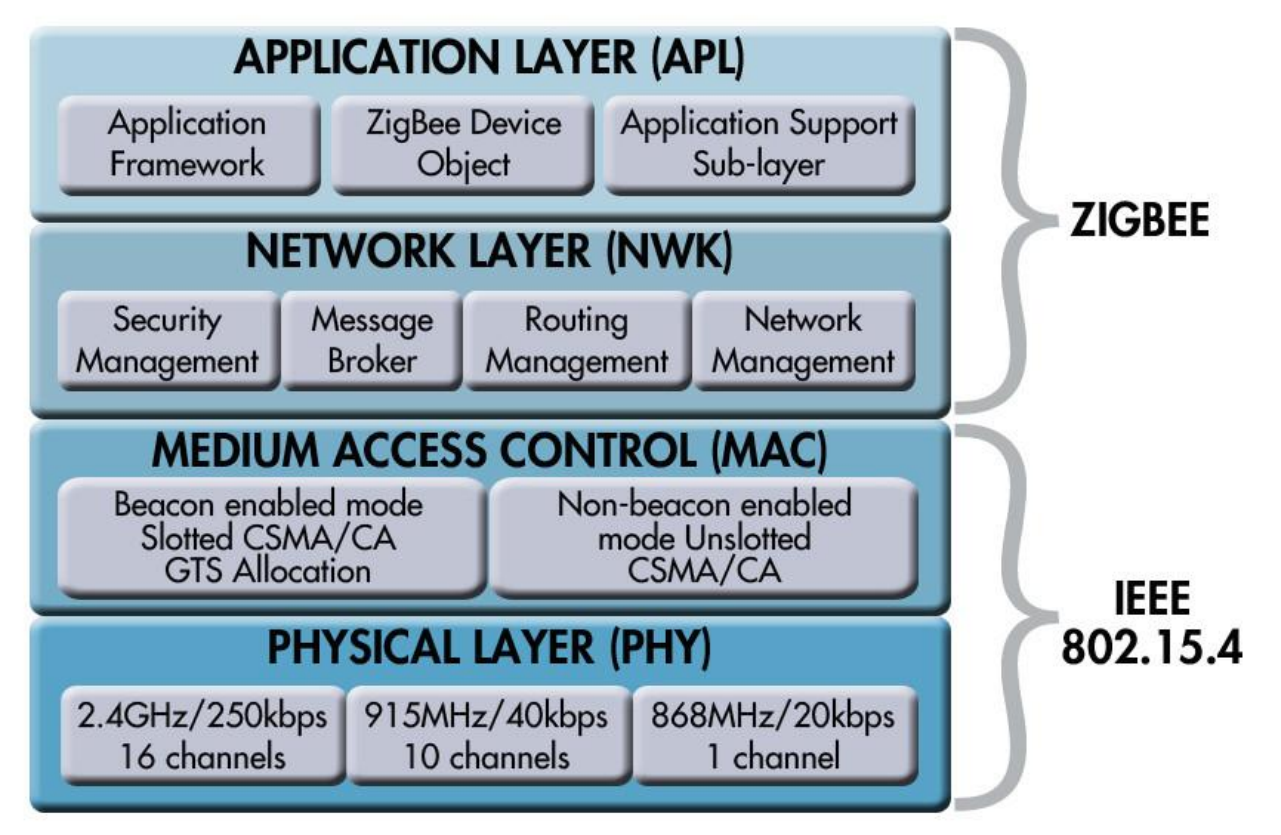

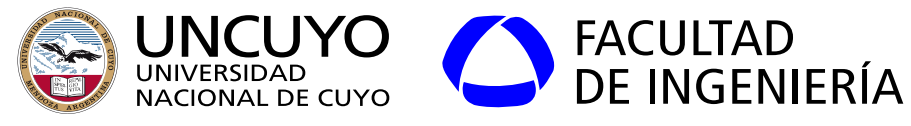

## IEEE-802.15.4

- Comunicación WPAN o WLAN.
- Capas Física y MAC de baja velocidad (250 kbps).
- Utilizados por varios protocolos de ruteo de datos: ZigBee, 6LowPAN.
- Frecuencias de operación ISM: 868–868.6 MHz, 902–928 MHz, y 2400–2483.5 MHz.
- Tamaño máximo trama: 127 Bytes.
- Dos dispositivos:
	- RFD (Reduced Function Device). Solo actúa como dispositivo final.
	- FFD (Full Function Device): Pueden rutear datos o coordinar la red.
- Direccionamiento MAC de 64 bits

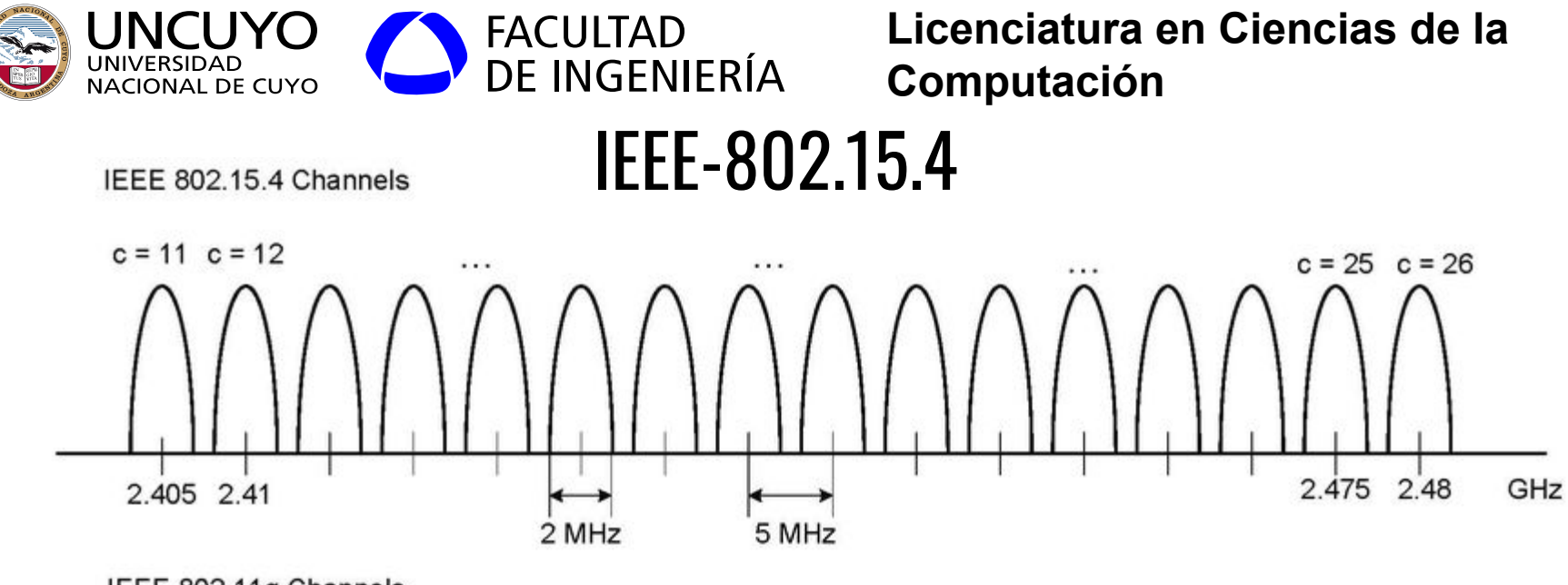

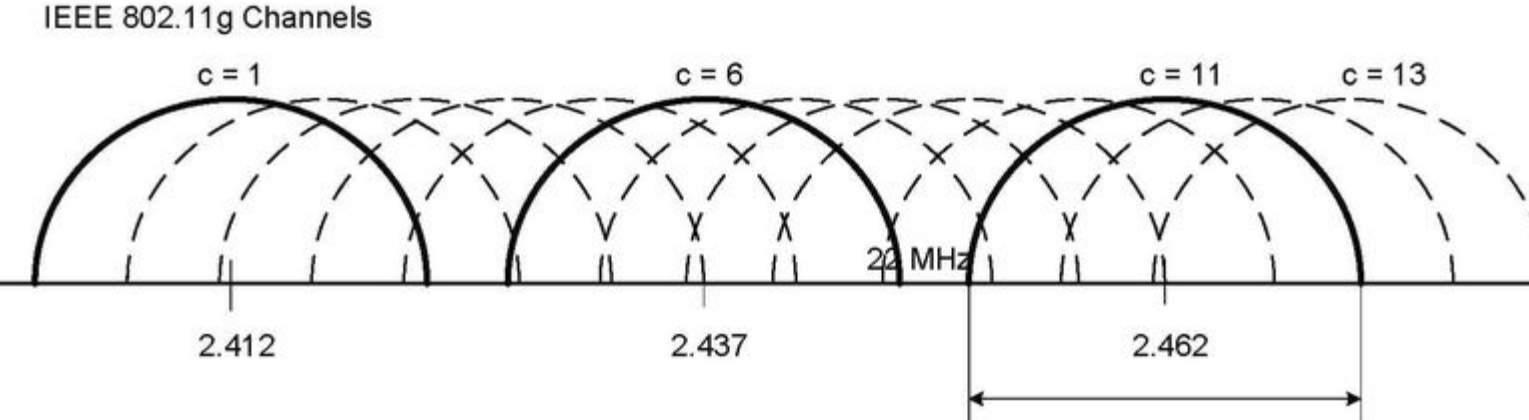

GHz

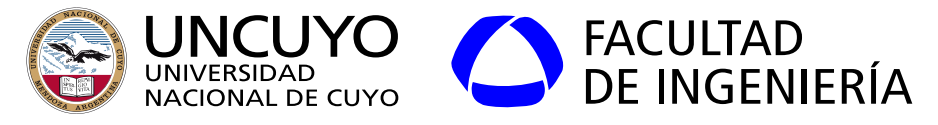

**ZigBee** 

- Componentes de una red ZigBee:
	- Red: identificada mediante un PAN ID.
	- PAN Coordinador (FFD):
		- Elige un canal (dentro de una lista de canales habilitados y si la selección automática está habilitada).
		- Pone en marcha la red.
		- Acepta asociaciones de end-devices.
	- End devices (RFD)
		- Busca el coordinador de su red (con el PAN ID)
		- Pide asociación.
	- Router (FFD).
		- Misma funcionalidad que un End Device + Ruteo

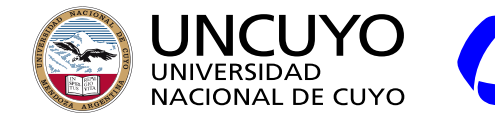

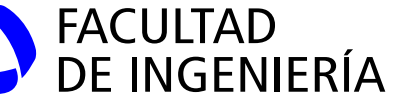

## Mediciones sobre 802.15.4

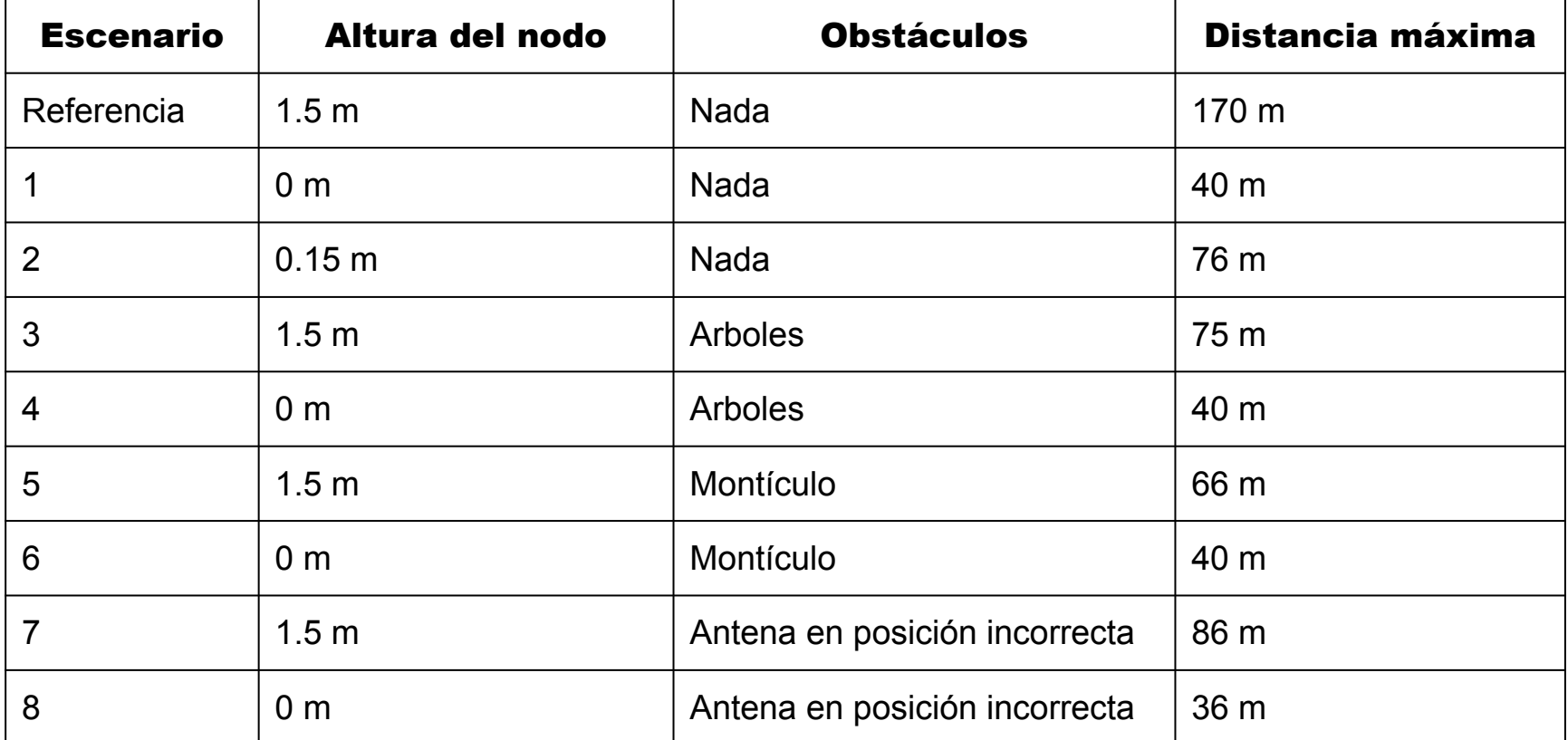

Datos obtenidos de: P. Godoy, L. Iacono, R. Cayssials, C. Párraga, C. García Garino, "Effect of working conditions over the performance in ZigBee WSN", IEEE Argencon 2012.

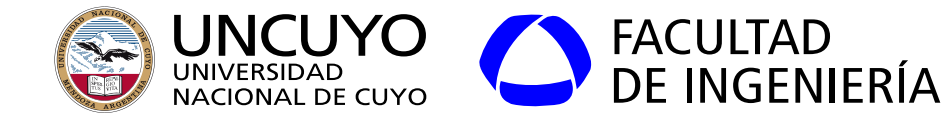

#### **Ejemplo: Digi XBee**

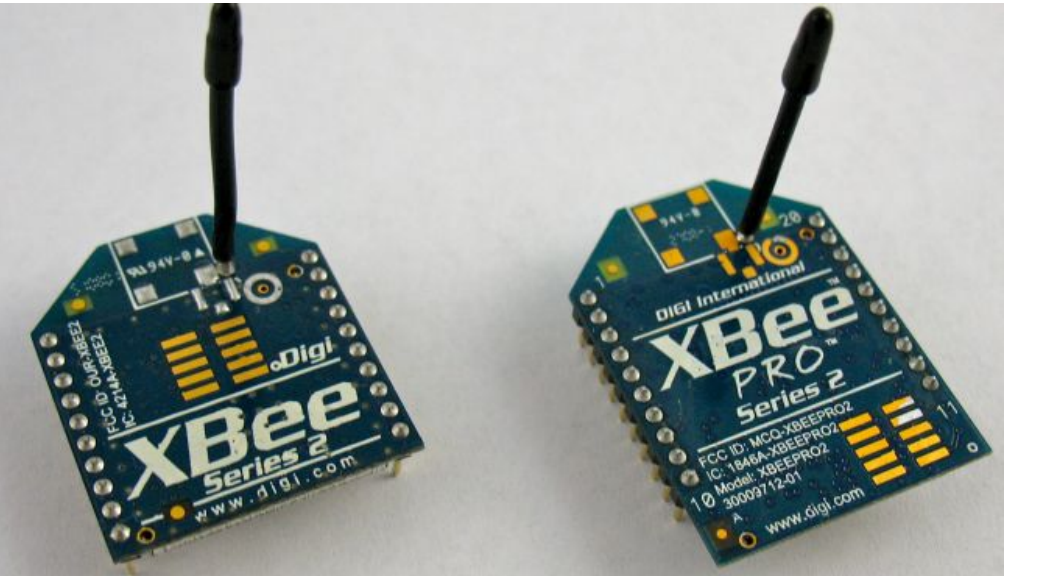

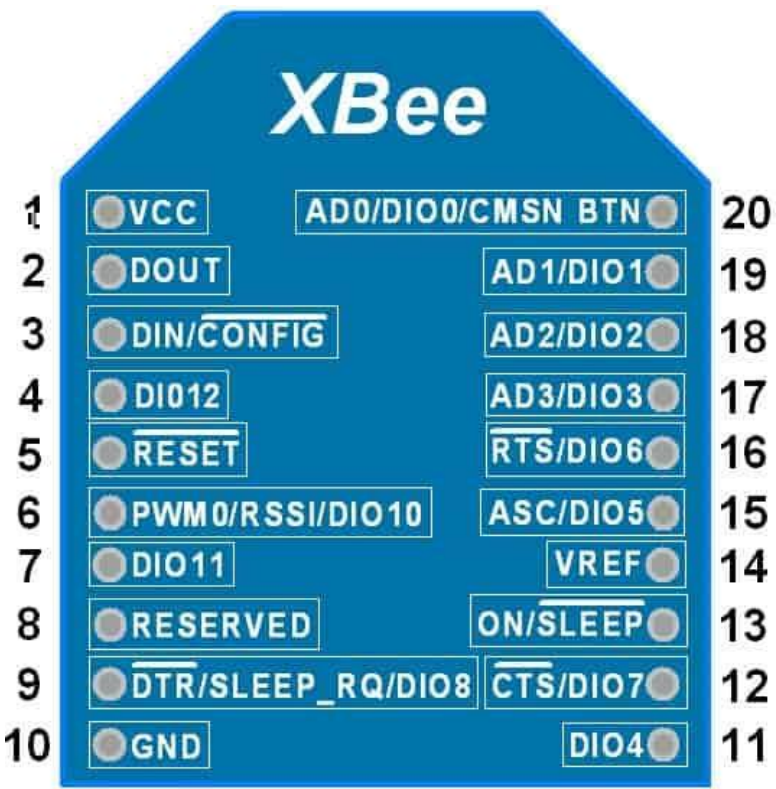

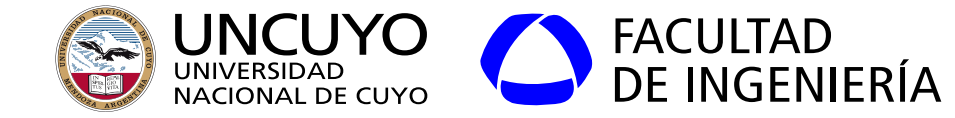

#### **Ejemplo: XBee Shield**

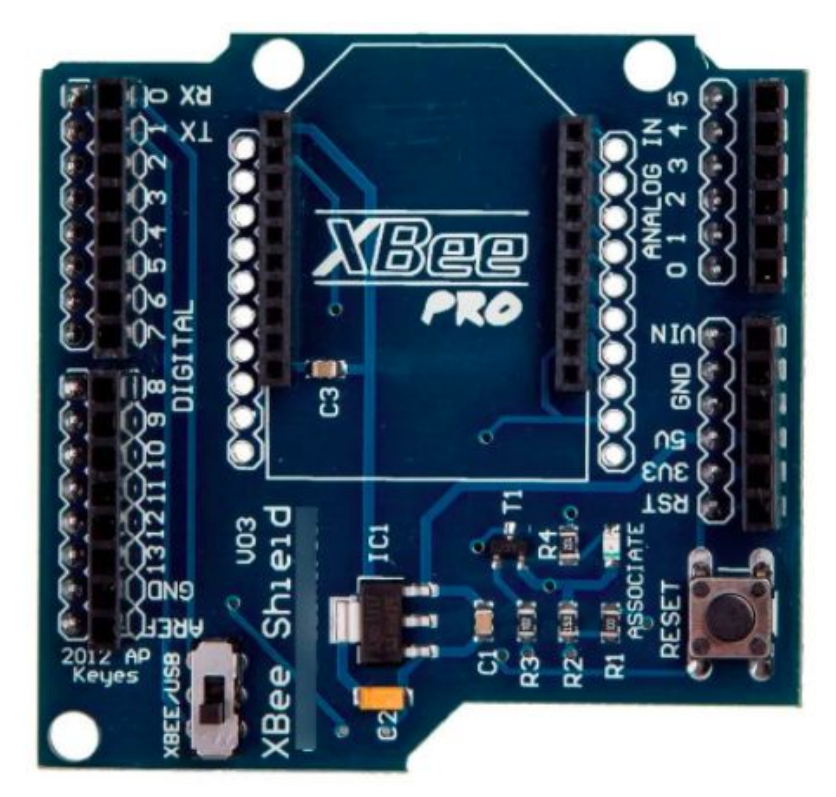

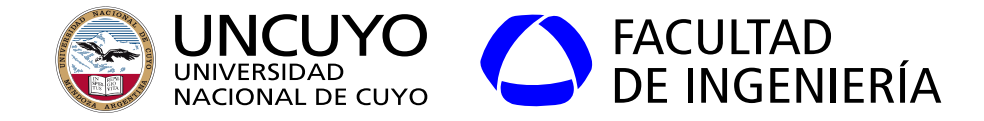

**ZigBee PinOut Modo transparente**

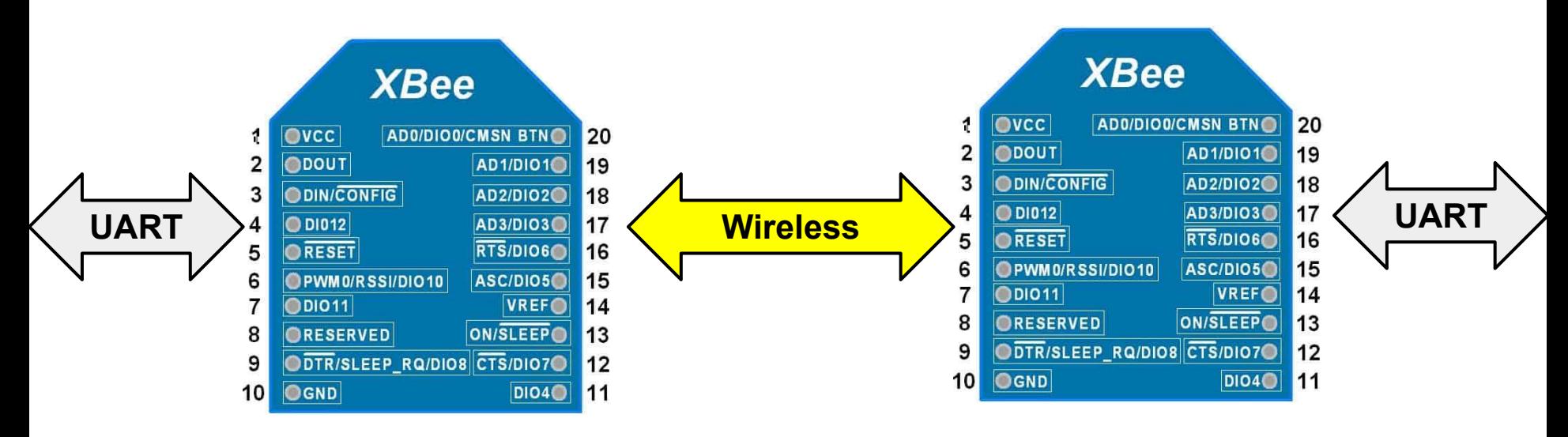

Debo configurar las direcciones MAC destino para que se comuniquen entre ellos

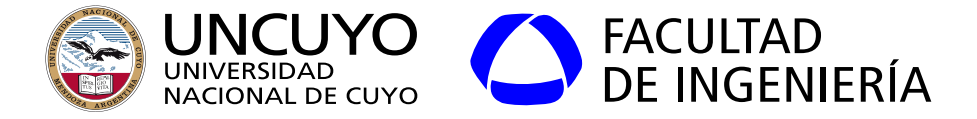

**ZigBee Modo API**

Comando AT local (orden para un nodo local)

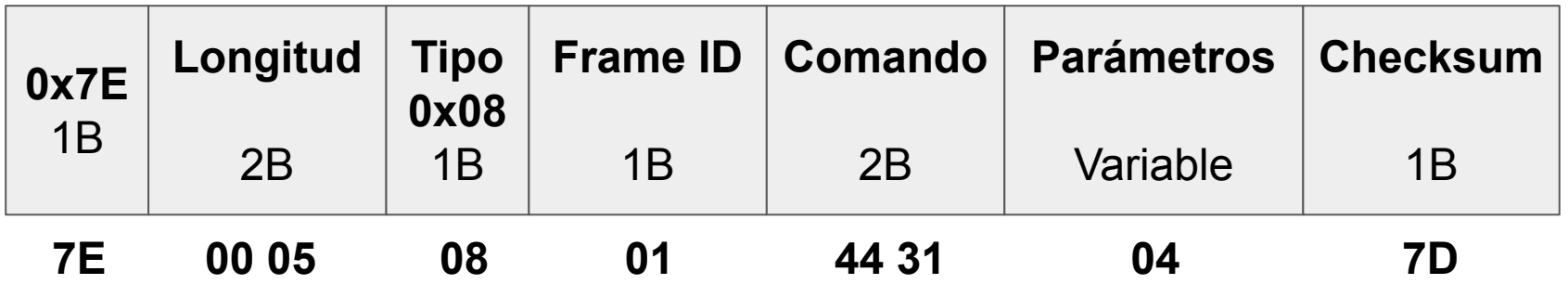

Tipo: Comando local, comando remoto, respuesta a comando, reporte de datos, etc. Ejemplo: 08, comando AT local.

Longitud: sin contar los campos 7E, longitud y checksum Comando: En código ASCII. Ejemplo: D1 (44 31), cambiar estado del pin D1 Parámetros: Depende del comando. Ejemplo: 04, Poner pin en estado bajo.

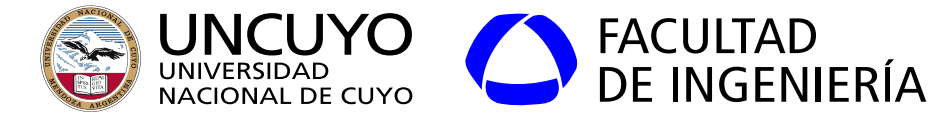

#### **Trama ZigBee**

#### **Comando Remoto**

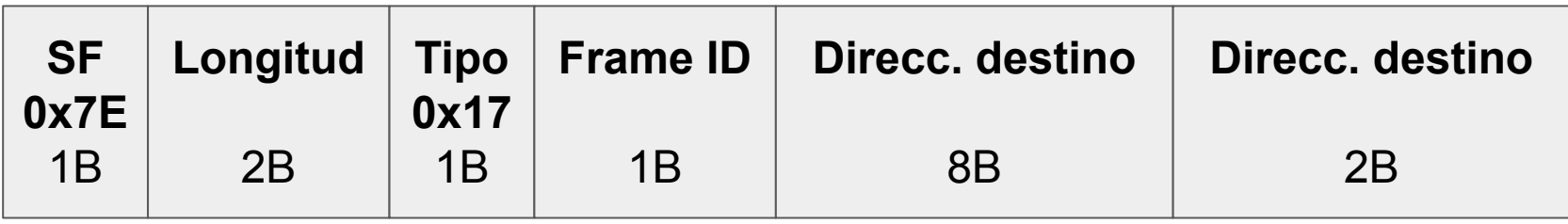

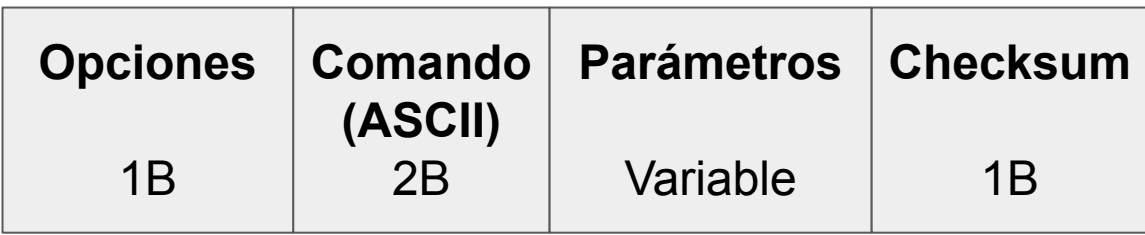

**7E 00 10 17 01 00 13 A2 00 40 7A BA D8 FF FE 02 44 34 05 6A D4 High**

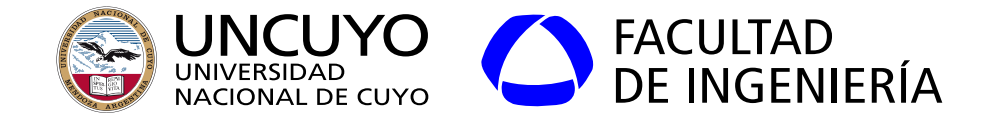

## **Algunas opciones para el campo Tipo**

- 0x08: Comando AT al dispositivo local (Conectado a la UART).
- 0x88: Respuesta a un comando AT local.
- 0x17: Comando AT al dispositivo remoto (Transmitido a través del medio inalámbrico).
- $\bullet$  0x92: Trama de muestreo de I/O
- 0x97: Respuesta a comando remoto.

**Opciones** (Cada bit configura una opción). Ejemplos.

- 0x01: Deshabilitar ACK (bit 0).
- 0x02: Aplicar cambios inmediatamente (bit 1).

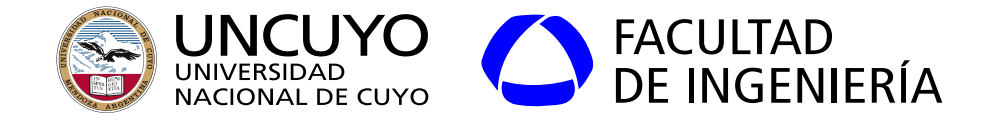

## **Algunas opciones para el campo Comando y Parámetros**

- D1, D2, D3, D4, D5, D6, D7, etc.: configurar el pin. Opciones:
	- 0x00: Desactivado.
	- 0x01: Función especial de cada pin (No todos los pines).
	- 0x02: ADC (No todos los pines)
	- 0x03: Digital Input
	- 0x04: Digital Output Low
	- 0x05: Digital Output High.
- IR: Tiempo entre muestras de los pines de entrada salida en milisegundos.
	- Valor entre 0x32 y 0xFFFF: Habilita el muestreo periódico de las I/O habilitadas. El valor indica el tiempo en milisegundos.
	- 0x00: Apaga el muestreo periódico.
- PL: Nivel de potencia (Valores entre 0x00 y 0x04).
- PM: Incrementa potencia de transmisión y sensibilidad.

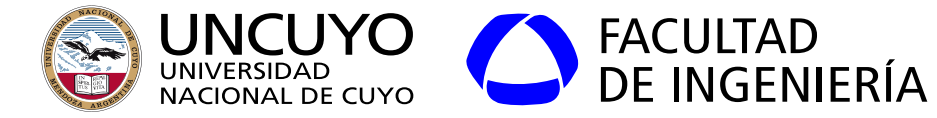

**Trama ZigBee**

#### **ZigBee Respuesta**

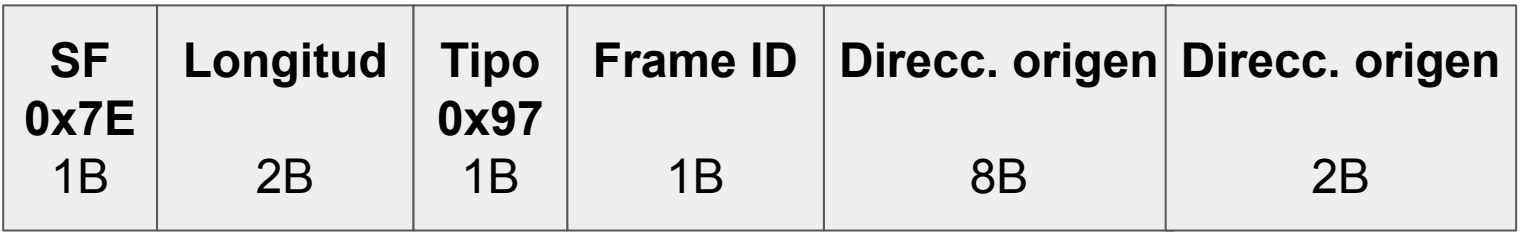

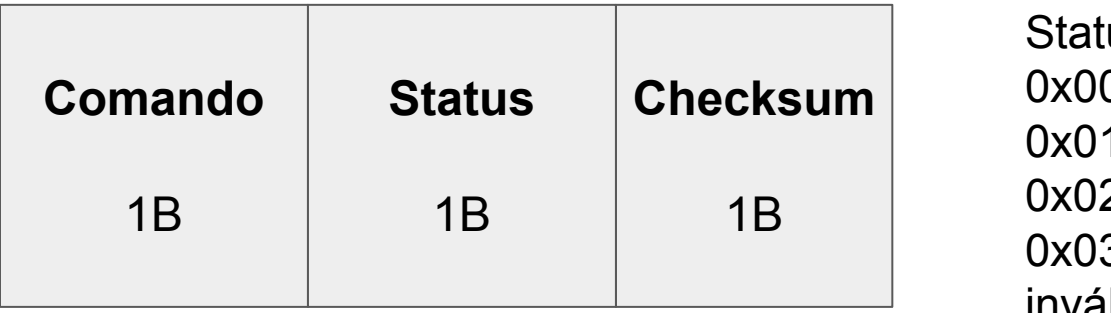

US: 0: OK 1: Error 2: Comando inválido 3: Parámetro inválido

#### **7E 00 0F 97 01 00 13 A2 00 40 3A 3B F8 FF FE 44 31 00 93**

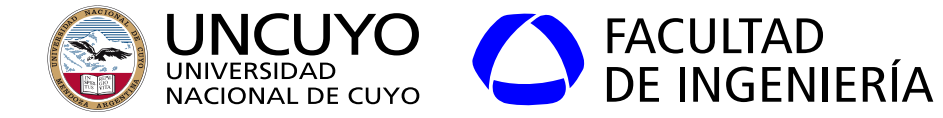

#### **Trama ZigBee**

#### **Reporte periódico de datos**

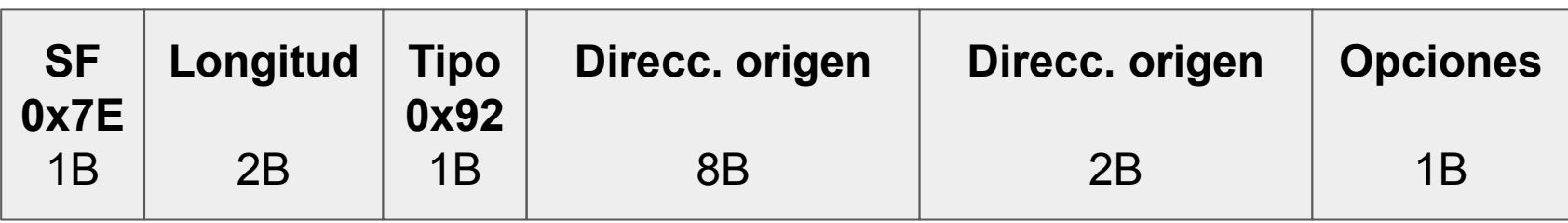

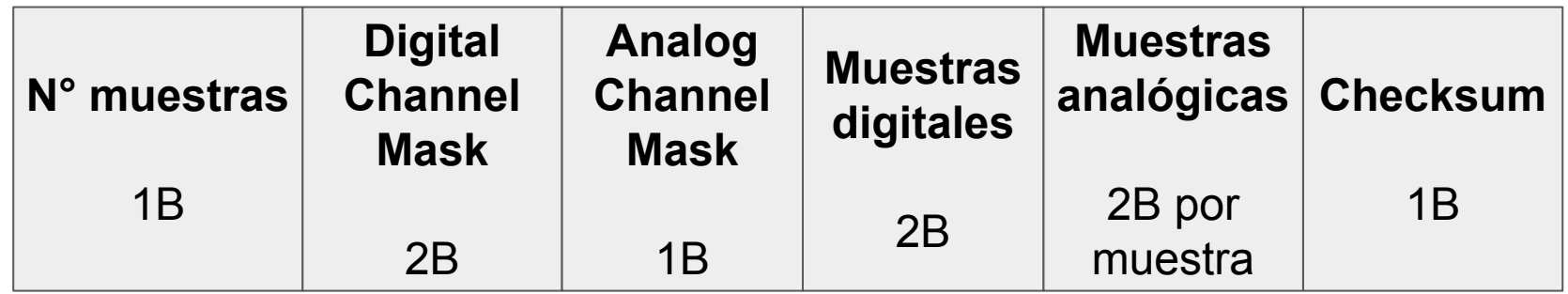

**7E 00 14 92 00 13 A2 00 40 3A 3B F8 2D 0E 41 01 00 10 08 00 10 03 6C F7**

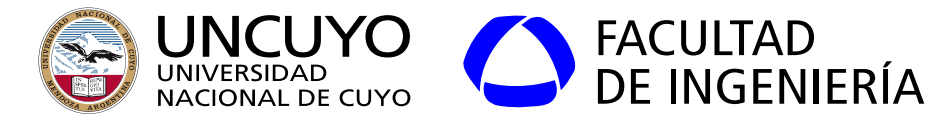

## **Trama ZigBee - Reporte periódico de datos**

## **7E 00 14 92 00 13 A2 00 40 3A 3B F8 2D 0E 41 01 00 10 08 00 10 03 6C F7**

## **Digital Channel Mask**

- Pines digitales de los cuales se realiza un muestreo digital (mapa de bits en hex).
- Ejemplo: **00 10**: 0000 0000 0001 0000: Se muestrea el pin 4.
- **Muestras digitales**
- Valores de los pines que se muestrean (mapa de bits en hexadecimal).
- Ejemplo: **00 10**: 0000 0000 0001 0000: El pin 4 está en alto.
- **Analog Channel Mask**
	- Pines digitales de los cuales se realiza un muestreo digital (mapa de bits en hex).
	- Ejemplo: **08**: 0000 1000: Se muestrea el conversor AD 3.

## **Muestras Analógicas**

- Valores analógicos de los pines muestreados. Indicados en secuencias de 2 bytes.
- Ejemplo: **03 6C**: Nivel 876.

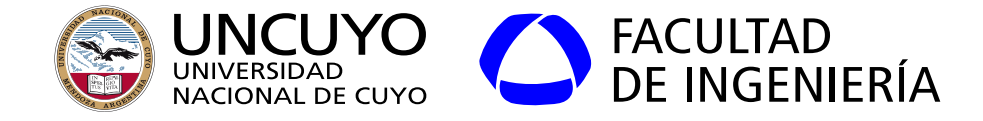

**7E 00 18 92 00 13 A2 00 40 3A 3B F8 FF FE 01 01 00 84 1C 00 80 02 33 02 31 03 33 4E**

Length: 00 18 (24 bytes) Frame type: 92 (Trama con muestreo de I/O) Dirección origen de 64 bits: 00 13 A2 00 40 3A 3B F8 Dirección origen de 16bit: FF FE Receive options: 01 Number of samples: 01 Digital channel mask: 00 84 (0000 0000 1000 0100: pines 7 y 2 habilitados) Analog channel mask: 1C (0001 1100: Conversores AD 4, 3 y 2 habilitados) Valores digitales: 00 80 (0000 0000 1000 000: pin 7 en alto, pin 2 en bajo) Valores analógicos: CAD 2: 02 33 (563 niveles), CAD 3: 02 31 (561 niveles), CAD 4: 03 33 (819 niveles) Checksum: 4E

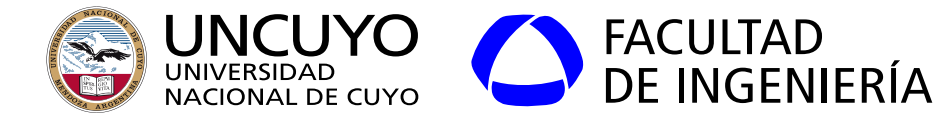

#### **6LowPAN**

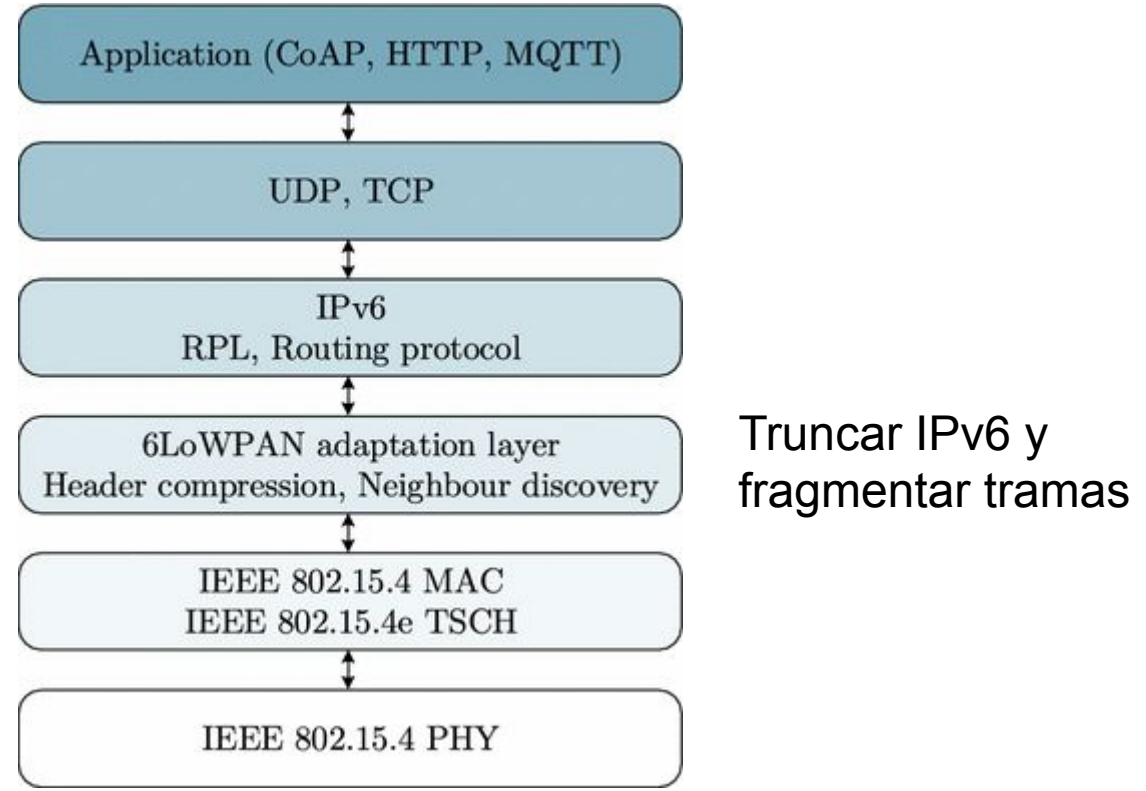

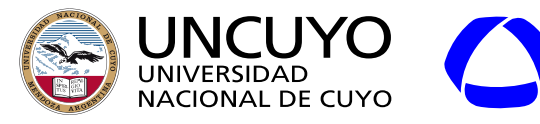

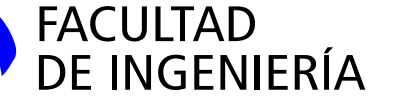

**LoRa**

- LoRa: Long Range (Lora Alliance).
- Modulación: Tecnología patentada por Semtech.
	- Elevada selectividad: -148 dBm.
	- $\circ$  Salida: 20 dBm.
	- Modulación: Chirp spread spectrum.
	- $\circ$  915 MHZ/868 MHZ/433 MHZ.
- Consumo:
	- $\circ$  TX: hasta 120 mA.
	- $\circ$  RX: hasta 12 mA.
- Tramas de hasta 256 bytes con CRC.
- Dispositivos:
	- End devices.
	- Gateways.

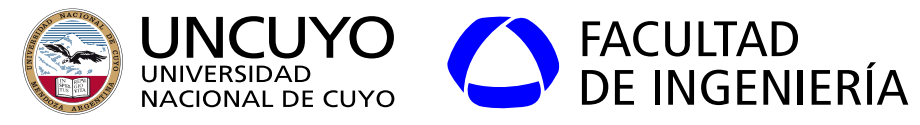

**LoRa**

- Topologías:
	- Estrella. Requiere Gateway
	- $\circ$  Punto a punto. End device + Gateway o dos End Devices.
- Encriptación AES.
- Distancias según hoja de datos: 200 km.
	- Según foros: 40 km con línea de visión.
	- 4 km sin línea de visión.

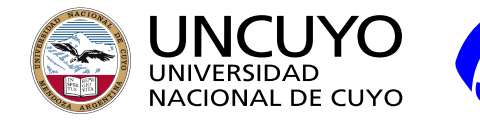

# STRACULTAD

**Licenciatura en Ciencias de la Computación**

#### **LoRa**

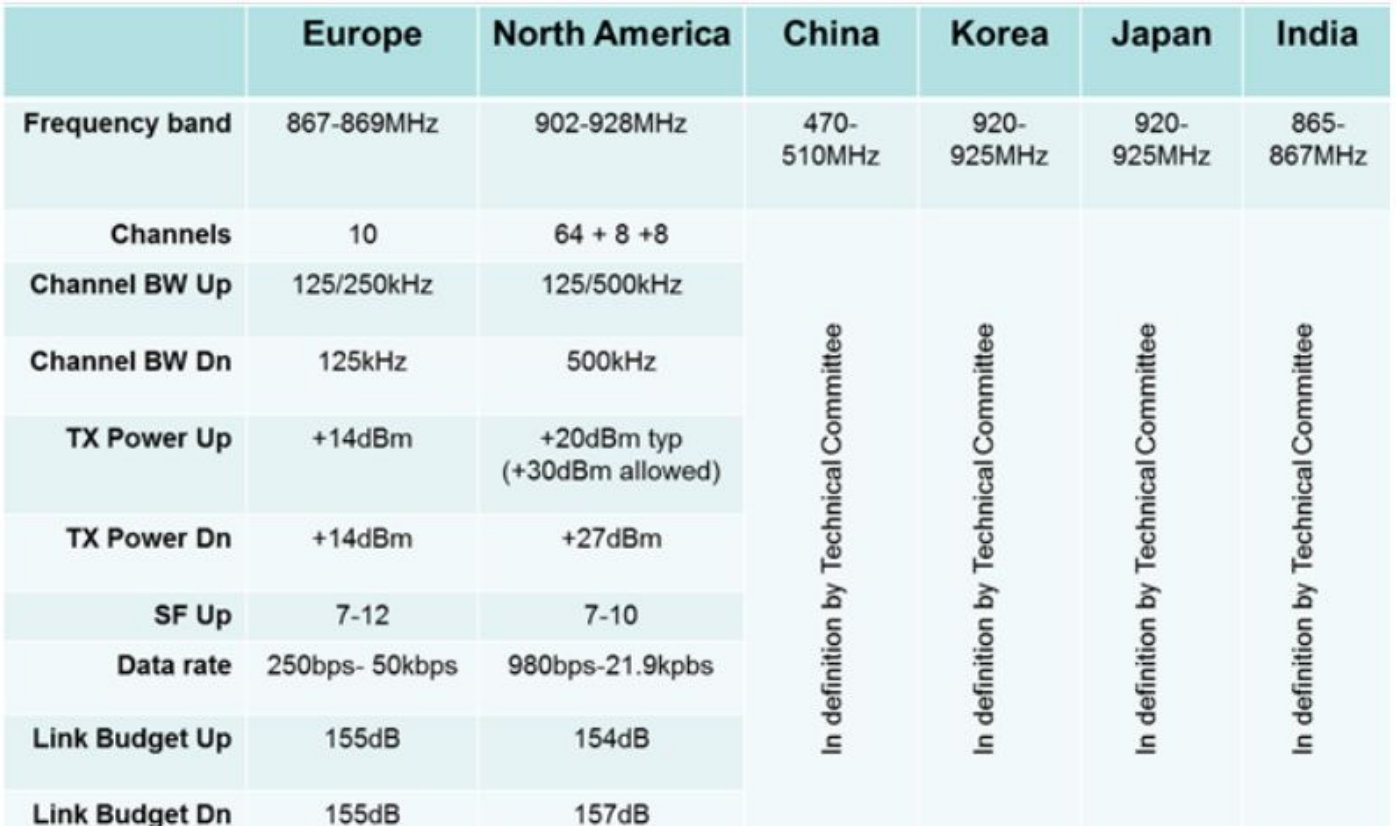

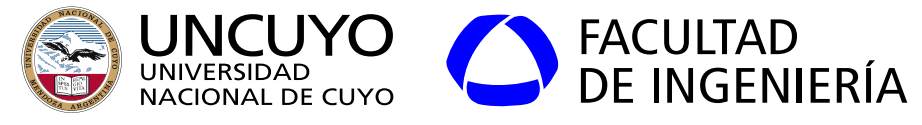

**LoRa**

● LoRaWAN: Arquitectura y plataforma de Low–Power, Wide-Area Networks (LPWAN): Radios LoRa + Gateway + plataforma tipo nube para manejar las radios.

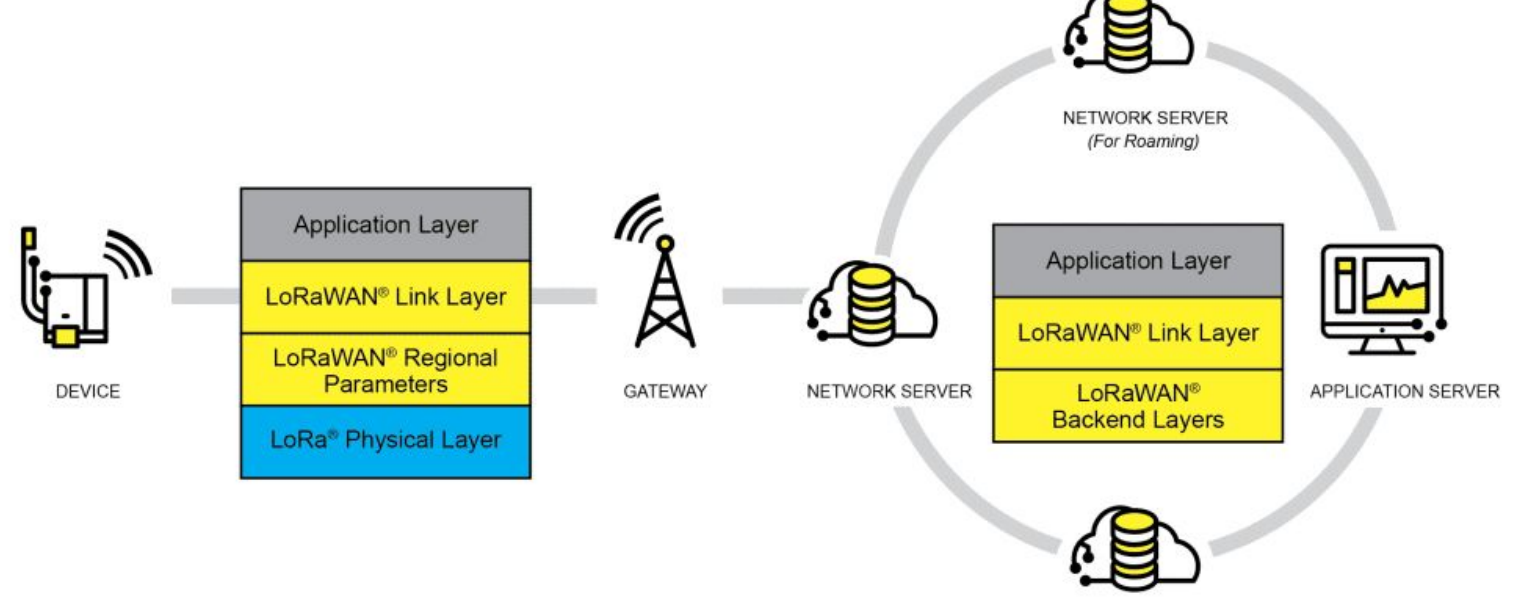

Figura obtenida de: https://lora-alliance.org/about-lorawan/

**JOIN SERVER** 

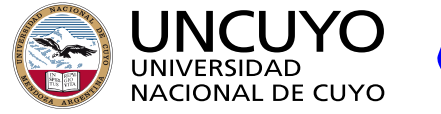

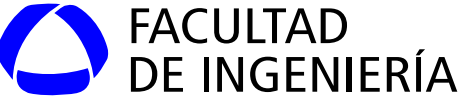

**LoRa**

● LoRaWAN

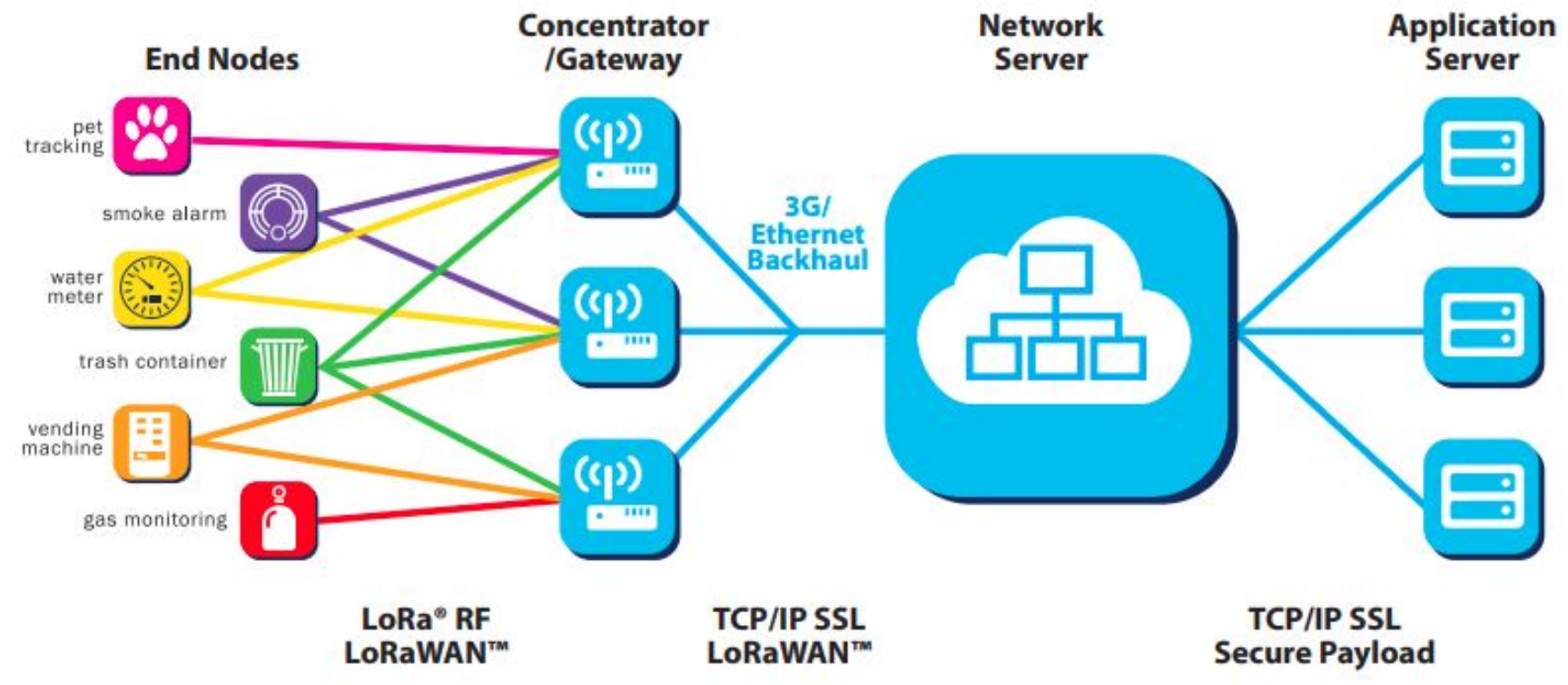

Figura obtenida de: https://lora-alliance.org/about-lorawan/

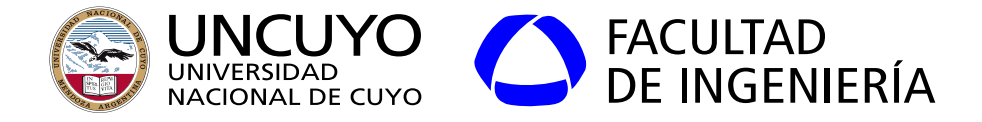

## **LoRaWAN**

- El servidor lidia con paquetes repetidos (Varios gateways pueden recibir paquetes de un mismo nodo), envío de ACKs, etc.
- No es necesario handover.
- Red asíncrona. Los nodos envían datos cuando es necesario.
- Data rate adaptativo.
- **Multicanal**

Figura obtenida de: https://lora-alliance.org/about-lorawan/

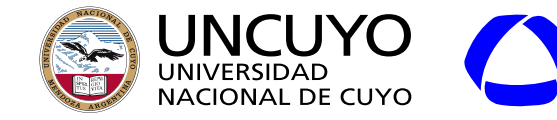

**LoRaWAN**

● Tipos de End Devices

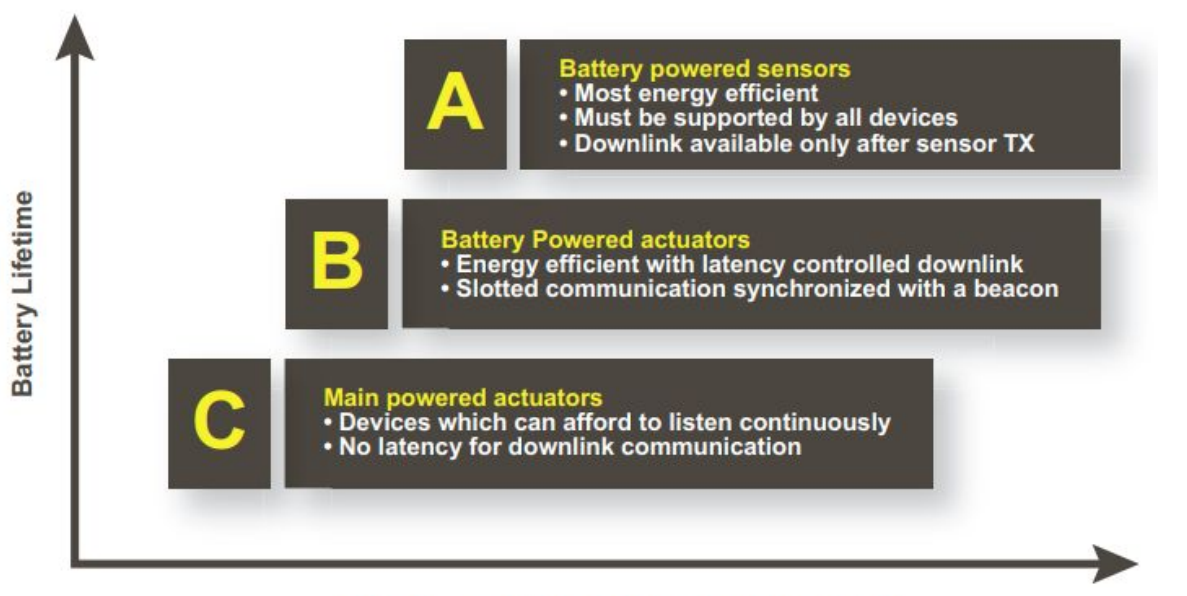

FACULTAD<br>DE INGENIERÍA

**Downlink Network Communication Latency** 

Figura obtenida de: LoRa Alliance. "A technical overview of LoRa and LoRaWAN". Pag 10.

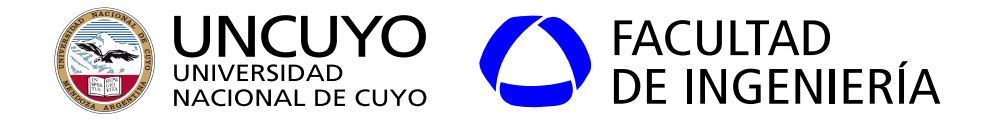

**LoRa**

- Placas Lora Shield: Placas preparadas para trabajar con Arduino.
- Gran cantidad de librerías y ejemplos disponibles en Internet.
- Comunicación SPI.

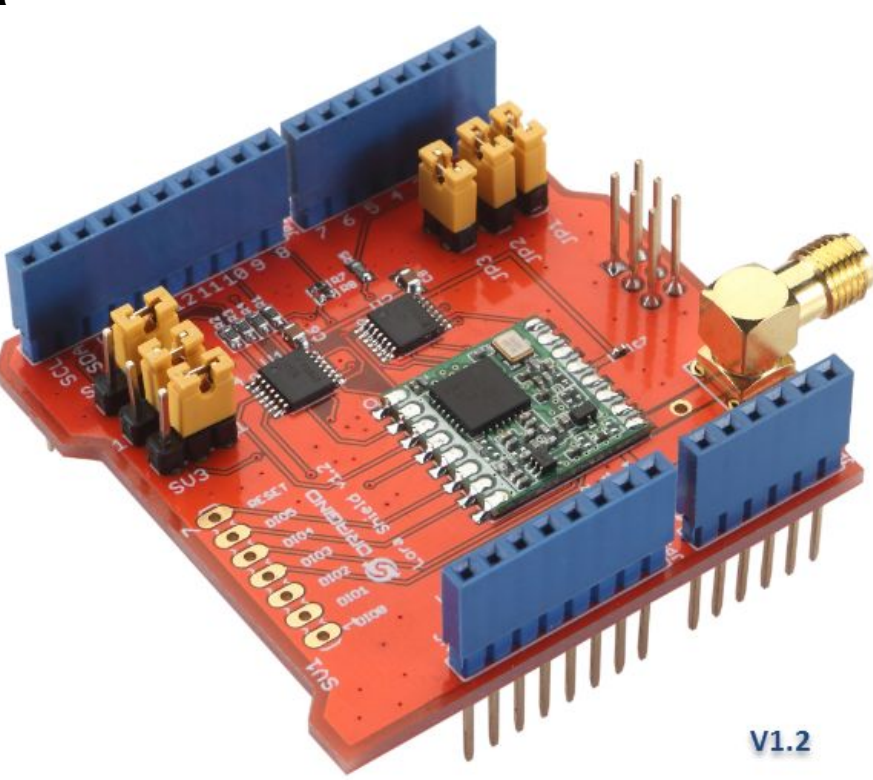

Figura obtenida de: https://wiki.dragino.com/

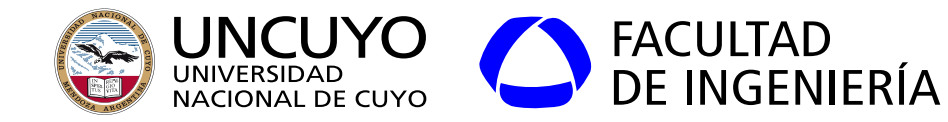

Pines azules: sin uso

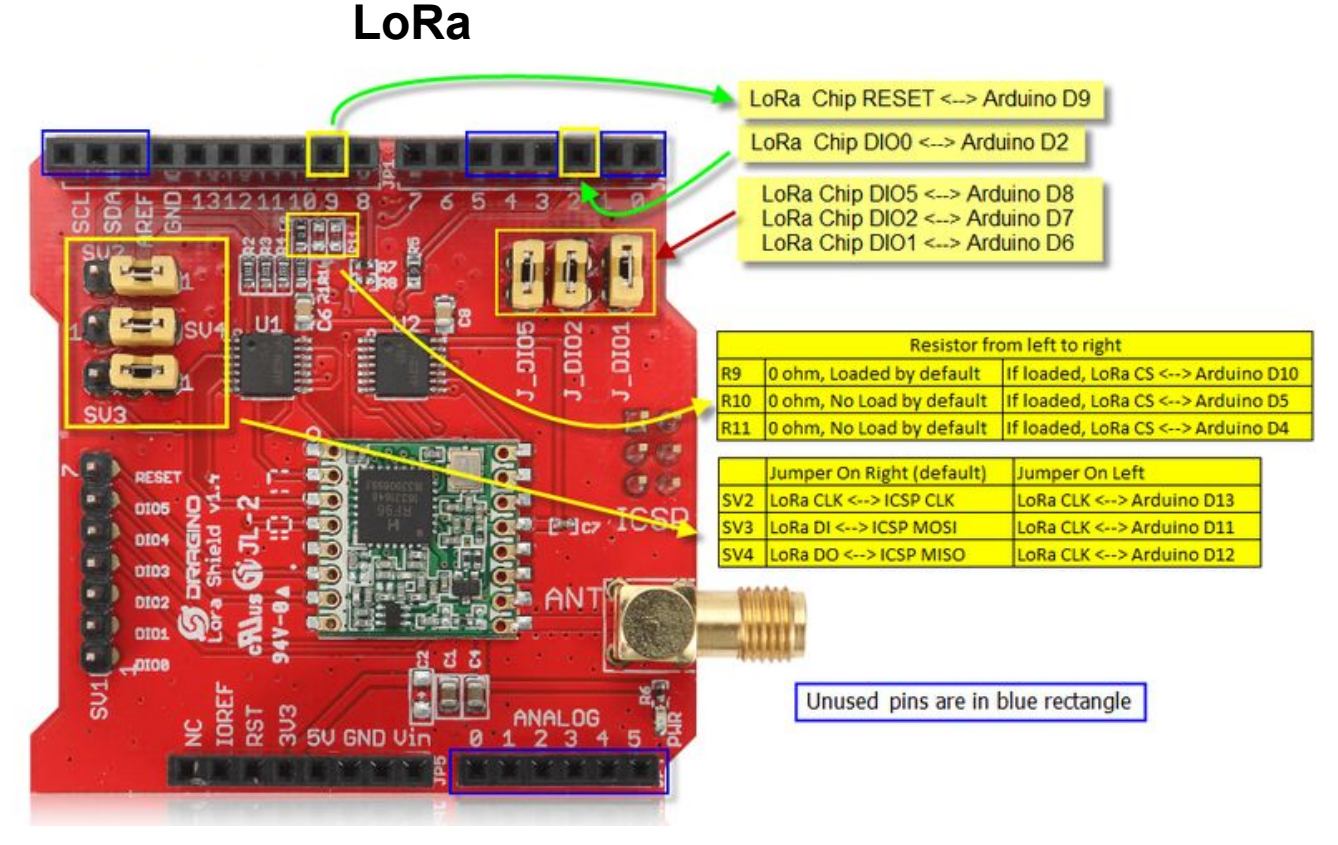

Figura obtenida de: https://wiki.dragino.com/
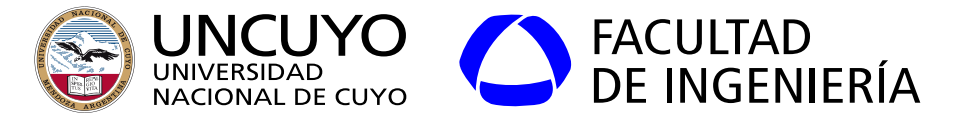

# **RFID y NFC**

RFID (Radio‐frequency identification) y NFC (Near‐Field Communication)

- Permiten identificar y seguir dispositivos llamados "etiquetas" que se adjuntan a objetos. Las etiquetas son leídas por "lectores".
- Las etiquetas pueden:
	- Ser solo un dispositivo de identificación (memoria ROM).
	- Poseer memoria que puede ser escrita y leída.
- **Etiquetas pueden ser:** 
	- Activas: Poseen fuente de alimentación.
	- Pasivas: No poseen fuente de alimentación. Obtienen la energía de las señales electromagnéticas emitidas por el lector.
- RFID: distancias entre 1 m y 200 m según frecuencia.
- NFC: distancias máximas de 10 cm, típicas de 4 cm.

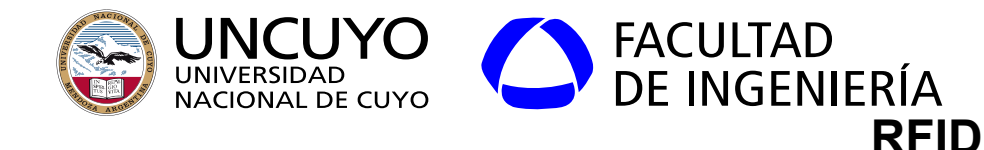

- Nace en el MIT 1999.
	- EPCglobal (EPC: Electronic Product Code)
- Objetivo: Reemplazar el código de barra (lectura a 10 m).
- El lector siempre transmite.
	- Si la etiqueta es pasiva, obtiene información de la señal transmitida por el lector.
- Cuando la etiqueta:
	- Recibe datos: Utiliza ACK.
	- Transmite datos:
		- El lector transmite una portadora sin modular (sin datos).
		- La etiqueta transmite sus datos.
			- Retrodispersión.
			- Inducción.

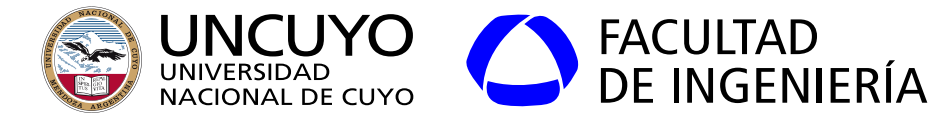

#### **Frecuencias de RFID**

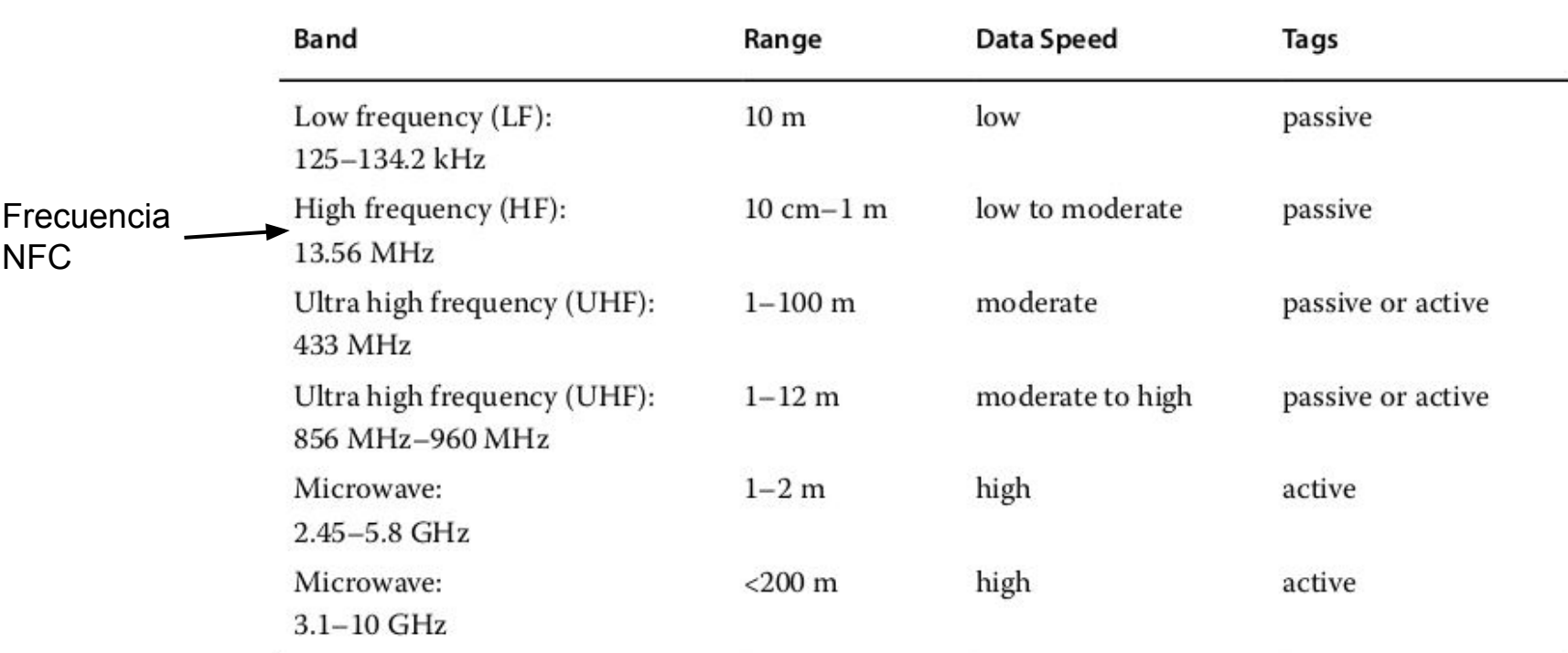

Tabla obtenida de: Xiao ,"Designing Embedded Systems and the Internet of Things (IoT) with the ARM Mbed", página 32.

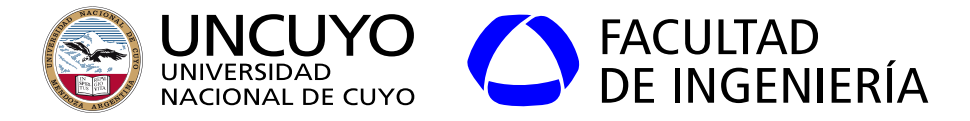

#### **RFID formas de trabajar**

- Retrodispersión: Las etiquetas reflejan la señal recibida pudiendo producir cambios en la señal reflejada.
- Inducción: La etiqueta obtiene energía eléctrica de la señal y trabaja como una computadora en si misma.

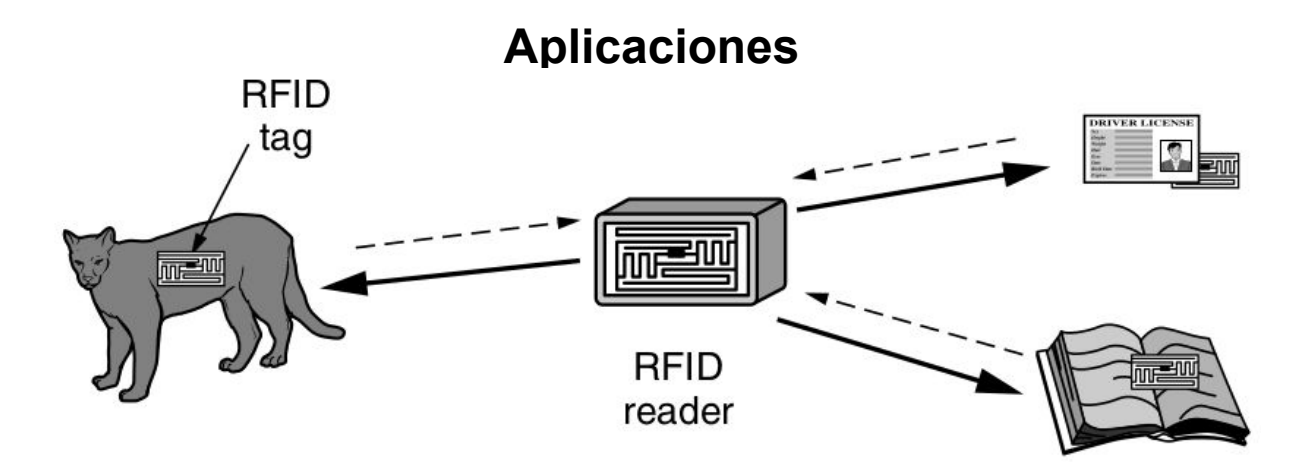

Figura obtenida de: Tanenbaum et. al. "Computer Networks". Página 74.

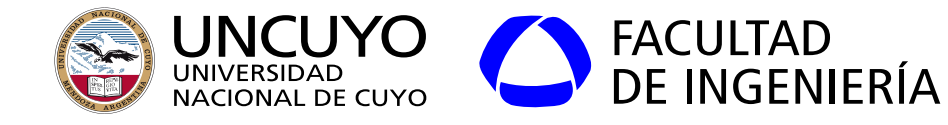

**RFID**

- Arquitectura EPC Gen 2:
	- 9600 bps, 115,2 kbps
	- Identificador único de 96 bits.
	- Memoria que puede ser escrita y leída.

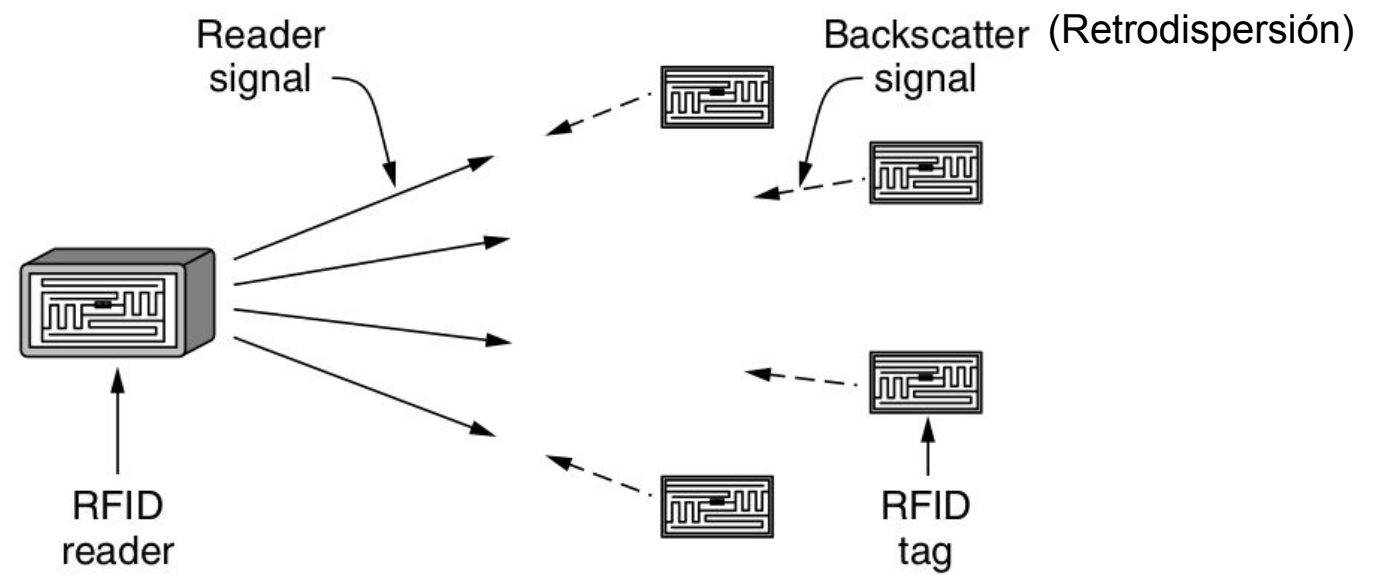

Figura obtenida de: Tanenbaum et. al. "Computer Networks". Página 328.

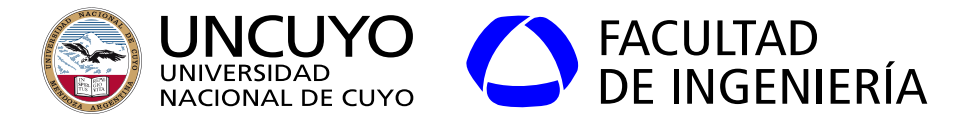

### **RFID Acceso al medio**

- El lector no sabe que etiquetas están presentes: Pide a las etiquetas que se reporten: pueden colisionar.
- Acceso Múltiple: Aloha ranurado.
- Mensaje Querry: indica el comienzo del proceso.
- Mensajes QRepeat: Marcan el comienzo de cada ranura (beacon).
- Las etiquetas eligen aleatoriamente una ranura y transmiten un código de 16 bits (RN16).
- Si no hubo colisión, el lector responde (ACK), y la etiqueta transmite su ID completo (96 bits).

## **Licenciatura en Ciencias de la Computación**

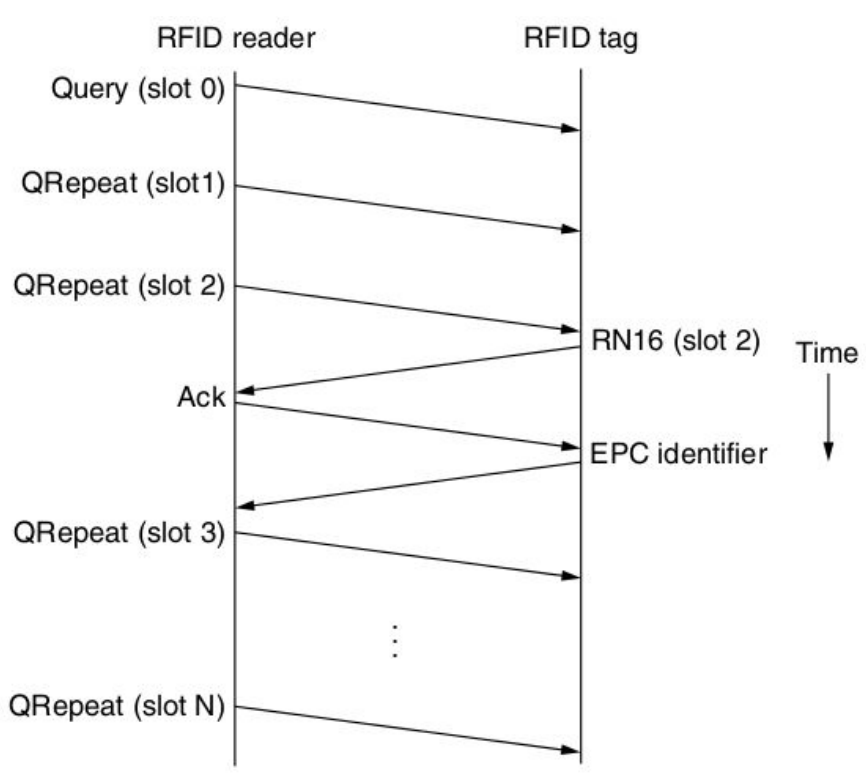

Figura obtenida de: A. Tanenbaum, D. Wetherall, "Redes de computadoras", Editorial Pearson, Quinta edición (2012), pag. 330

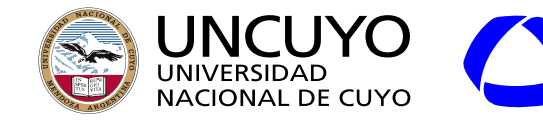

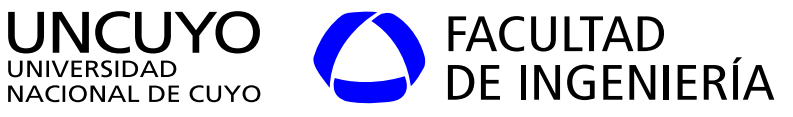

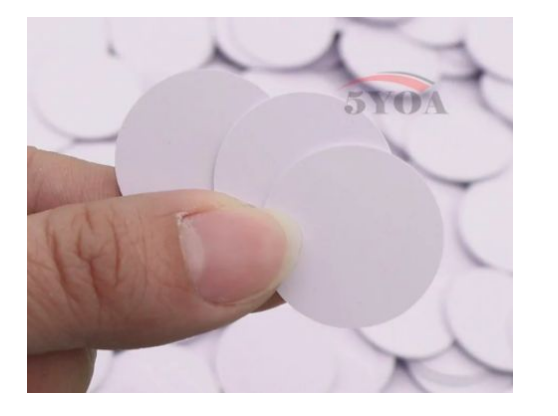

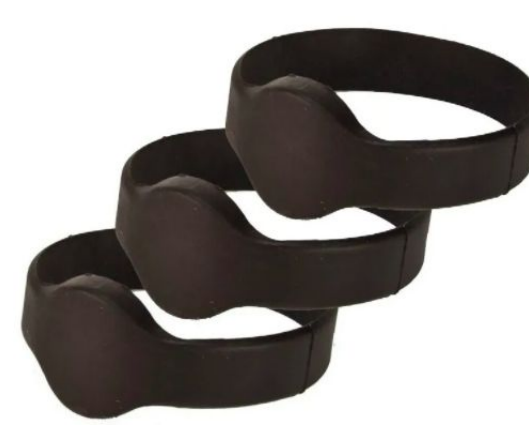

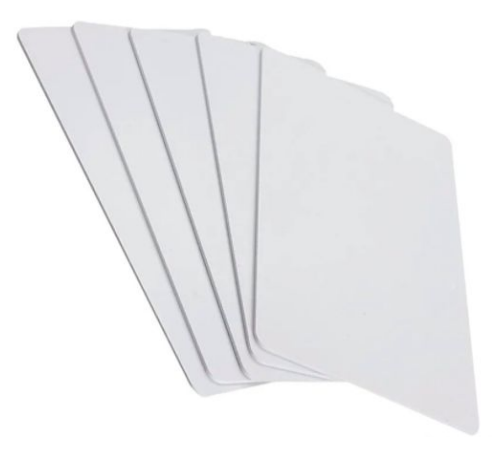

#### Etiquetas RFID

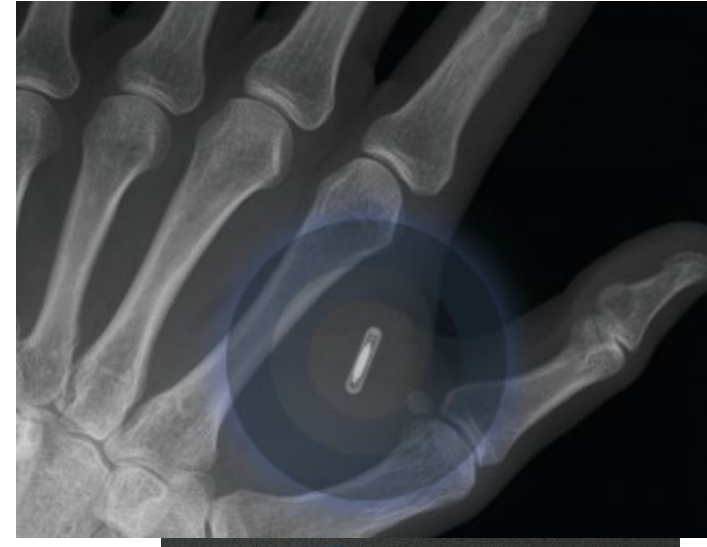

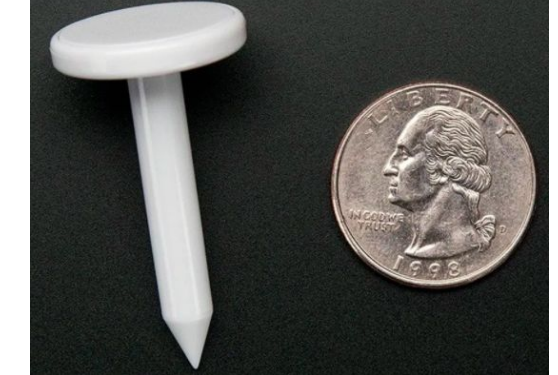

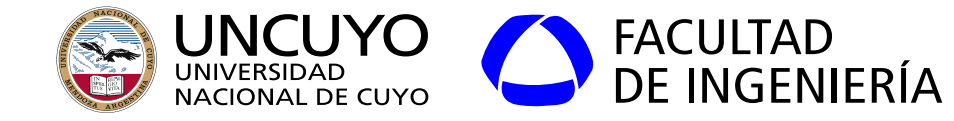

#### Lector Arduino y Etiquetas

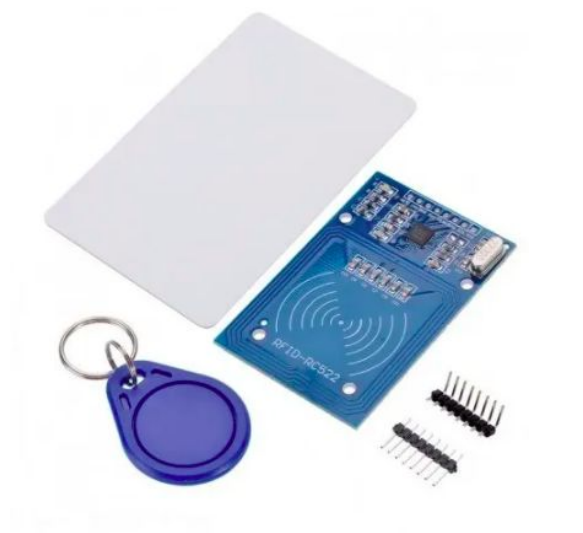

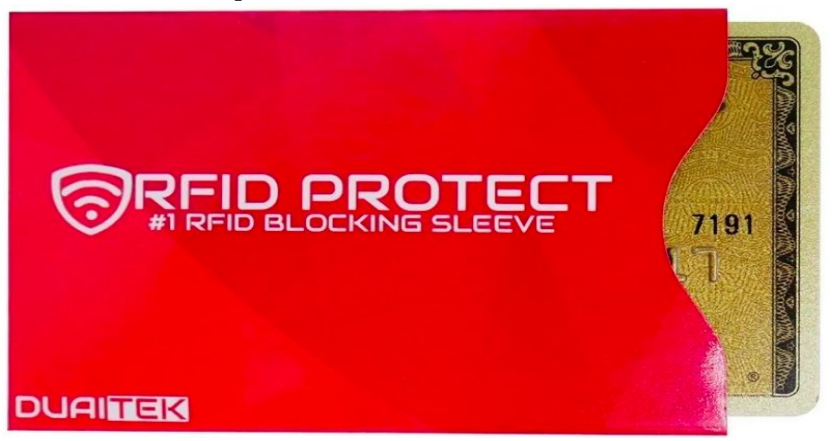

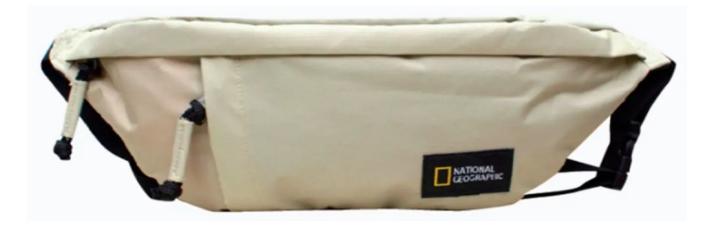

Bloqueadores RFID

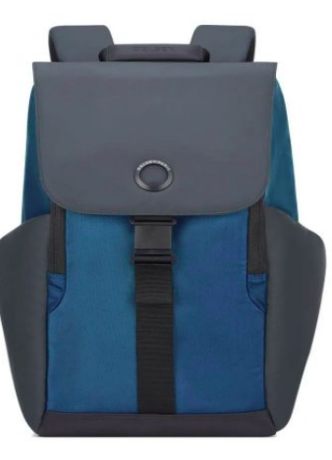

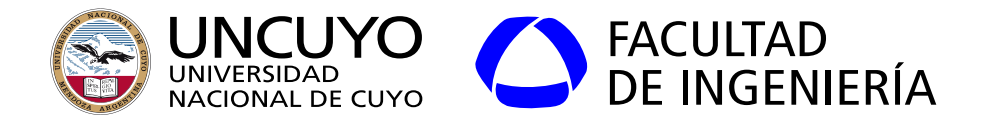

**NFC**

- Norma ISO 14443-3:2011
- 106 848 Kbit/s
- Modulación:
	- Lector: ASK (modulación en amplitud)
	- BPSK (modulación en fase)
- Distancia máxima: 10 cm según estándar. Usualmente 4 cm.
- Memoria: 96 bytes a 1 MB según tipo.
- Topología punto a punto.

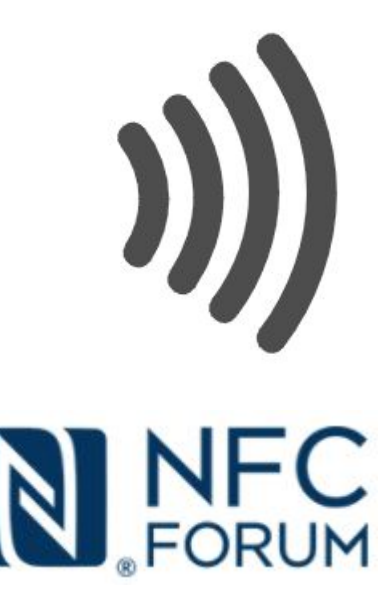

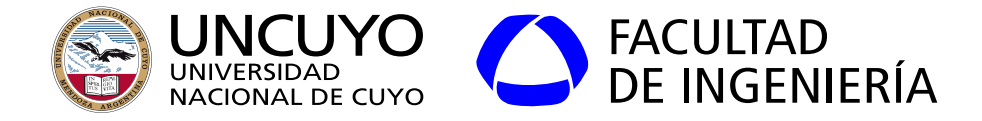

# **NFC - NDEF (NFC Data Exchange Format)**

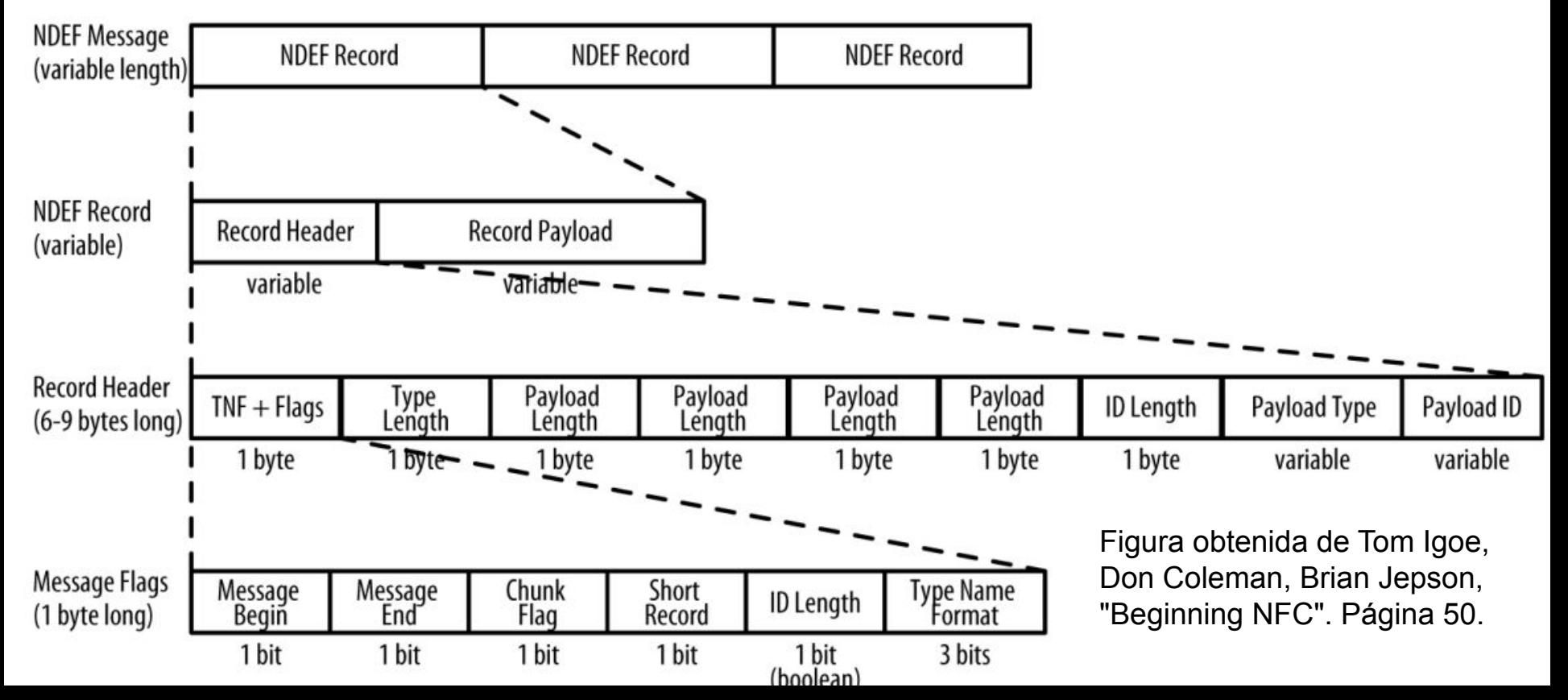

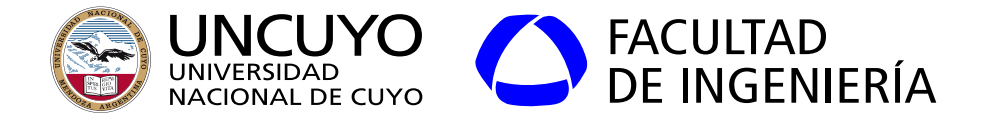

# **NFC - NDEF (NFC Data Exchange Format)**

- TNF: Type Name Format. Indica el tipo del campo Payload Type. Algunos ejemplos:
	- Formatos definidos por el estándar NFC.
	- Formatos MIME (Internet media type).
	- URI.
	- Reservados para uso futuro
- Payload Type: Tipo de datos en el payload.

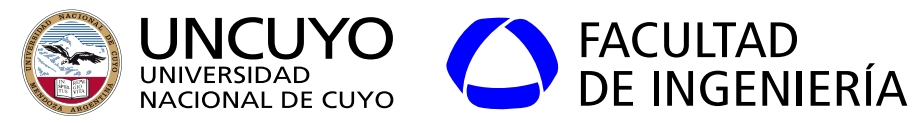

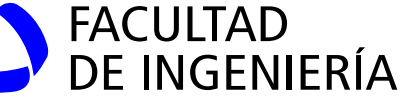

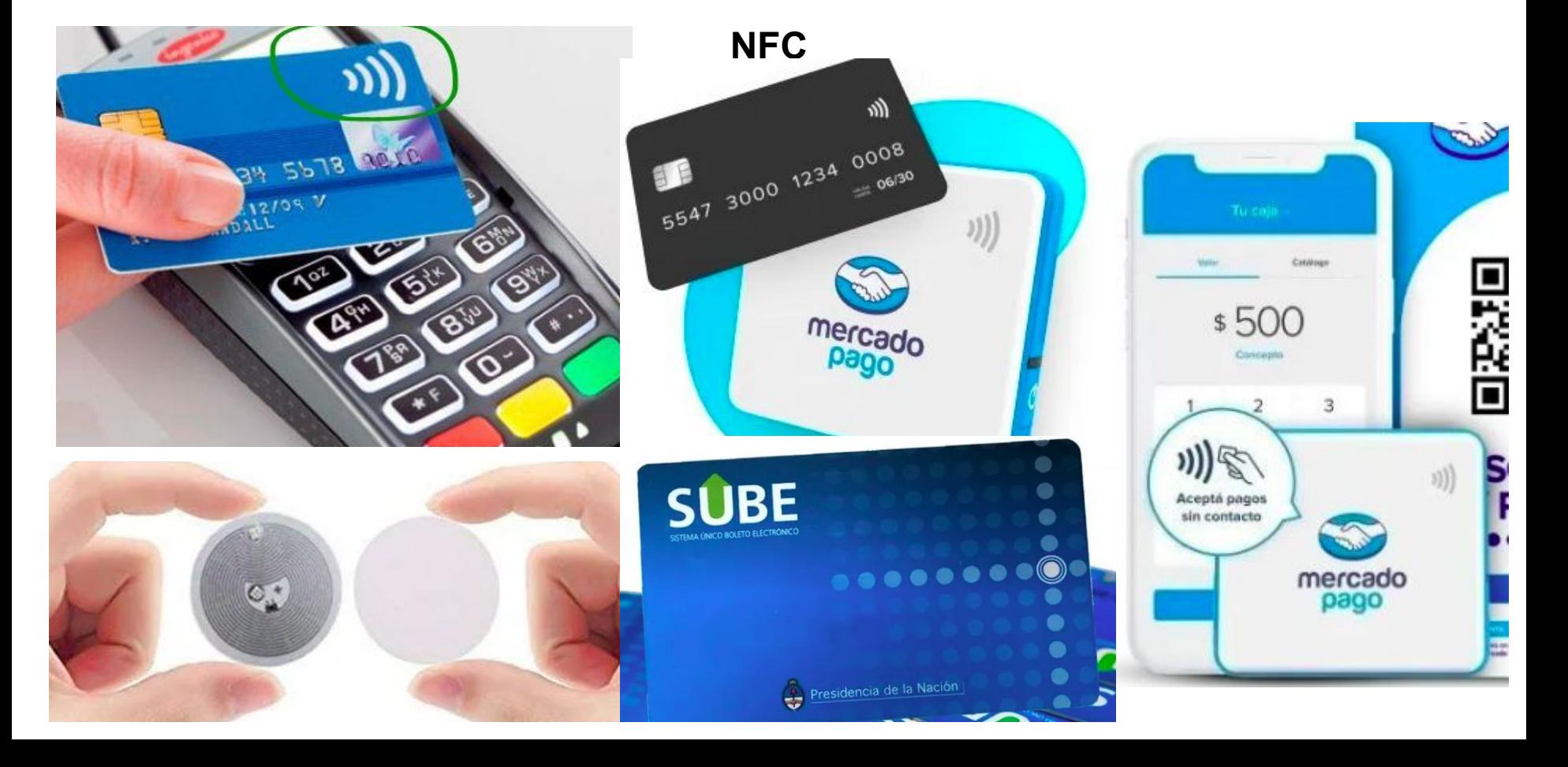

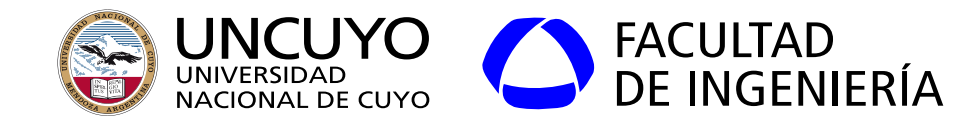

**NFC**

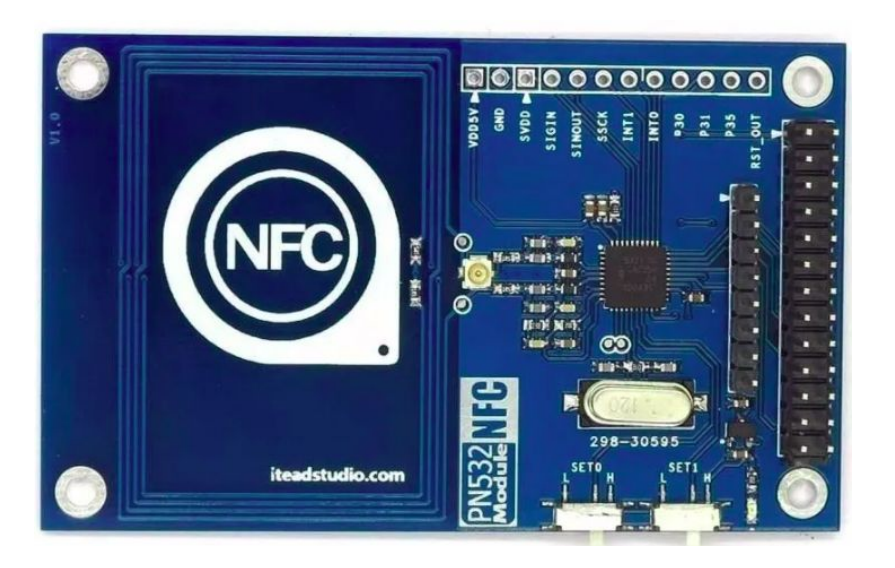

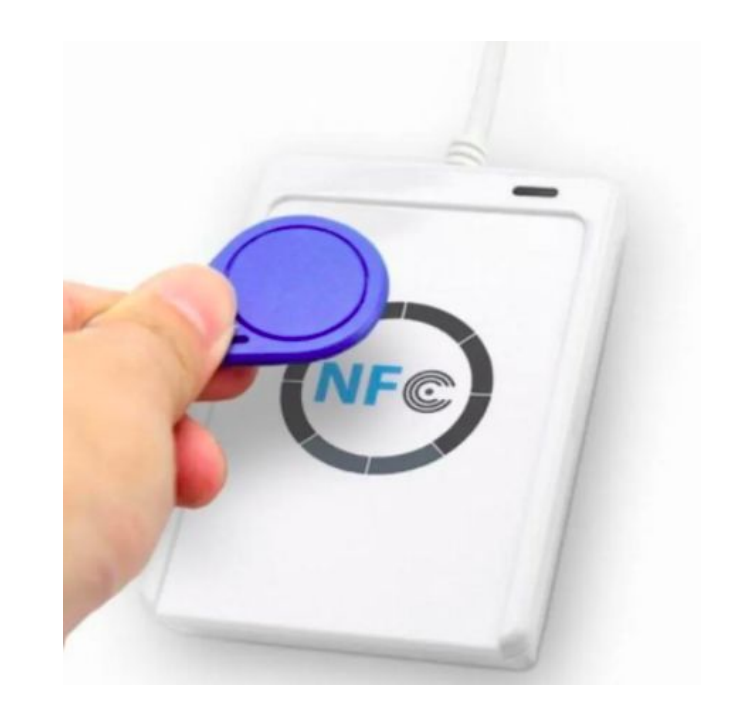

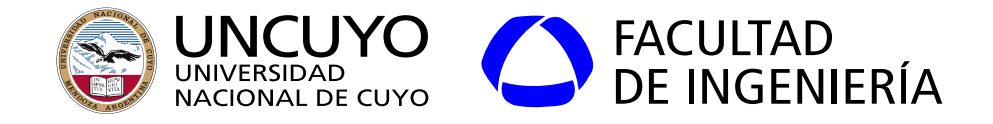

Bibliografía:

- Atmel, "8-bit AVR Microcontrollers. ATmega328-328P Datasheet complete". 2016.
- Manuel Jiménez, Rogelio Palomera, Isidoro Couvertier, "Introduction to Embedded Systems Using Microcontrollers and the MSP430". Springer. 2014.
- Peter Marwedel, "Embedded System Design. Embedded Systems, Foundations of Cyber-Physical Systems, and the Internet of Things". Springer. 2018.
- David Russel, "Introduction to Embedded System Using ANSI C and the Arduino Development Environment". Morgan y ClayPool Publishers series. 2010.
- John Davies, "MSP430 Microcontroller Basics". Elsevier. 2008.
- John Catsoulis. "Designing Embedded Hardware". O'Reilly. 2009.
- Perry Xiao, "Designing Embedded Systems and the Internet of Things (IoT) with the ARM Mbed". Wiley. 2018.

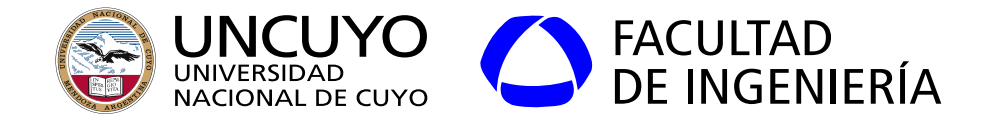

Bibliografía:

- Chaves Osorio, José & Quintero, Edwin & Cortes, Jimy. (2011). Generación de señales senoidales mediante PWM y filtros activos de segundo orden.
- Tanenbaum, Wetherall. "Computer Networks". 5° edición .Prentice Hall. 2011.
- Tom Igoe, Don Coleman, Brian Jepson, "Beginning NFC". O'Reilly. 2014
- LoRa Alliance. "A technical overview of LoRa and LoRaWAN". 2015.